# Package 'wrProteo'

July 26, 2024

<span id="page-0-0"></span>Version 1.12.0

Title Proteomics Data Analysis Functions

Author Wolfgang Raffelsberger [aut, cre]

Maintainer Wolfgang Raffelsberger <w.raffelsberger@gmail.com>

Description Data analysis of proteomics experiments by mass spectrometry is supported by this collection of functions mostly dedicated to the analysis of (bottom-up) quantitative (XIC) data. Fasta-formatted proteomes (eg from UniProt Consor-

tium [<doi:10.1093/nar/gky1049>](https://doi.org/10.1093/nar/gky1049)) can be read with automatic parsing and multiple annotation types (like species origin, abbreviated gene names, etc) extracted.

Initial results from multiple software for protein (and peptide) quantitation can be imported (to a common format):

MaxQuant (Tyanova et al 2016 [<doi:10.1038/nprot.2016.136>](https://doi.org/10.1038/nprot.2016.136)), Dia-

NN (Demichev et al 2020 [<doi:10.1038/s41592-019-0638-x>](https://doi.org/10.1038/s41592-019-0638-x)),

Fragpipe (da Veiga et al 2020 [<doi:10.1038/s41592-020-0912-](https://doi.org/10.1038/s41592-020-0912-y)

[y>](https://doi.org/10.1038/s41592-020-0912-y)), ionbot (Degroeve et al 2021 [<doi:10.1101/2021.07.02.450686>](https://doi.org/10.1101/2021.07.02.450686)), MassChroq (Valot et al 2011 [<doi:10.1002/pmic.201100120>](https://doi.org/10.1002/pmic.201100120)),

OpenMS (Strauss et al 2021 [<doi:10.1038/nmeth.3959>](https://doi.org/10.1038/nmeth.3959)), ProteomeDiscoverer (Orsburn 2021 [<doi:10.3390/proteomes9010015>](https://doi.org/10.3390/proteomes9010015)),

Proline (Bouyssie et al 2020 [<doi:10.1093/bioinformatics/btaa118>](https://doi.org/10.1093/bioinformatics/btaa118)), Al-

phaPept (preprint Strauss et al [<doi:10.1101/2021.07.23.453379>](https://doi.org/10.1101/2021.07.23.453379))

and Wombat-P (Bouyssie et al 2023 [<doi:10.1021/acs.jproteome.3c00636>](https://doi.org/10.1021/acs.jproteome.3c00636). Meta-

data provided by initial analysis software and/or in sdrf format can be integrated to the analysis. Quantitative proteomics measurements frequently contain multiple NA values, due to physical absence of given peptides in some samples, limitations in sensitivity or other reasons. Help is provided to inspect the data graphically to investigate the nature of NAvalues via their respective replicate measurements

and to help/confirm the choice of NA-replacement algorithms.

Meta-data in sdrf-format (Perez-

Riverol et al 2020 [<doi:10.1021/acs.jproteome.0c00376>](https://doi.org/10.1021/acs.jproteome.0c00376)) or similar tabular formats can be imported and included.

Missing values can be inspected and imputed based on the concept of NAneighbours or other methods.

Dedicated filtering and statistical testing using the framework of pack-

age 'limma' [<doi:10.18129/B9.bioc.limma>](https://doi.org/10.18129/B9.bioc.limma) can be run, enhanced by multiple rounds of NAreplacements to provide robustness towards rare stochastic events.

Multi-species samples, as frequently used in benchmarktests (eg Navarro et al 2016 [<doi:10.1038/nbt.3685>](https://doi.org/10.1038/nbt.3685), Ramus et al 2016 [<doi:10.1016/j.jprot.2015.11.011>](https://doi.org/10.1016/j.jprot.2015.11.011)), can be run with special options considering such sub-groups during normalization and testing. Subse-quently, ROC curves (Hand and Till 2001 [<doi:10.1023/A:1010920819831>](https://doi.org/10.1023/A:1010920819831)) can be constructed to compare multiple analysis approaches. As detailed example the data-set from Ramus et al 2016 [<doi:10.1016/j.jprot.2015.11.011>](https://doi.org/10.1016/j.jprot.2015.11.011)) quantified by MaxQuant, ProteomeDiscoverer, and Proline is provided with a detailed analysis of heterologous spike-in proteins.

**Depends**  $R (= 3.5.0)$ 

Imports grDevices, graphics, knitr, limma, stats, utils, wrMisc (>= 1.15.0)

Suggests data.table, fdrtool, kableExtra, MASS, RColorBrewer, readxl, ROTS, rmarkdown, R.utils, sm, wrGraph (>= 1.3.7)

License GPL-3

Encoding UTF-8

VignetteBuilder knitr

RoxygenNote 7.3.2

NeedsCompilation no

Repository CRAN

Date/Publication 2024-07-26 13:00:02 UTC

### **Contents**

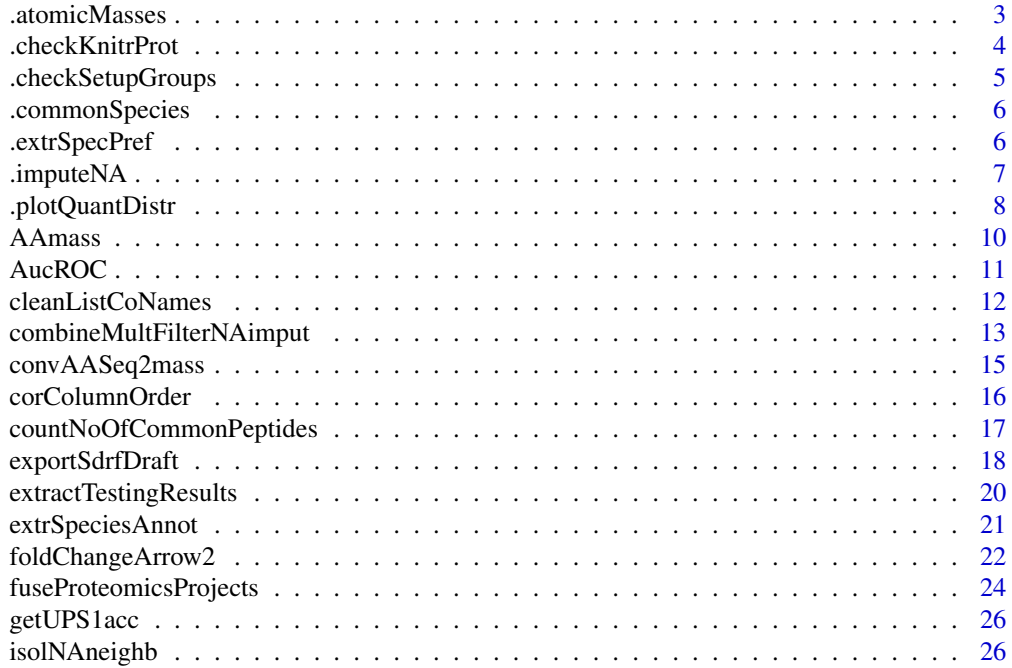

<span id="page-2-0"></span>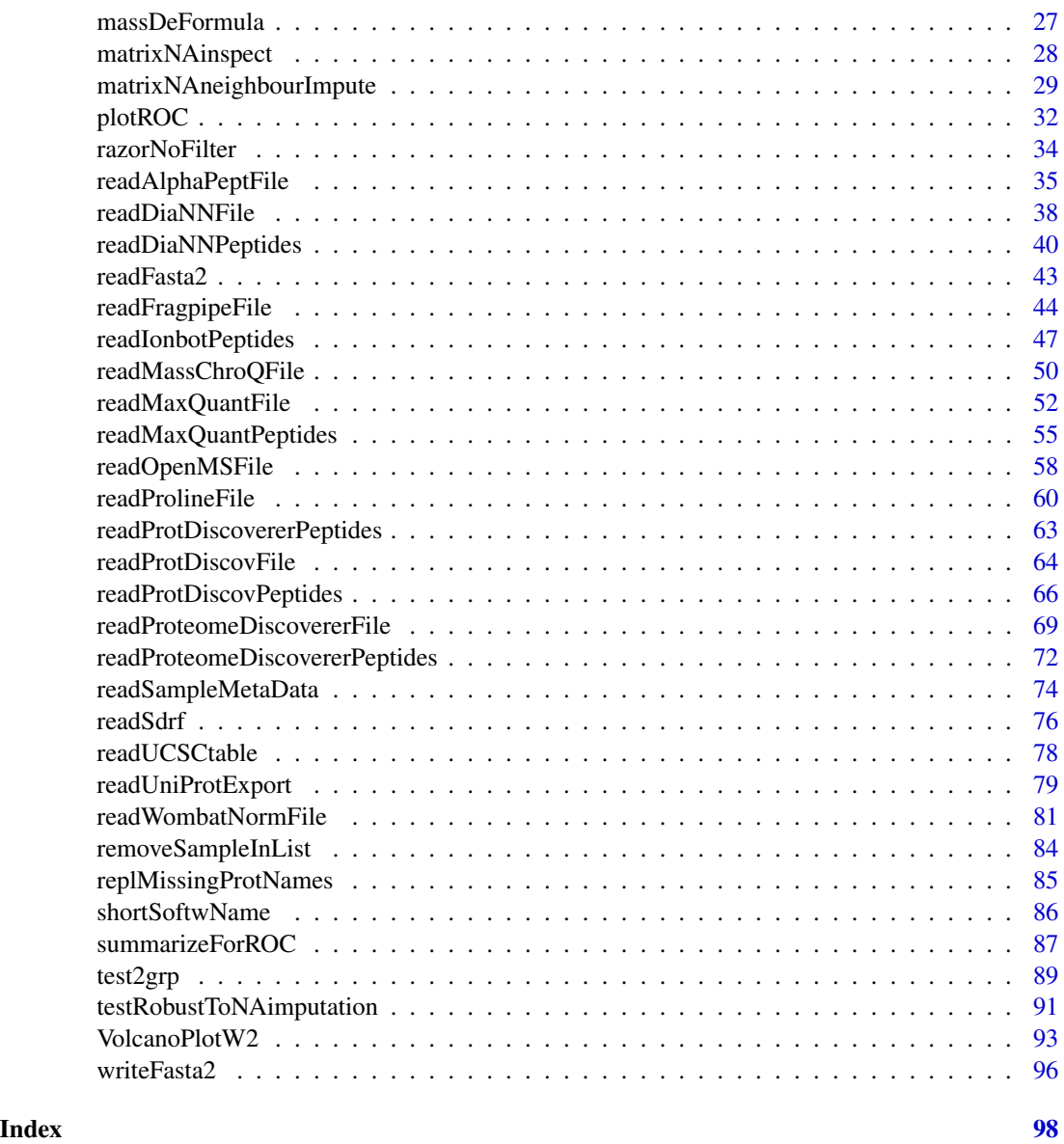

.atomicMasses *Molecular mass for Elements*

### Description

This fuction returns the molecular mass based of main elements found in biology/proteomics as average and mono-isotopic mass. The result includes H, C, N, O, P, S, Se and the electrone. The values are bsed on http://www.ionsource.com/Card/Mass/mass.htm in ref to http://physics.nist.gov/Comp (as of 2019).

### <span id="page-3-0"></span>Usage

.atomicMasses()

### Value

This function returns a numeric matrix with mass values

### See Also

[massDeFormula](#page-26-1)

### Examples

.atomicMasses()

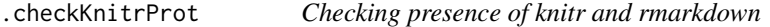

### Description

This function allows checking presence of knitr and rmarkdown

### Usage

.checkKnitrProt(tryF = FALSE)

### Arguments

tryF (logical)

### Value

This function returns a logical value

### See Also

[presenceFilt](#page-0-0)

### Examples

.checkKnitrProt()

<span id="page-4-0"></span>.checkSetupGroups *Additional/final chek and adjustments to sample-order after readSampleMetaData()*

### Description

This (low-level) function performs an additional/final chek & adjustments to sample-names after readSampleMetaData()

#### Usage

```
.checkSetupGroups(
  abund,
  setupSd,
 gr = NULL,sampleNames = NULL,
  quantMeth = NULL,
  silent = FALSE,
 callFrom = NULL,
 debug = FALSE)
```
### Arguments

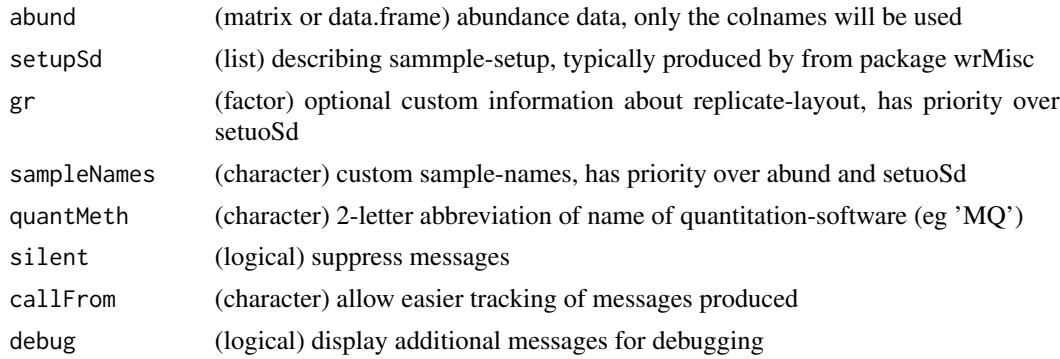

#### Value

This function returns an enlaged/updated list 'setupSd' (set setupSd\$sampleNames, setupSd\$groups)

#### See Also

used in readProtDiscovererFile, [readMaxQuantFile](#page-51-1), [readProlineFile](#page-59-1), [readFragpipeFile](#page-43-1)

### Examples

set.seed(2021)

<span id="page-5-0"></span>

### Description

This (low-level) function allows accessing matrix with UniProt abbreviations for species frequently used in research. This information may be used to harmonize species descriptions or extract species information out of protein-names.

#### Usage

.commonSpecies()

### Value

This function returns a 2-column matrix with species names

#### See Also

used eg in readProtDiscovererFile, [readMaxQuantFile](#page-51-1), [readProlineFile](#page-59-1), [readFragpipeFile](#page-43-1)

#### Examples

.commonSpecies()

.extrSpecPref *Extract additional information to construct colum SpecType*

#### Description

This (low-level) function creates the column annot[,'SpecType'] which may help distinguishing different lines/proteins. This information may, for example, be used to normalize only to all proteins of a common backgroud matrix (species). If \$mainSpecies or \$conta: match to annot[,"Species"], annot[,"EntryName"], annot[,"GeneName"], if length==1 grep in annot[,"Species"]

```
.extrSpecPref(
  specPref,
  annot,
  useColumn = c("Species", "EntryName", "GeneName", "Accession"),
  suplInp = NULL,
  silent = FALSE,
  debug = FALSE,callFrom = NULL
)
```
### <span id="page-6-0"></span>.imputeNA 7

### Arguments

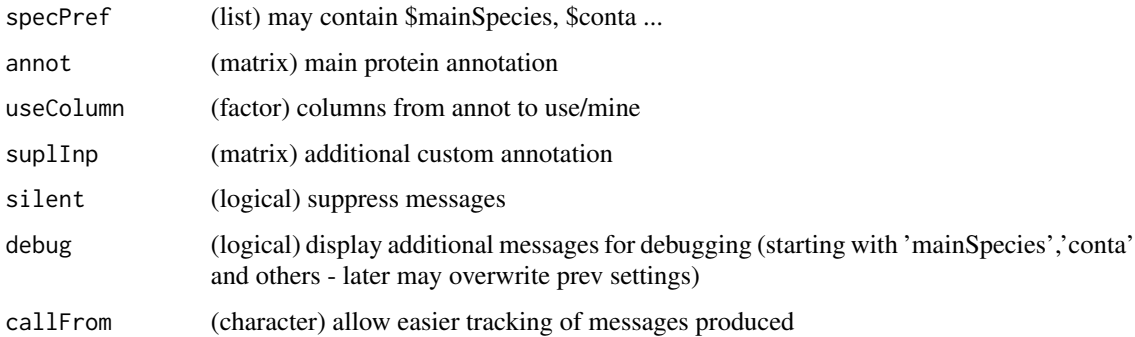

### Value

This function returns a matrix with additional column 'SpecType'

### See Also

used in readProtDiscovererFile, [readMaxQuantFile](#page-51-1), [readProlineFile](#page-59-1), [readFragpipeFile](#page-43-1)

#### Examples

.commonSpecies()

.imputeNA *Basic NA-imputaton (main)*

### Description

This (lower-level) function allows to perfom the basic NA-imputaton. Note, at this point the information from argument gr is not used.

```
.imputeNA(
 dat,
  gr = NULL,impParam,
  exclNeg = TRUE,
  inclLowValMod = TRUE,
  silent = FALSE,
 debug = FALSE,
  callFrom = NULL
\mathcal{E}
```
### <span id="page-7-0"></span>Arguments

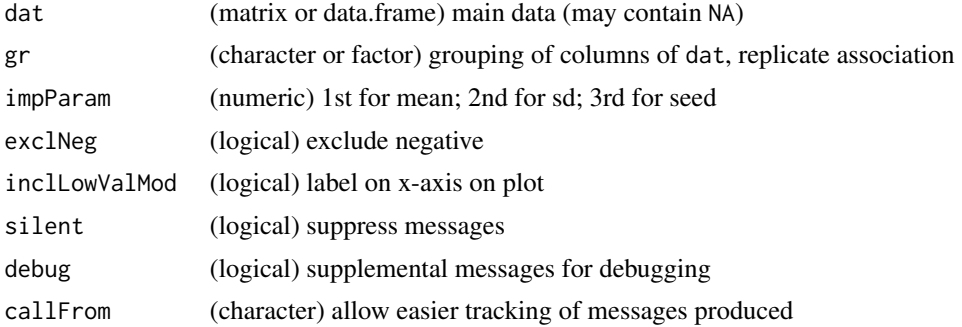

### Value

This function returns a list with \$data and \$datImp

### See Also

for more complex treatment [matrixNAneighbourImpute](#page-28-1);

### Examples

```
dat1 <- matrix(11:22, ncol=4)
dat1[3:4] <- NA
.imputeNA(dat1, impParam=c(mean(dat1, na.rm=TRUE), 0.1))
```
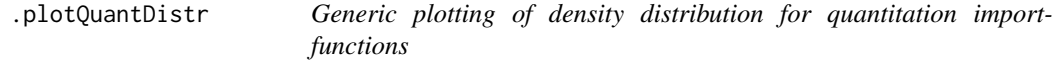

### Description

This (low-level) function allows (generic) plotting of density distribution for quantitation importfunctions

```
.plotQuantDistr(
 abund,
 quant,
 custLay = NULL,
 normalizeMeth = NULL,
 softNa = NULL,refLi = NULL,
  refLiIni = NULL,
 notLogAbund = NA,
```
### .plotQuantDistr 9

```
figMarg = c(3.5, 3.5, 3, 1),
tit = NULL,\text{las} = \text{NULL},
cexAxis = 0.8,nameSer = NULL,
cexNameSer = NULL,
silent = FALSE,
callFrom = NULL,
debug = FALSE
```
 $\mathcal{L}$ 

### Arguments

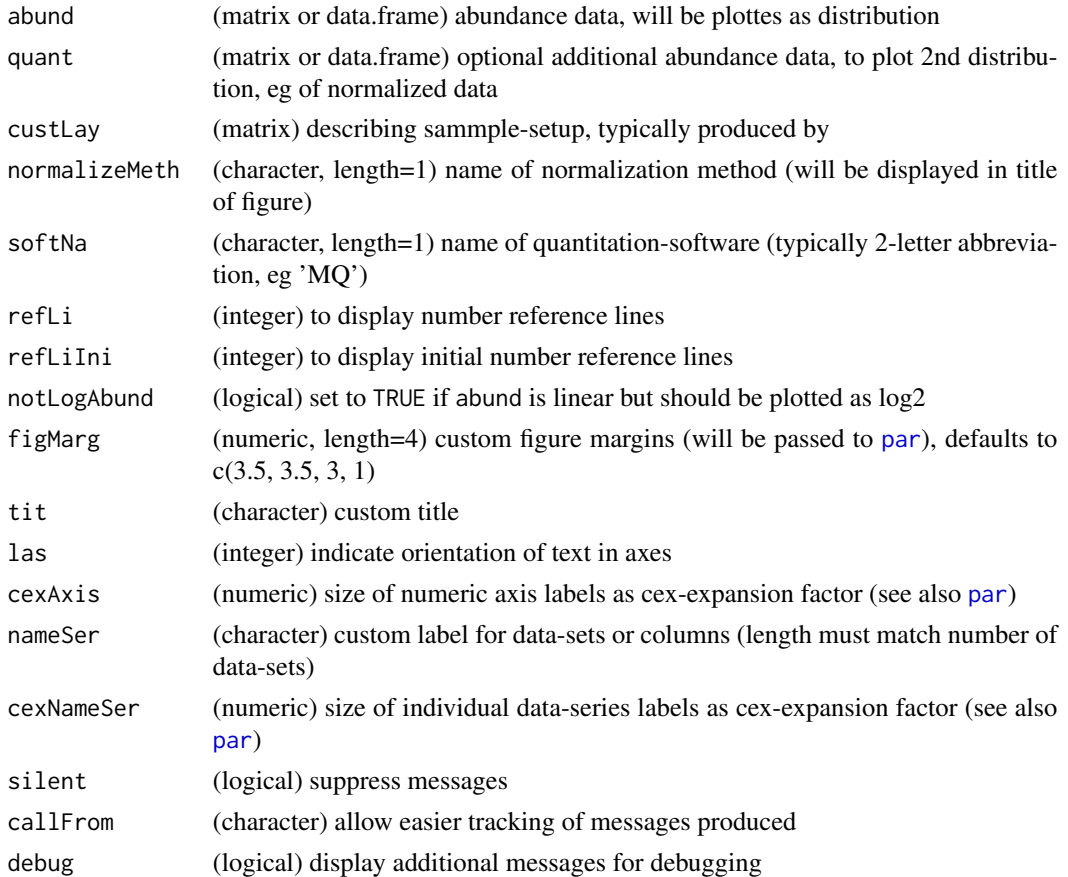

### Value

This function returns logical value (if data were valid for plotting) and produces a density dustribution figure (if data were found valid)

### See Also

used in readProtDiscovererFile, [readMaxQuantFile](#page-51-1), [readProlineFile](#page-59-1), [readFragpipeFile](#page-43-1)

### Examples

```
set.seed(2018); datT8 <- matrix(round(rnorm(800) +3,1), nc=8, dimnames=list(paste(
 "li",1:100,sep=""), paste(rep(LETTERS[1:3],c(3,3,2)),letters[18:25],sep="")))
.plotQuantDistr(datT8, quant=NULL, refLi=NULL, tit="Synthetic Data Distribution")
```
<span id="page-9-1"></span>AAmass *Molecular mass for amino-acids*

### Description

Calculate molecular mass based on atomic composition

#### Usage

AAmass(massTy = "mono", inPept = TRUE, inclSpecAA = FALSE)

### Arguments

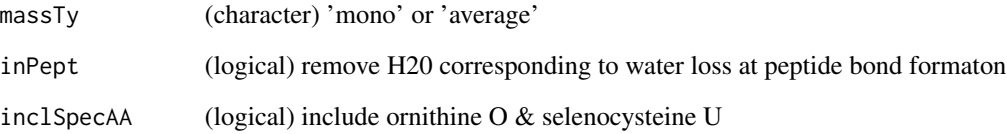

### Value

This function returns a vector with masses for all amino-acids (argument 'massTy' to switch from mono-isotopic to average mass)

### See Also

[massDeFormula](#page-26-1), [convToNum](#page-0-0)

### Examples

```
massDeFormula(c("12H12O","HO"," 2H 1 Se, 6C 2N","HSeCN"," ","e"))
AAmass()
```
<span id="page-9-0"></span>

<span id="page-10-0"></span>

#### Description

This function calculates the AUC (area under the curve) from ROC data in matrix of specificity and sensitivity values, as provided in the output from [summarizeForROC](#page-86-1).

#### Usage

```
AucROC(
  dat,
  useCol = c("spec", "sens"),returnIfInvalid = NA,
  silent = FALSE,
  debug = FALSE,
  callFrom = NULL
)
```
### Arguments

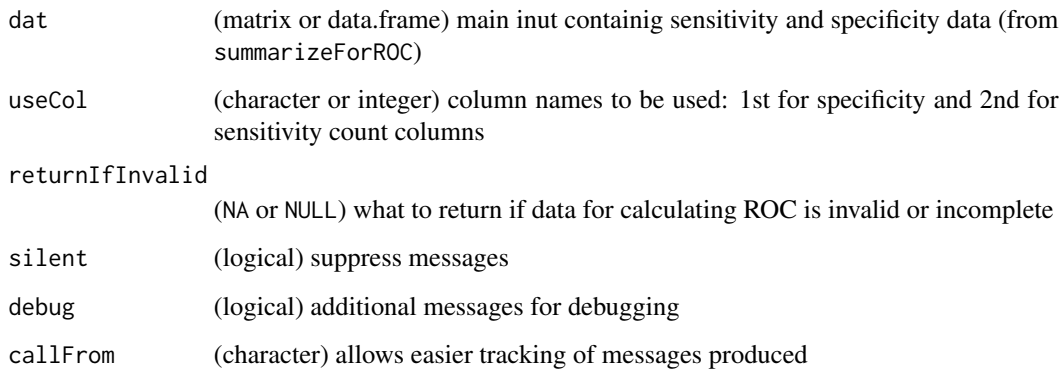

### Value

This function returns a matrix including imputed values or list of final and matrix with number of imputed by group (plus optional plot)

### See Also

preparing ROC data [summarizeForROC](#page-86-1), (re)plot the ROC figure [plotROC](#page-31-1); note that numerous other packages also provide support for working with ROC-curves : Eg [rocPkgShort,](https://CRAN.R-project.org/package=dlstats) [ROCR,](https://CRAN.R-project.org/package=ROCR) [pROC](https://CRAN.R-project.org/package=pROC) or [ROCit,](https://CRAN.R-project.org/package=ROCit) etc.

#### <span id="page-11-0"></span>Examples

```
set.seed(2019); test1 <- list(annot=cbind(Species=c(rep("b",35), letters[sample.int(n=3,
 size=150, replace=TRUE)]), BH=matrix(c(runif(35,0,0.01), runif(150)), ncol=1))
roc1 <- summarizeForROC(test1, spec=c("a","b","c"), annotCol="Species")
AucROC(roc1)
```
cleanListCoNames *Selective batch cleaning of sample- (ie column-) names in list*

### Description

This function allows to manipulate sample-names (ie colnames of abundance data) in a batch-wise manner from data stored as multiple matrixes or data.frames of a list. Import functions such as readMaxQuantFile() organize initial flat files into lists (of matrixes) of the different types of data. Many times all column names in such lists carry long names including redundant information, like the overall experiment name or date, etc. The aim of this function is to facilitate 'cleaning' the sample- (ie column-) names to obtain short and concise names. Character terms to be removed (via argument rem) and/or replaced/subsitituted (via argument subst) should be given as they are, characters with special behaviour in grep (like '.') will be protected internally. Note, that the character substitution part will be done first, and the removal part (without character replacement) afterwards.

#### Usage

```
cleanListCoNames(
  dat,
  rem = NULL,{\sf subset} = {\sf c}("-" , "-" ),lstE = c("raw", "quant", "counts"),
  mathOper = NULL,
  silent = FALSE,
  debug = FALSE,
  callFrom = NULL
)
```
### Arguments

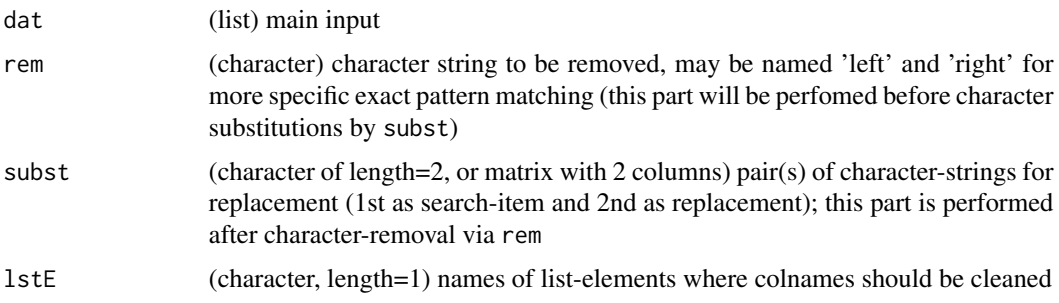

<span id="page-12-0"></span>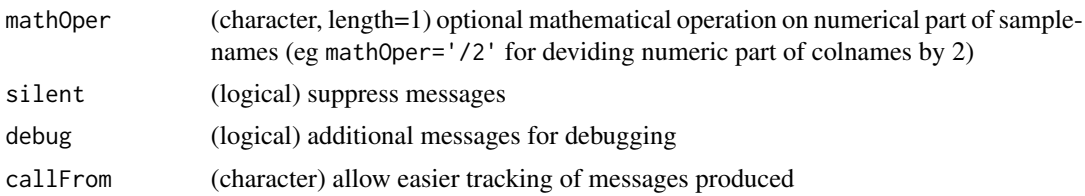

#### Value

This function returns a list (equivalent to input dat)

#### See Also

[grep](#page-0-0)

#### Examples

```
dat1 <- matrix(1:12, ncol=4, dimnames=list(1:3, paste0("sample_R.",1:4)))
dat1 <- list(raw=dat1, quant=dat1, notes="other..")
cleanListCoNames(dat1, rem=c(left="sample_"), c(".","-"))
```
combineMultFilterNAimput

*Combine Multiple Filters On NA-imputed Data*

#### Description

In most omics data-analysis one needs to employ a certain number of filtering strategies to avoid getting artifacts to the step of statistical testing. combineMultFilterNAimput takes on one side the origial data and on the other side NA-imputed data to create several differnet filters and to finally combine them. A filter aiming to take away the least abundant values (using the imputede data) can be fine-tuned by the argument abundThr. This step compares the means for each group and line, at least one grou-mean has to be > the threshold (based on hypothesis that if all conditions represent extrememy low measures their diffrenetial may not be determined with certainty). In contrast, the filter addressing the number of missing values (NA) uses the original data, the arguments colTotNa,minSpeNo and minTotNo are used at this step. Basically, this step allows defining a minimum content of 'real' (ie non-NA) values for further considering the measurements as reliable. This part uses internally [presenceFilt](#page-0-0) for filtering elevated content of NA per line. Finally, this function combines both filters (as matrix of FALSE and TRUE) on NA-imputed and original data and retruns a vector of logical values if corresponding lines passe all filter criteria.

```
combineMultFilterNAimput(
 dat,
 imputed,
 grp,
 ann
```

```
abundThr = NULL,colRazNa = NULL,
colTotNa = NULL,
minSpeNo = 1,
minTotNo = 2,
silent = FALSE,
debug = FALSE,callFrom = NULL
```

```
\lambda
```
#### Arguments

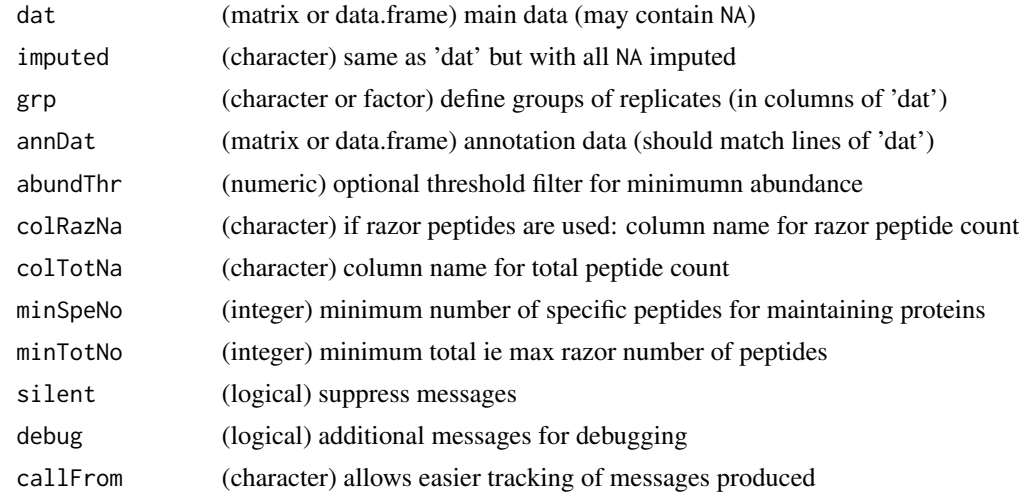

### Value

This function returns a vector of logical values if corresponding line passes filter criteria

#### See Also

[presenceFilt](#page-0-0)

### Examples

```
set.seed(2013)
datT6 <- matrix(round(rnorm(300)+3,1), ncol=6,
  dimnames=list(paste0("li",1:50), letters[19:24]))
datT6 <- datT6 +matrix(rep(1:nrow(datT6),ncol(datT6)), ncol=ncol(datT6))
datT6[6:7,c(1,3,6)] <- NA
datT6[which(datT6 < 11 & datT6 > 10.5)] <- NA
datT6[which(datT6 < 6 & datT6 > 5)] <- NA
datT6[which(datT6 < 4.6 & datT6 > 4)] <- NA
datT6b <- matrixNAneighbourImpute(datT6, gr=gl(2,3))
datT6c <- combineMultFilterNAimput(datT6, datT6b, grp=gl(2,3), abundThr=2)
```
<span id="page-14-0"></span>

### Description

This function calculates the molecular mass of one-letter code amion-acid sequences.

### Usage

```
convAASeq2mass(
  x,
 massTy = "mono",
 seqName = TRUE,
 silent = FALSE,
  callFrom = NULL
)
```
### Arguments

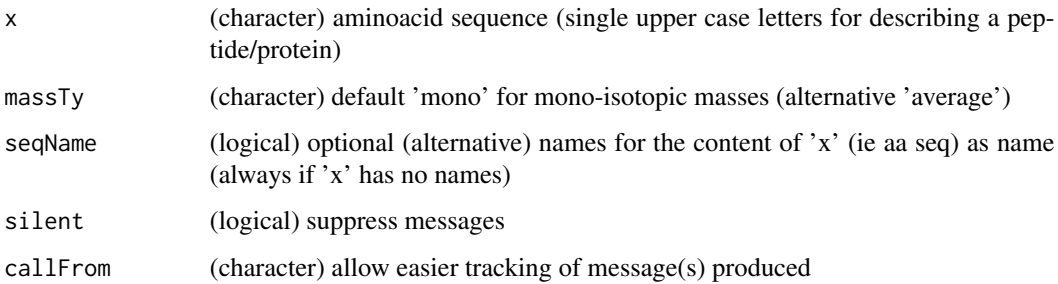

### Value

This functions returns a vector with masses for all amino-acids (argument 'massTy' to switch form mono-isotopic to average mass)

### See Also

[massDeFormula](#page-26-1), [AAmass](#page-9-1), [convToNum](#page-0-0)

### Examples

```
convAASeq2mass(c("PEPTIDE","fPROTEINES"))
pep1 <- c(aa="AAAA", de="DEFDEF")
convAASeq2mass(pep1, seqN=FALSE)
```
<span id="page-15-0"></span>

#### Description

This function orders columns in list of matrixes (or matrix) according to argument sampNames. It can be used to adjust/correct the order of samples after reading data using readMaxQuantFile(), readProteomeDiscovererFile() etc. The input may also be MArrayLM-type object from package [limma](https://bioconductor.org/packages/release/bioc/html/limma.html) or from functions moderTestXgrp or moderTest2grp.

#### Usage

```
corColumnOrder(
  dat,
  replNames = NULL,
  sampNames,
  useListElem = c("quant", "raw", "counts"),
  annotElem = "sampleSetup",
  newNames = NULL,
  silent = FALSE,
  debug = FALSE,
  callFrom = NULL
)
```
#### Arguments

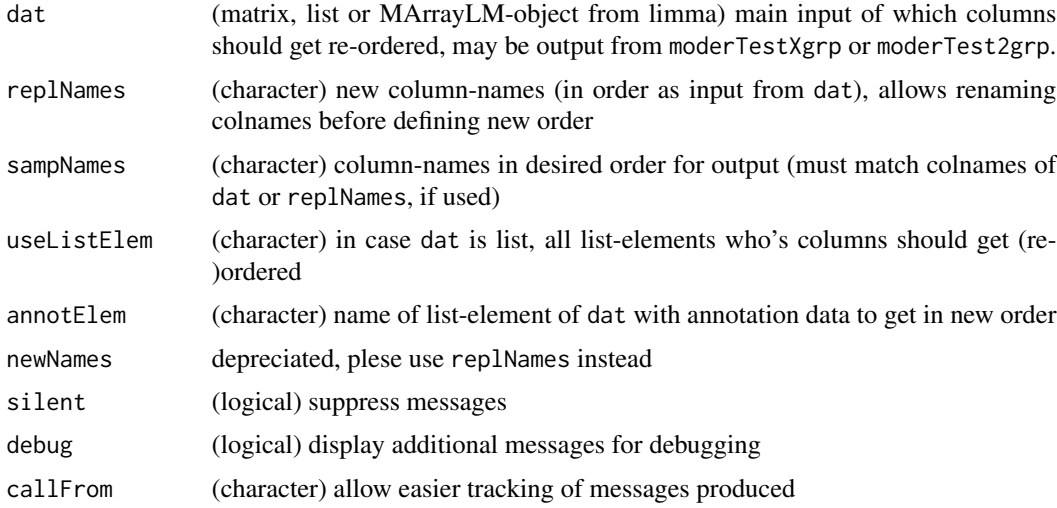

#### Value

This function returns an object of same class as input dat (ie matrix, list or MArrayLM-object from limma)

#### <span id="page-16-0"></span>See Also

[readMaxQuantFile](#page-51-1), [readProteomeDiscovererFile](#page-68-1); [moderTestXgrp](#page-0-0) or [moderTest2grp](#page-0-0)

#### Examples

```
grp <- factor(rep(LETTERS[c(3,1,4)], c(2,3,3)))
dat1 <- matrix(1:15, ncol=5, dimnames=list(NULL,c("D","A","C","E","B")))
corColumnOrder(dat1, sampNames=LETTERS[1:5])
dat2 <- list(quant=dat1, raw=dat1)
dat2
```
corColumnOrder(dat2, sampNames=LETTERS[1:5])

#### countNoOfCommonPeptides

*Compare in-silico digested proteomes for unique and shared peptides, counts per protein or as peptides Compare insilico digested proteomes for unique and shared peptides, counts per protein or as peptides. The in-silico digestion may be performed separately using the package* R*hrefhttps://bioconductor.org/packages/release/bioc/html/cleaver.htmlcleaver. Note: input must be list (or multiple names lists) of proteins with their respective peptides (eg by in-silico digestion).*

#### **Description**

Compare in-silico digested proteomes for unique and shared peptides, counts per protein or as peptides

Compare in-silico digested proteomes for unique and shared peptides, counts per protein or as peptides. The in-silico digestion may be performed separately using the package [cleaver.](https://bioconductor.org/packages/release/bioc/html/cleaver.html) Note: input must be list (or multiple names lists) of proteins with their respective peptides (eg by in-silico digestion).

```
countNoOfCommonPeptides(
  ...,
 prefix = c("Hs", "Sc", "Ec"),
 sep = "",
  silent = FALSE,debug = FALSE,callFrom = NULL
)
```
#### <span id="page-17-0"></span>Arguments

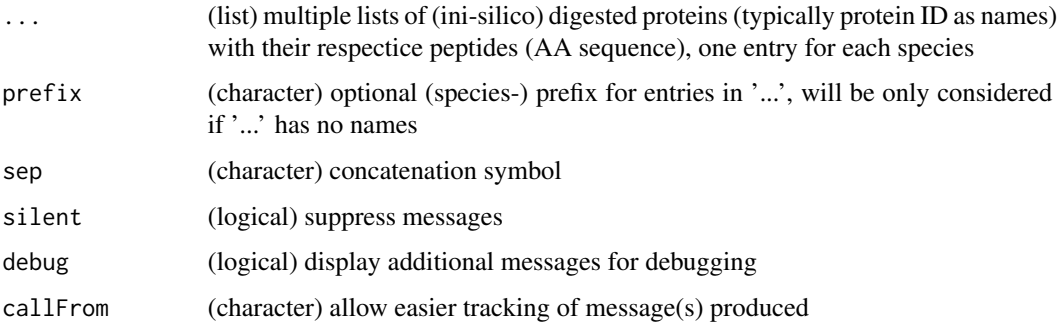

### Value

This function returns a list with \$byPep as list of logical matrixes for each peptide (as line) and unique/shared/etc for each species; \$byProt as list of matrixes with count data per proten (as line) for each species; \$tab with simple summary-type count data

#### See Also

[readFasta2](#page-42-1) and/or cleave-methods in package [cleaver](https://bioconductor.org/packages/release/bioc/html/cleaver.html)

#### Examples

```
## The example mimics a proteomics experiment where extracts form E coli and
## Saccharomyces cerevisiae were mixed, thus not all peptdes may occur unique.
(mi2 = countNoOfCommonPeptides(Ec=list(E1=letters[1:4],E2=letters[c(3:7)],
 E3=letters[c(4,8,13)],E4=letters[9]),Sc=list(S1=letters[c(2:3,6)],
 S2=letters[10:13],S3=letters[c(5,6,11)],S4=letters[c(11)],S5="n")))
## a .. uni E, b .. inteR, c .. inteR(+intra E), d .. intra E (no4), e .. inteR,
## f .. inteR +intra E (no6), g .. uni E, h .. uni E no 8), i .. uni E,
## j .. uni S (no10), k .. intra S (no11), l .. uni S (no12), m .. inteR (no13)
lapply(mi2$byProt,head)
mi2$tab
```
exportSdrfDraft *Export Sample Meta-data from Quantification-Software as Sdrf-draft*

#### Description

Sample/experimental annotation meta-data form [MaxQuant](https://www.maxquant.org/) that was previously import can now be formatted in sdrf-style and exported using this function to write a draft-sdrf-file. Please note that this information will not \_complete\_ in respect to all information used in data-bases like Pride. Sdrf-files provide additional meta-information about samles and MS-runs in a standardized format, they may also be part of submissions to [Pride.](https://www.ebi.ac.uk/pride/)

### exportSdrfDraft 19

### Usage

```
exportSdrfDraft(
  lst,
  fileName = "sdrfDraft.tsv",
  correctFileExtension = TRUE,
  silent = FALSE,
  debug = FALSE,
  callFrom = NULL
)
```
#### Arguments

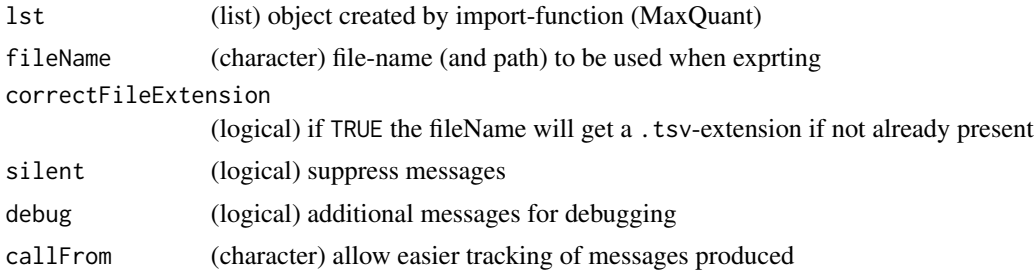

### Details

Gathering as much as possible information about samples and MS-runs requires that the additional files created from software, like MaxQuant using [readMaxQuantFile](#page-51-1), is present and was imported when calling the import-function (eg using the argument  $\sup$ IAnnotFile=TRUE). Please note that this functionality was designed for the case where no (external) sdrf-file is available. Thus, when data was imported including exteranl sdrf (uinsg the  $\left| \text{str} \right| = \text{argument}$ ), exporting incomplete annotation-data from MaxQuant-produced files does not make any sense and therefore won't be possible.

After exporting the draft sdrf the user is advised to check and complete the information in the resulting file. Unfortunately, not all information present in a standard sdrf-file (like on [Pride\)](https://www.ebi.ac.uk/pride/) cannot be gathered automatically, but key columns are already present and thus may facilitate completing. Please note, that the file-format has been defined as .tsv, thus columns/fields should be separated by tabs. At manual editing and completion, some editing- or tabulator-software may change the fileextesion to .tsv.txt, in this case the final files should be renamed as .tsv to remain compatible with Pride.

At this point only the import of data from MaxQuant via [readMaxQuantFile](#page-51-1) has been developed to extract information for creating a draft-sdrf. Other data/file-import functions may be further developed to gather as much as possible equivalent information in the future.

#### Value

This function writes an Sdrf draft to file

### See Also

This function may be used after reading/importig data by [readMaxQuantFile](#page-51-1) in absence of sdrf

#### Examples

```
path1 <- system.file("extdata", package="wrProteo")
fiNaMQ <- "proteinGroups.txt.gz"
dataMQ <- readMaxQuantFile(path1, file=fiNaMQ, refLi="mainSpe", sdrf=FALSE, suplAnnotFile=TRUE)
## Here we'll write simply in the current temporary directory of this R-session
exportSdrfDraft(dataMQ, file.path(tempdir(),"testSdrf.tsv"))
```
extractTestingResults *Extract Results From Moderated t-tests*

### **Description**

This function allows convenient access to results produced using the functions [moderTest2grp](#page-0-0) or moderTestXgrp. The user can define the threshold which type of multiple testing correction should be used (as long as the multiple testing correction method was actually performed as part of testing).

### Usage

```
extractTestingResults(
  stat,
  compNo = 1,
  statTy = "BH",
  thrsh = 0.05,
  FCthrs = 1.5,
  annotCol = c("Accession", "EntryName", "GeneName"),
  nSign = 6,
  addTy = c("allMeans"),
  filename = NULL,
  fileTy = "csvUS",
  silent = FALSE,
  debug = FALSE,callFrom = NULL
)
```
### Arguments

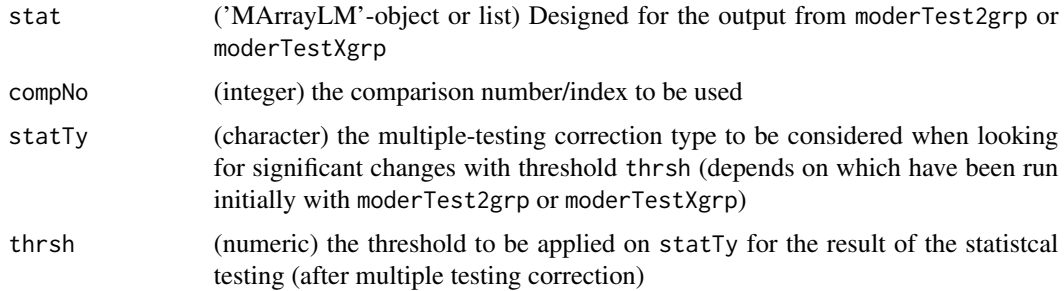

<span id="page-19-0"></span>

### <span id="page-20-0"></span>extrSpeciesAnnot 21

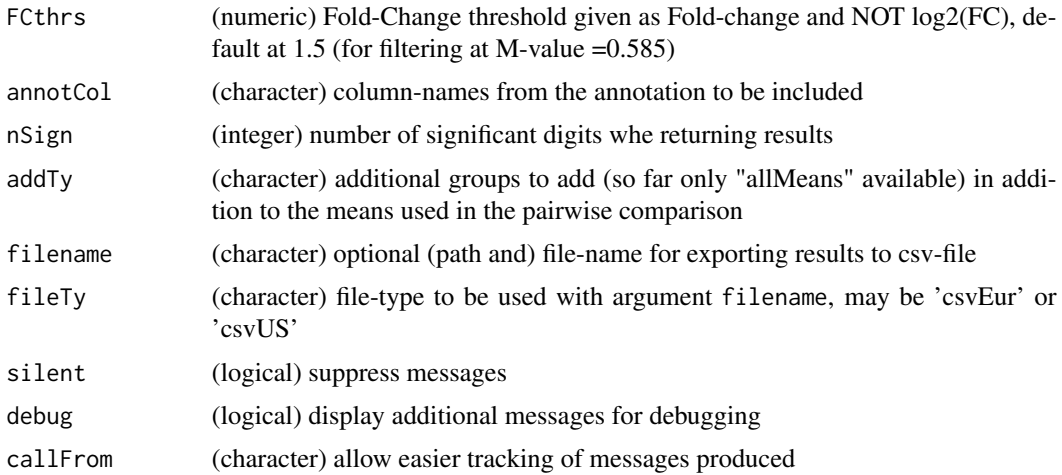

#### Value

This function returns a limma-type MA-object (which can be handeled just like a list)

### See Also

[testRobustToNAimputation](#page-90-1), [moderTestXgrp](#page-0-0) or [moderTest2grp](#page-0-0)

### Examples

```
grp <- factor(rep(LETTERS[c(3,1,4)],c(2,3,3)))
set.seed(2017); t8 <- matrix(round(rnorm(208*8,10,0.4),2), ncol=8,
dimnames=list(paste(letters[],rep(1:8,each=26),sep=""), paste(grp,c(1:2,1:3,1:3),sep="")))
t8[3:6,1:2] <- t8[3:6,1:2] +3 # augment lines 3:6 (c-f)
t8[5:8,c(1:2,6:8)] <- t8[5:8,c(1:2,6:8)] -1.5 # lower lines
t8[6:7,3:5] \leq t8[6:7,3:5] + 2.2 # augment lines
## expect to find C/A in c,d,g, (h)
## expect to find C/D in c,d,e,f
## expect to find A/D in f,g,(h)
library(wrMisc) # for testing we'll use this package
test8 <- moderTestXgrp(t8, grp)
extractTestingResults(test8)
```
extrSpeciesAnnot *Extract species annotation*

#### Description

extrSpeciesAnnot identifies species-related annotation (as suffix to identifyers) for data comnining multiple species and returns alternative (short) names. This function also suppresses extra heading or tailing space or punctuation characters. In case multiple tags are found, the last tag is reported and a message of alert may be displayed.

#### Usage

```
extrSpeciesAnnot(
  annot,
  spec = c("_CONT", "_HUMAN", "_YEAST", "_ECOLI"),
  shortNa = c("cont", "H", "S", "E"),silent = FALSE,
  debug = FALSE,
  callFrom = NULL
)
```
#### Arguments

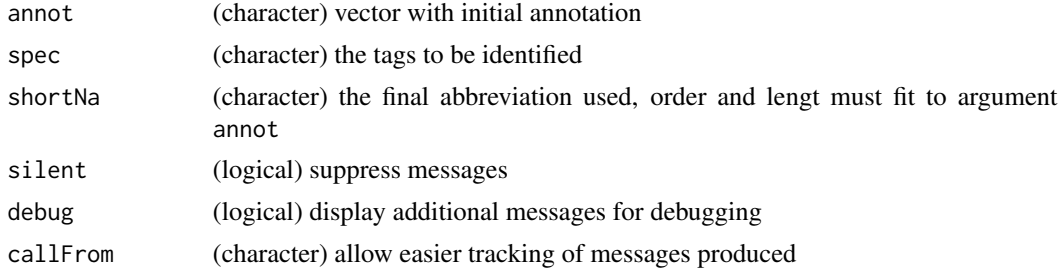

### Value

This function returns a character vector with single (last of multiple) term if found in argument annot

### See Also

#### [grep](#page-0-0)

#### Examples

spec <- c("keratin\_CONT","AB\_HUMAN","CD\_YEAST","EF\_G\_HUMAN","HI\_HUMAN\_ECOLI","\_YEAST\_012") extrSpeciesAnnot(spec)

foldChangeArrow2 *Add arrow for expected Fold-Change to VolcanoPlot or MA-plot*

#### Description

NOTE : This function is deprecated, please use [foldChangeArrow](#page-0-0) instead !! This function was made for adding an arrow indicating a fold-change to MA- or Volcano-plots. When comparing mutiple concentratios of standards in benchmark-tests it may be useful to indicate the expected ratio in a pair-wise comparison. In case of main input as list or MArrayLM-object (as generated from limma), the colum-names of multiple pairwise comparisons can be used for extracting a numeric content (supposed as concentrations in sample-names) which will be used to determine the expected ratio used for plotting. Optionally the ratio used for plotting can be returned as numeric value.

<span id="page-21-0"></span>

### foldChangeArrow2 23

### Usage

```
foldChangeArrow2(
 FC,
 useComp = 1,isLin = TRUE,
 asX = TRUE,col = 1,
 arr = c(0.005, 0.15),
 lwd = NULL,addText = c(line = -0.9, cex = 0.7, txt = "expected", loc = "toright"),returnRatio = FALSE,
 silent = FALSE,
 debug = FALSE,
 callFrom = NULL
)
```
### Arguments

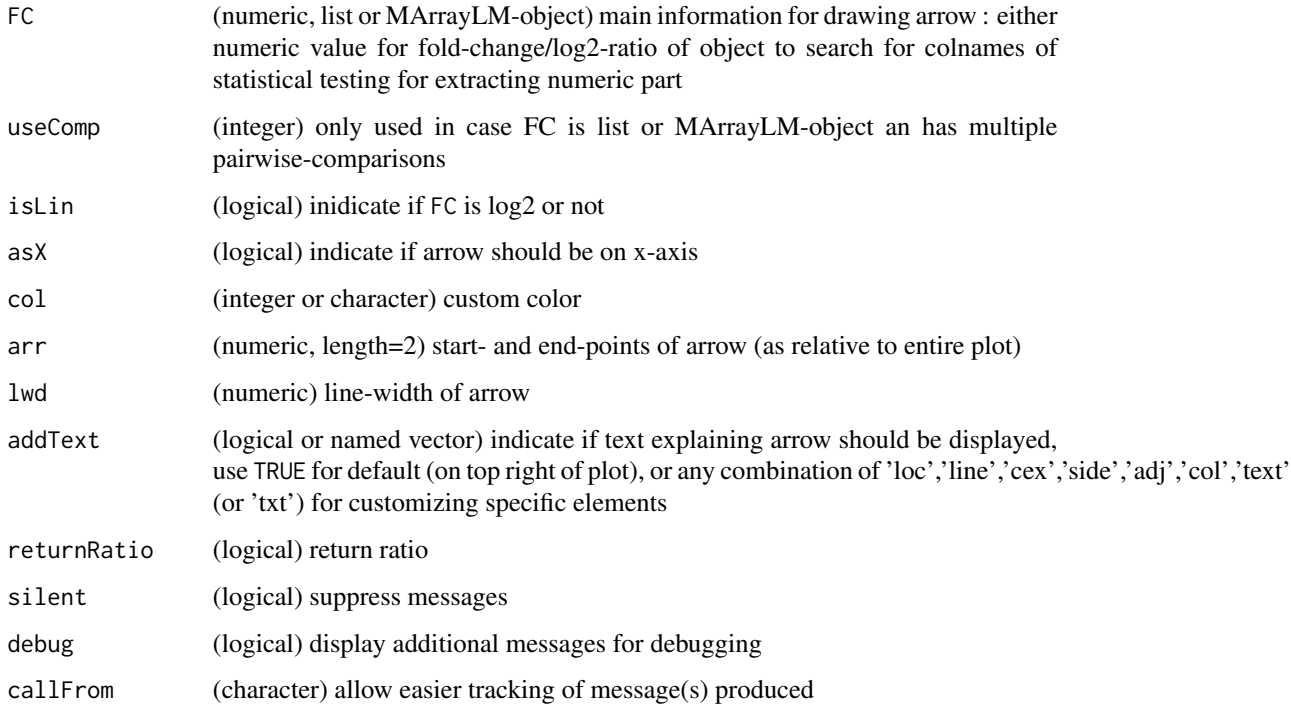

### Details

The argument addText also allows specifying a fixed position when using addText=c(loc="bottomleft"), also bottomright, topleft, topright, toleft and toright may be used. In this case the elemts side and adjust will be redefined to accomodate the text in the corner specified.

Ultimately this function will be integated to the package wrGraph.

### Value

plots arrow only (and explicative text), if returnRatio=TRUE also returns numeric value for extracted ratio

### See Also

new version : [foldChangeArrow](#page-0-0); used with [MAplotW](#page-0-0), [VolcanoPlotW](#page-0-0)

### Examples

```
plot(rnorm(20,1.5,0.1),1:20)
#deprecated# foldChangeArrow2(FC=1.5)
```
fuseProteomicsProjects

*Combine Multiple Proteomics Data-Sets*

### Description

This function allows combining up to 3 separate data-sets previously imported using wrProteo.

### Usage

```
fuseProteomicsProjects(
 x,
 y,
 z = NULL,columnNa = "Accession",
 NA.rm = TRUE,listNa = c(quant = "quant", annot = "annot"),all = FALSE,textModif = NULL,
  shortNa = NULL,
 retProtLst = FALSE,
  silent = FALSE,
 debug = FALSE,callFrom = NULL
\mathcal{L}
```
### Arguments

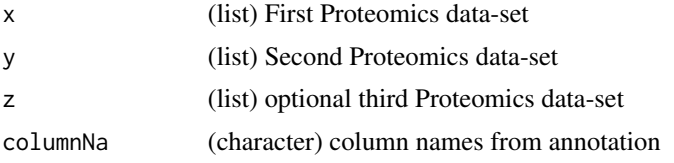

<span id="page-23-0"></span>

#### fuseProteomicsProjects 25

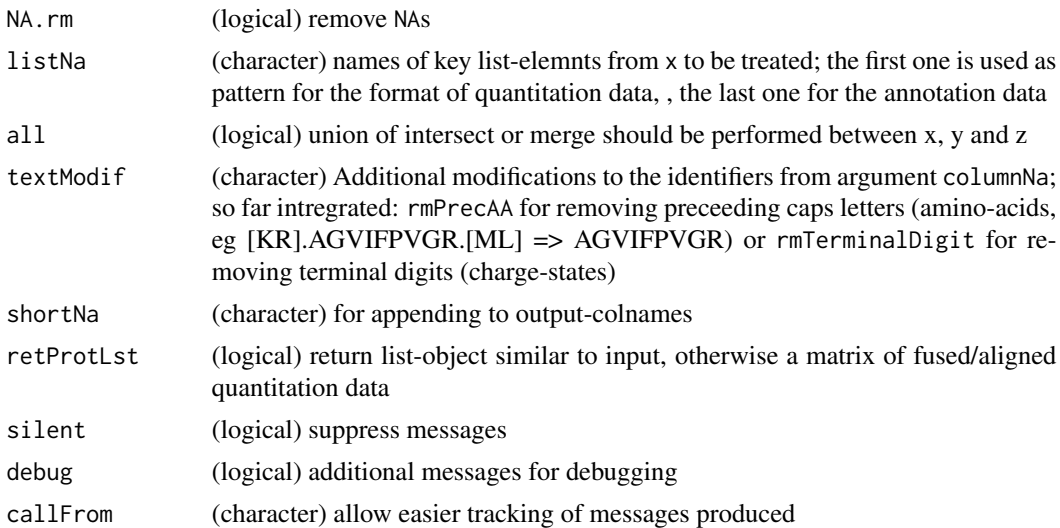

#### Details

Some quantification software way give some identifyers multiple times, ie as multiple lines (eg for different modifictions or charge states, etc). In this case this function tries first to summarize all lines with identical identifyers (using the function [combineRedundLinesInList](#page-0-0) which used by default the median value). Thus, it is very important to know your data and to understand when lines that appear with the same identifyers should/may be fused/summarized without doing damage to the later biological interpretation ! The user may specify for each dataset the colum out of the protein/peptide-annotation to use via the argument columnNa. Then, this content will be matched as identical match, so when combining data from different software special care shoud be taken !

Please note, that (at this point) the data from different series/objects will be joined as they are, ie without any additional normalization. It is up to the user to inspect the resulting data and to decide if and which type of normalization may be suitable !

Please do NOT try combining protein and peptide quntification data.

#### Value

This function returns a list with the same number of list-elements as \$x, ie typically this contains : \$raw (initial/raw abundance values), \$quant with final normalized quantitations, \$annot, optionally \$counts an array with number of peptides, \$quantNotes or \$notes

#### See Also

### [sd](#page-0-0)

### Examples

```
path1 <- system.file("extdata", package="wrProteo")
dataMQ <- readMaxQuantFile(path1, specPref=NULL, normalizeMeth="median")
MCproFi1 <- "tinyMC.RData"
dataMC <- readMassChroQFile(path1, file=MCproFi1, plotGraph=FALSE)
dataFused <- fuseProteomicsProjects(dataMQ, dataMC)
```
<span id="page-25-0"></span>dim(dataMQ\$quant) dim(dataMC\$quant) dim(dataFused\$quant)

getUPS1acc *Accession-Numbers And Names Of UPS1 Proteins*

### Description

UPS1 (see https://www.sigmaaldrich.com/FR/en/product/sigma/ups1) and UPS2 are commerical products consisting of a mix of 48 human (purified) proteins. They are frequently used as standard in spike-in experiments, available from [Sigma-Aldrich.](https://www.sigmaaldrich.com) This function allows accessing their protein accession numbers and associated names on [UniProt](https://www.uniprot.org/)

#### Usage

getUPS1acc()

#### Value

This function returns data.frame with accession-numbers as stated by the supplier (\$acFull), trimmed accession-numbers, ie without version numbers (\$ac) and associated (UniProt) names on [UniProt](https://www.uniprot.org/) as well as the species designation for the collection of 48 human UPS-1 proteins.

#### Examples

head(getUPS1acc())

isolNAneighb *Isolate NA-neighbours*

#### Description

This functions extracts all replicate-values where at least one of the replicates is NA and sorts by number of NAs per group. A list with all NA-neighbours organized by the number of NAs gets returned.

#### Usage

```
isolNAneighb(mat, gr, silent = FALSE, debug = FALSE, callFrom = NULL)
```
#### Arguments

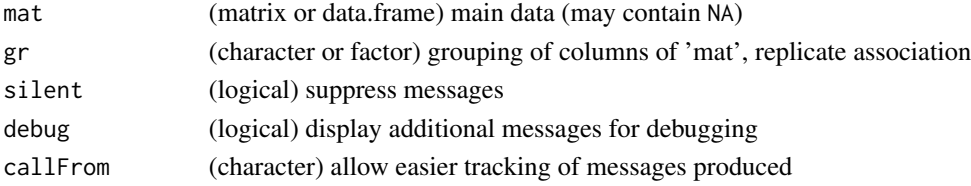

### <span id="page-26-0"></span>massDeFormula 27

### Value

This function returns a list with NA-neighbours sorted by number of NAs in replicate group

### See Also

This function gets used by [matrixNAneighbourImpute](#page-28-1) and [testRobustToNAimputation](#page-90-1); estimation of mode [stableMode](#page-0-0); detection of NAs [na.fail](#page-0-0)

### Examples

```
mat1 <- c(22.2, 22.5, 22.2, 22.2, 21.5, 22.0, 22.1, 21.7, 21.5, 22, 22.2, 22.7,
  NA, NA, NA, NA, NA, NA, NA, 21.2, NA, NA, NA, NA,
  NA, 22.6, 23.2, 23.2, 22.4, 22.8, 22.8, NA, 23.3, 23.2, NA, 23.7,
  NA, 23.0, 23.1, 23.0, 23.2, 23.2, NA, 23.3, NA, NA, 23.3, 23.8)
mat1 <- matrix(mat1, ncol=12, byrow=TRUE)
gr4 \leftarrow gl(3, 4)isolNAneighb(mat1, gr4)
```
<span id="page-26-1"></span>massDeFormula *Molecular mass from chemical formula*

#### Description

Calculate molecular mass based on atomic composition

#### Usage

```
massDeFormula(
  comp,
 massTy = "mono",rmEmpty = FALSE,silent = FALSE,
  callFrom = NULL
\lambda
```
#### Arguments

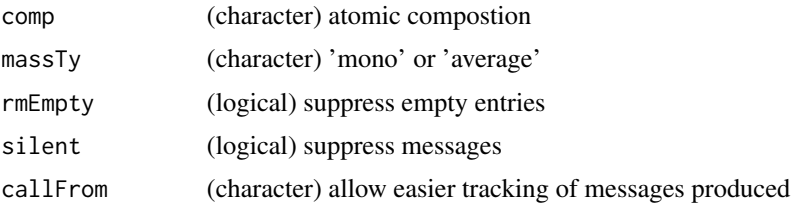

### Value

This function returns a numeric vector with mass

#### <span id="page-27-0"></span>See Also

[convToNum](#page-0-0)

### Examples

massDeFormula(c("12H12O","HO"," 2H 1 Se, 6C 2N","HSeCN"," ","e"))

### matrixNAinspect *Histogram of content of NAs in matrix*

#### Description

matrixNAinspect makes histograms of the full data and shows sub-population of NA-neighbour values. The aim of this function is to investigate the nature of NA values in matrix (of experimental measures) where replicate measurements are available. If a given element was measured twice, and one of these measurements revealed a NA while the other one gave a (finite) numeric value, the non-NA-value is considered a NA-neighbour. The subpopulation of these NA-neighbour values will then be highlighted in the resulting histogram. In a number of experimental settiongs some actual measurements may not meet an arbitrary defined baseline (as 'zero') or may be too low to be distinguishable from noise that associated measures were initially recorded as NA. In several types of measurments in proteomics and transcriptomics this may happen. So this fucntion allows to collect all NA-neighbour values and compare them to the global distribution of the data to investigate if NA-neighbours are typically very low values. In case of data with multiple replicates NA-neighbour values may be distinguished for the case of 2 NA per group/replicate-set. The resulting plots are typically used to decide if and how NA values may get replaced by imputed random values or wether measues containing NA-values should rather me omitted. Of course, such decisions do have a strong impact on further steps of data-analysis and should be performed with care.

#### Usage

```
matrixNAinspect(
  dat,
  gr = NULL,retnNA = TRUE,xLab = NULL,tit = NULL,xLim = NULL,
  silent = FALSE,
  debug = FALSE,
  callFrom = NULL
)
```
#### Arguments

dat (matrix or data.frame) main numeric data

### <span id="page-28-0"></span>matrixNAneighbourImpute 29

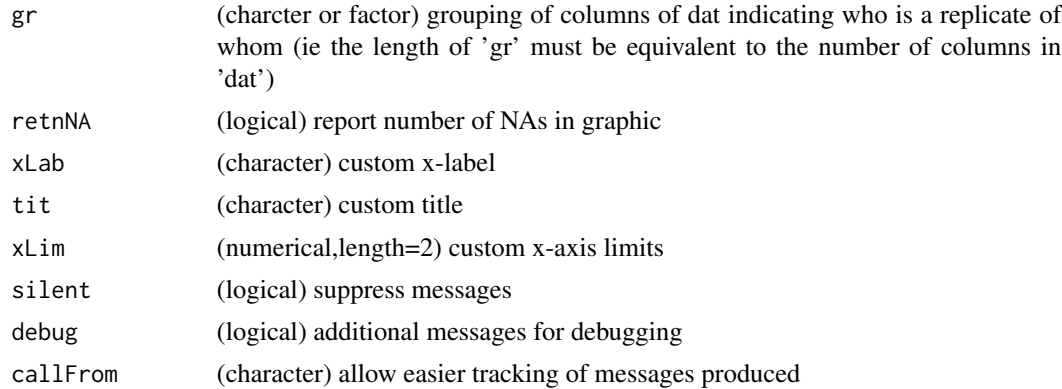

#### Value

This function produces a graphic (to the current graphical device)

#### See Also

[hist](#page-0-0), [na.fail](#page-0-0), [naOmit](#page-0-0)

### Examples

```
set.seed(2013)
datT6 <- matrix(round(rnorm(300)+3,1), ncol=6,
 dimnames=list(paste("li",1:50,sep=""), letters[19:24]))
datT6 <- datT6 +matrix(rep(1:nrow(datT6),ncol(datT6)), ncol=ncol(datT6))
datT6[6:7,c(1,3,6)] <- NA
datT6[which(datT6 < 11 & datT6 > 10.5)] <- NA
datT6[which(datT6 < 6 & datT6 > 5)] <- NA
datT6[which(datT6 < 4.6 & datT6 > 4)] <- NA
matrixNAinspect(datT6, gr=gl(2,3))
```
<span id="page-28-1"></span>matrixNAneighbourImpute

*Imputation of NA-values based on non-NA replicates*

#### Description

It is assumed that NA-values appear in data when quantitation values are very low (as this appears eg in quantitative shotgun proteomics). Here, the concept of (technical) replicates is used to investigate what kind of values appear in the other replicates next to NA-values for the same line/protein. Groups of replicate samples are defined via argument gr which descibes the columns of dat). Then, they are inspected for each line to gather NA-neighbour values (ie those values where NAs and regular measures are observed the same time). Eg, let's consider a line contains a set of 4 replicates for a given group. Now, if 2 of them are NA-values, the remaining 2 non-NA-values will be considered as NA-neighbours. Ultimately, the aim is to replaces all NA-values based on values from a normal distribution ressembling theire respective NA-neighbours.

### Usage

```
matrixNAneighbourImpute(
  dat,
  gr,
  imputMethod = "mode2",
 retnNA = TRUE,avSd = c(0.15, 0.5),
 avSdH = NULL,NAneigLst = NULL,
 plotHist = c("hist", "mode"),
 xLab = NULL,
 xLim = NULL,yLab = NULL,yLim = NULL,
  tit = NULL,figImputDetail = TRUE,
  seedNo = NULL,
 silent = FALSE,
 callFrom = NULL,
 debug = FALSE
\mathcal{L}
```
### Arguments

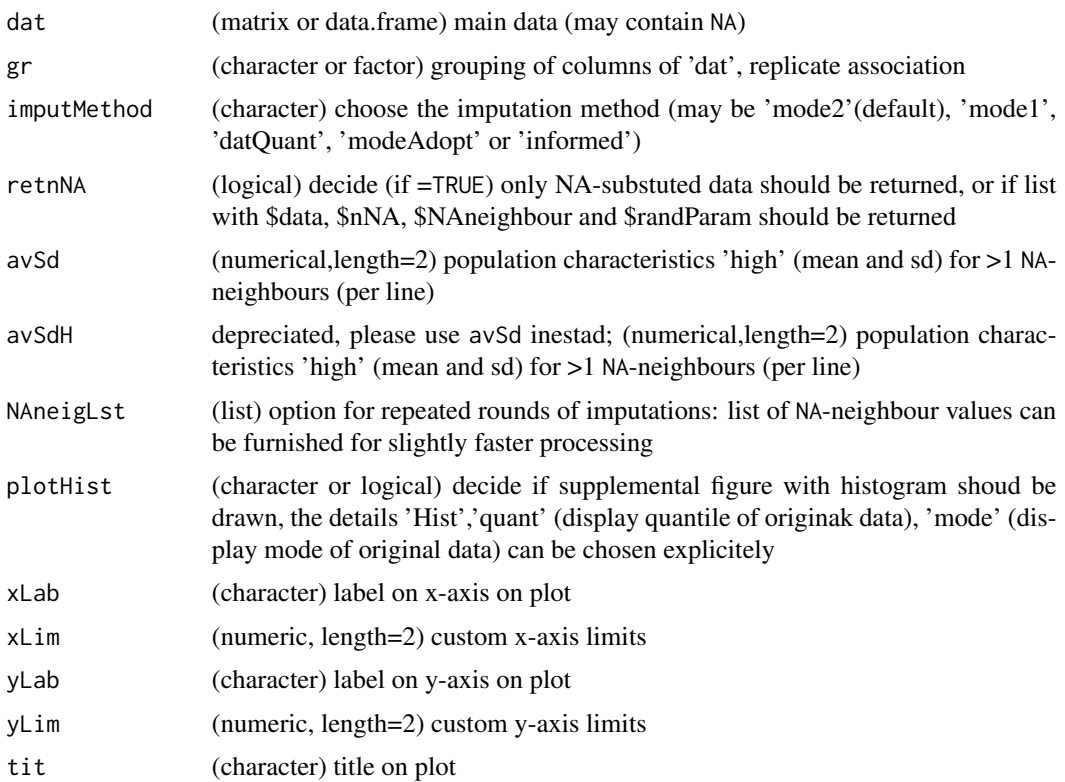

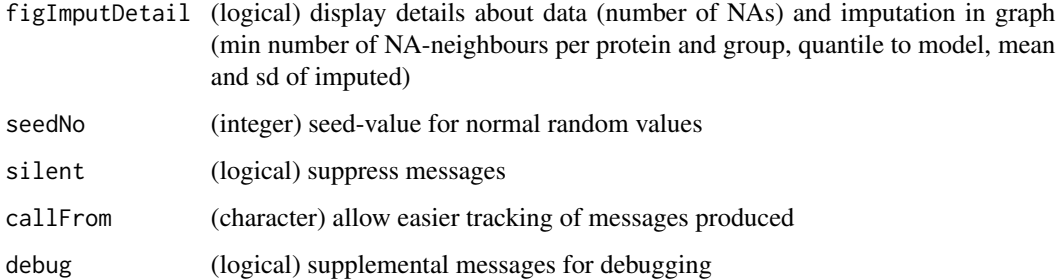

### Details

By default a histogram gets plotted showing the initial, imputed and final distribution to check the global hypothesis that NA-values arose from very low measurements and to appreciate the impact of the imputed values to the overall final distribution.

There are a number of experimental settings where low measurements may be reported as NA. Sometimes an arbitrary defined baseline (as 'zero') may provoke those values found below being unfortunately reported as NA or as 0 (in case of MaxQuant). In quantitative proteomics (DDA-mode) the presence of numerous high-abundance peptides will lead to the fact that a number of less intense MS-peaks don't get identified properly and will then be reported as NA in the respective samples, while the same peptides may by correctly identified and quantified in other (replicate) samples. So, if a given protein/peptide gets properly quantified in some replicate samples but reported as NA in other replicate samples one may thus speculate that similar values like in the successful quantifications may have occored. Thus, imputation of NA-values may be done on the basis of NA-neighbours.

When extracting NA-neighbours, a slightly more focussed approach gets checked, too, the 2-NAneighbours : In case a set of replicates for a given protein contains at least 2 non-NA-values (instead of just one) it will be considered as a (min) 2-NA-neighbour as well as regular NA-neighbour. If >300 of these (min) 2-NA-neighbours get found, they will be used instead of the regular NAneighbours. For creating a collection of normal random values one may use directly the mode of the NA-neighbours (or 2-NA-neighbours, if >300 such values available). To do so, the first value of argument avSd must be set to NA. Otherwise, the first value avSd will be used as quantile of all data to define the mean for the imputed data (ie as quantile(dat, avSd[1], na.rm=TRUE)). The sd for generating normal random values will be taken from the sd of all NA-neighbours (or 2-NAneighbours) multiplied by the second value in argument avSd (or avSd, if >300 2-NA-neighbours), since the sd of the NA-neighbours is usually quite high. In extremely rare cases it may happen that no NA-neighbours are found (ie if NAs occur, all replicates are NA). Then, this function replaces NA-values based on the normal random values obtained as dscribed above.

#### Value

This function returns a list with \$data .. matrix of data where NA are replaced by imputed values, \$nNA .. number of NA by group, \$randParam .. parameters used for making random data

#### See Also

this function gets used by [testRobustToNAimputation](#page-90-1); estimation of mode [stableMode](#page-0-0); detection of NAs na. fail

#### Examples

```
set.seed(2013)
datT6 <- matrix(round(rnorm(300)+3,1), ncol=6, dimnames=list(paste("li",1:50,sep=""),
  letters[19:24]))
datT6 <- datT6 +matrix(rep(1:nrow(datT6), ncol(datT6)), ncol=ncol(datT6))
datT6[6:7, c(1,3,6)] <- NA
datT6[which(datT6 < 11 & datT6 > 10.5)] <- NA
datT6[which(datT6 < 6 & datT6 > 5)] <- NA
datT6[which(datT6 < 4.6 & datT6 > 4)] <- NA
datT6b <- matrixNAneighbourImpute(datT6, gr=gl(2,3))
head(datT6b$data)
```
<span id="page-31-1"></span>plotROC *Plot ROC curves*

#### Description

plotROC plots ROC curves based on results from [summarizeForROC](#page-86-1). This function plots only, it does not return any data. It allows printing simultaneously multiple ROC curves from different studies, it is also compatible with data from 3 species mix as in proteomics benchmark. Input can be prepared using [moderTest2grp](#page-0-0) followed by [summarizeForROC](#page-86-1).

```
plotROC(
  dat,
  ...,
  useColumn = 2:3,methNames = NULL,
  col = NULL,pch = 1,
  bg = NULL,tit = NULL,xlim = NULL,ylim = NULL,
  point05 = 0.05,
  pointSi = 0.85,
  nByMeth = NULL,speciesOrder = NULL,
  txtLoc = NULL,legCex = 0.72,
  \text{las} = 1,
  addSup1T = TRUE,silent = FALSE,
  debug = FALSE,callFrom = NULL
)
```
<span id="page-31-0"></span>

#### $p$ lotROC 33

### Arguments

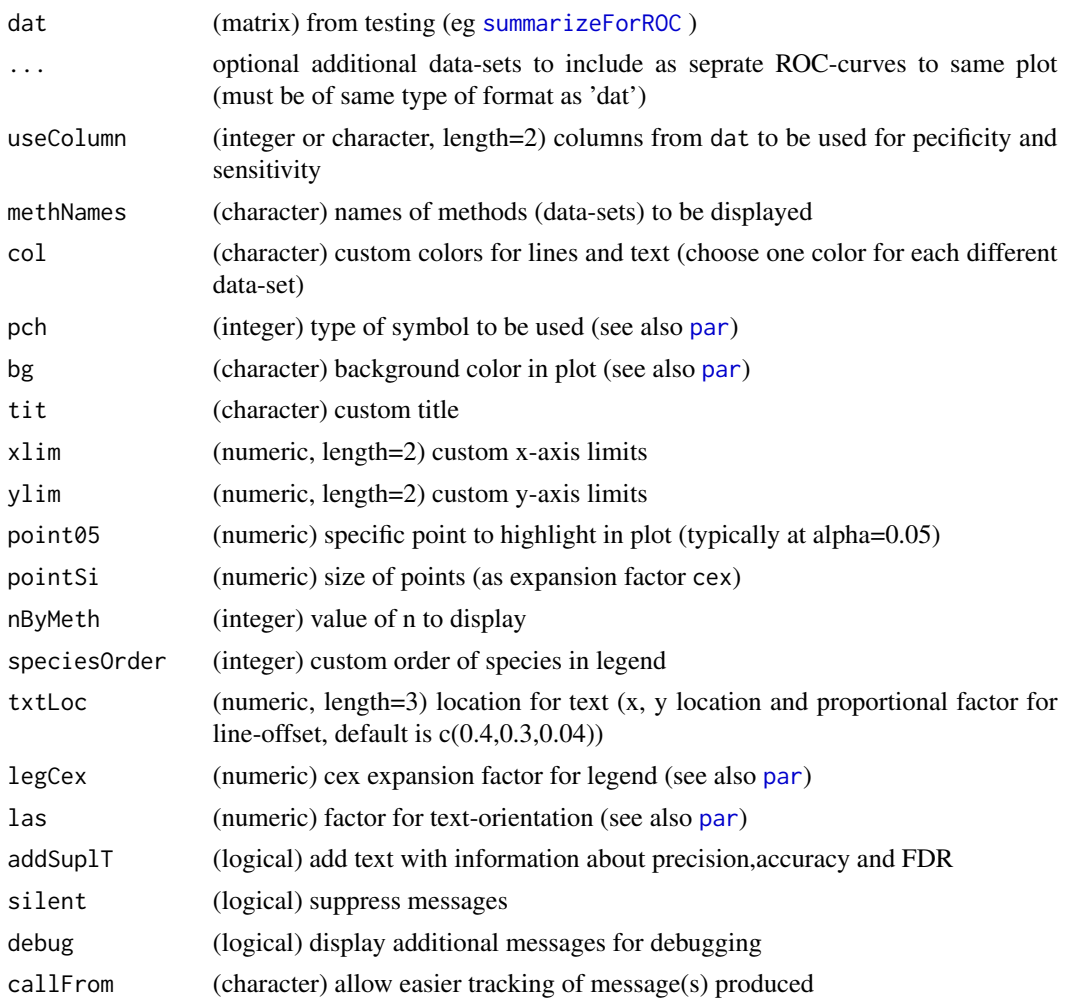

### Value

This function returns only a plot with ROC curves

### See Also

[summarizeForROC](#page-86-1), [moderTest2grp](#page-0-0)

### Examples

```
roc0 <- cbind(alph=c(2e-6,4e-5,4e-4,2.7e-3,1.6e-2,4.2e-2,8.3e-2,1.7e-1,2.7e-1,4.1e-1,5.3e-1,
6.8e-1,8.3e-1,9.7e-1), spec=c(1,1,1,1,0.957,0.915,0.915,0.809,0.702,0.489,0.362,0.234,
 0.128,0.0426), sens=c(0,0,0.145,0.942,2.54,2.68,3.33,3.99,4.71,5.87,6.67,8.04,8.77,
  9.93)/10, n.pos.a=c(0,0,0,0,2,4,4,9,14,24,36,41) )
plotROC(roc0)
```
<span id="page-33-0"></span>razorNoFilter *Filter based on either number of total peptides and specific peptides or number of razor petides*

### Description

razorNoFilter filters based on either a) number of total peptides and specific peptides or b) numer of razor petides. This function was designed for filtering using a mimimum number of (PSM-) count values following the common practice to consider results with 2 or more peptide counts as reliable. The function be (re-)run independently on each of various questions (comparisons). Note: Non-integer data will be truncated to integer (equivalent to floor).

#### Usage

```
razorNoFilter(
  annot,
  speNa = NULL,
  totNa = NULL,
 minRazNa = NULL,
 minSpeNo = 1,
 minTotNo = 2,
  silent = FALSE,
  debug = FALSE,
  callFrom = NULL
)
```
#### Arguments

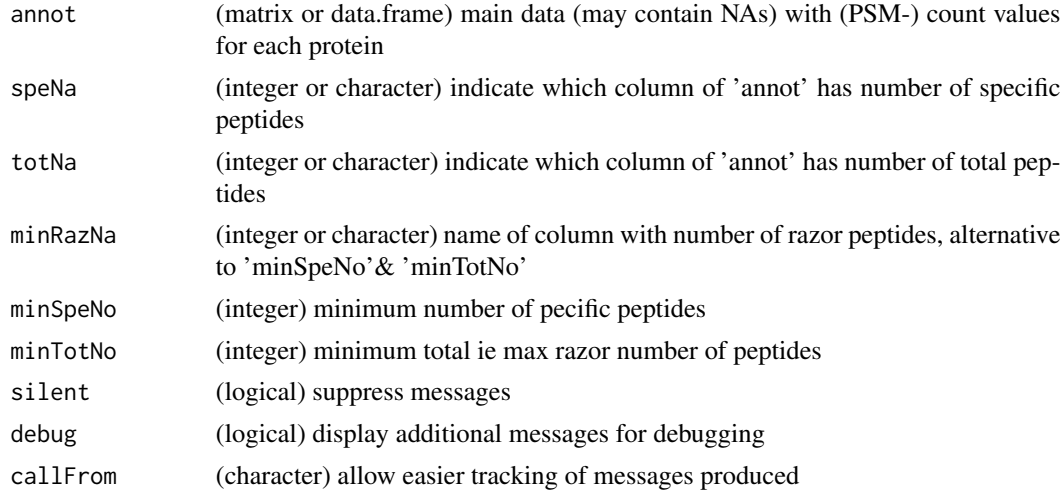

### Value

This function returns a vector of logical values if corresponding line passes filter criteria

#### <span id="page-34-0"></span>readAlphaPeptFile 35

#### See Also

[presenceFilt](#page-0-0)

#### Examples

```
set.seed(2019); datT <- matrix(sample.int(20,60,replace=TRUE), ncol=6,
 dimnames=list(letters[1:10], LETTERS[1:6])) -3
datT[,2] <- datT[,2] +2
datT[which(datT <0)] <- 0
razorNoFilter(datT, speNa="A", totNa="B")
```
readAlphaPeptFile *Read (Normalized) Quantitation Data Files Produced By AlphaPept*

### **Description**

Protein quantification results from [AlphaPept](https://github.com/MannLabs/alphapept) can be read using this function. Input files compressed as .gz can be read as well. The protein abundance values (XIC) get extracted. Since protein annotation is not very extensive with this format of data, the function allows reading the initial fasta files (from the directory above the quantitation-results) allowing to extract more protein-annotation (like species). Sample-annotation (if available) can be extracted from sdrf files, too. The protein abundance values may be normalized using multiple methods (median normalization as default), the determination of normalization factors can be restricted to specific proteins (normalization to bait protein(s), or to invariable matrix of spike-in experiments). The protein annotation data gets parsed to extract specific fields (ID, name, description, species ...). Besides, a graphical display of the distribution of protein abundance values may be generated before and after normalization.

```
readAlphaPeptFile(
  fileName = "results_proteins.csv",
  path = NULL,
  fasta = NULL,
  isLog2 = FALSE,normalizeMeth = "none",
  quantCol = "_LFQ$",
  contamCol = NULL,read0asNA = TRUE,
  refLi = NULL,
  sampleNames = NULL,
  specPref = NULL,
  extrColNames = NULL,
  remRev = TRUE,
  remConta = FALSE,
  separateAnnot = TRUE,
  gr = NULL,sdrf = NULL,
```

```
suplAnnotFile = NULL,
 groupPref = list(lowNumberOfGroups = TRUE),
 titGraph = NULL,
 wex = 1.6,
 plotGraph = TRUE,
 silent = FALSE,
 debug = FALSE,
 callFrom = NULL
\mathcal{L}
```
## Arguments

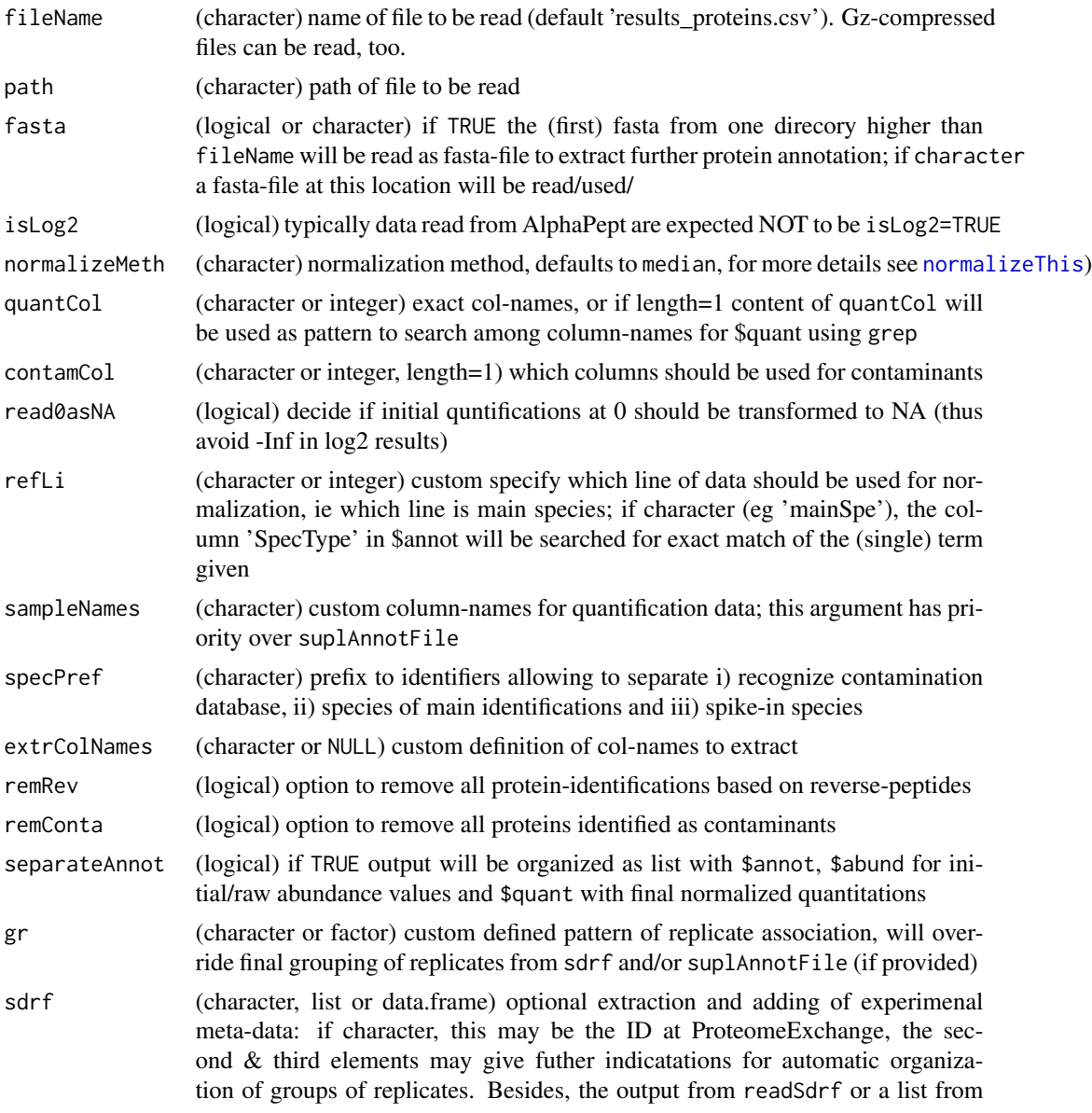
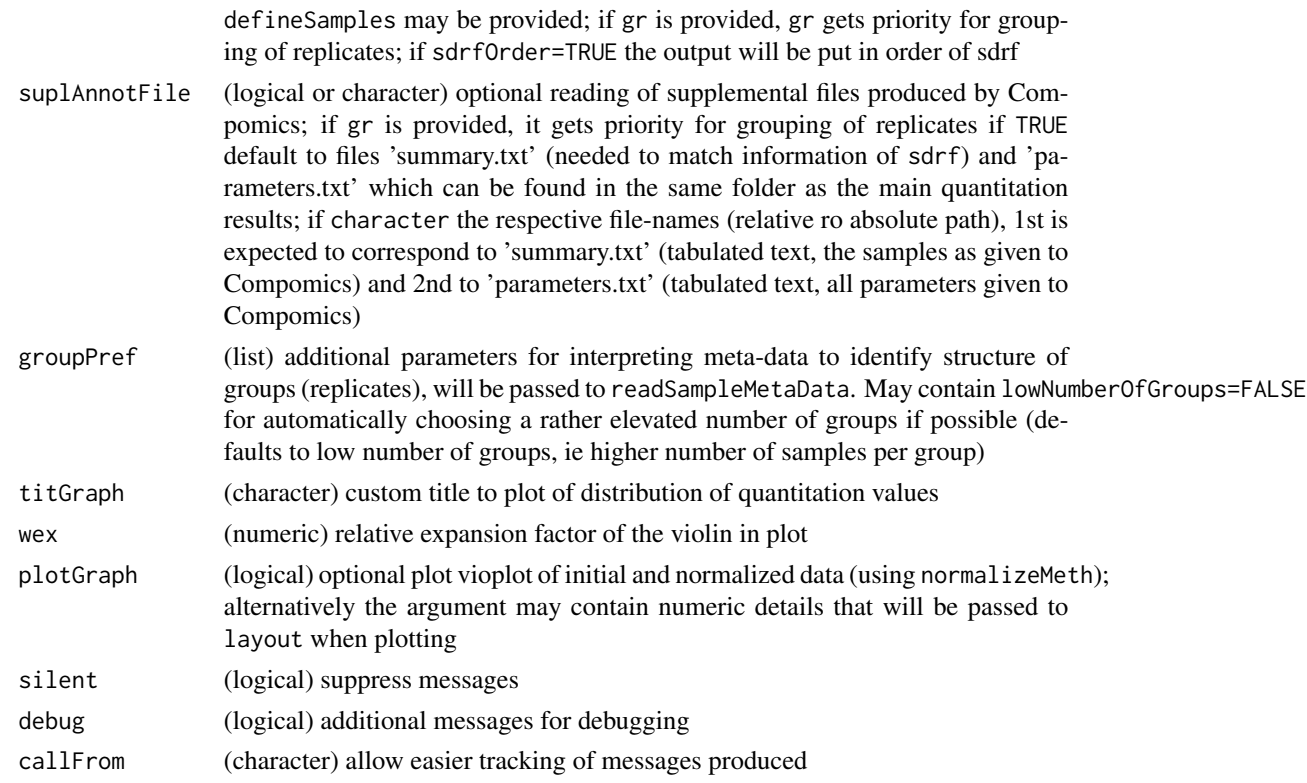

Meta-data describing the samples and experimental setup may be available from a sdrf-file (from the directory above the analysis/quantiication results) If available, the meta-data will be examined for determining groups of replicates and the results thereof can be found in \$sampleSetup\$levels. Alternatively, a dataframe formatted like sdrf-files (ie for each sample a separate line, see also function readSdrf) may be given, too.

This import-function has been developed using AlphaPept version x.x. The final output is a list containing these elements: \$raw, \$quant, \$annot, \$counts, \$sampleSetup, \$quantNotes, \$notes, or (if separateAnnot=FALSE) data.frame with annotation- and main quantification-content. If sdrf information has been found, an add-tional list-element setup will be added containg the entire meta-data as setup\$meta and the suggested organization as setup\$lev.

## Value

This function returns a list with \$raw (initial/raw abundance values), \$quant with final normalized quantitations, \$annot (columns ), \$counts an array with 'PSM' and 'NoOfRazorPeptides', \$quantNotes, \$notes and optional setup for meta-data from sdrf; or a data.frame with quantitation and annotation if separateAnnot=FALSE

#### See Also

[read.table](#page-0-0), [normalizeThis](#page-0-0)) , [readProteomeDiscovererFile](#page-68-0); [readProlineFile](#page-59-0) (and other import-functions), [matrixNAinspect](#page-27-0)

## Examples

```
path1 <- system.file("extdata", package="wrProteo")
# Here we'll load a short/trimmed example file
fiNaAP <- "tinyAlpaPeptide.csv.gz"
dataAP <- readAlphaPeptFile(file=fiNaAP, path=path1, tit="tiny AlphaPaptide ")
summary(dataAP$quant)
```
readDiaNNFile *Read Tabulated Files Exported by DIA-NN At Protein Level*

## Description

This function allows importing protein identification and quantification results from [DIA-NN.](https://github.com/vdemichev/DiaNN) Data should be exported as tabulated text (tsv) as protein-groups (pg) to allow import by thus function. Quantification data and other relevant information will be parsed and extracted (similar to the other import-functions from this package). The final output is a list containing as (main) elements: \$annot, \$raw and \$quant, or a data.frame with the quantication data and a part of the annotation if argument separateAnnot=FALSE.

```
readDiaNNFile(
  fileName,
  path = NULL,
  normalizeMeth = "median",
  sampleNames = NULL,
  read0asNA = TRUE,
  quantCol = "\wedge\cdotsannotCol = NULL,refLi = NULL,separateAnnot = TRUE,
  FDRCol = NULL,groupPref = list(lowNumberOfGroups = TRUE),
 plotGraph = TRUE,
  titGraph = "DiaNN",
 wex = 1.6,
  specPref = c(conta = "CON_|LYSC_CHICK", mainSpecies = "OS=Homo sapiens"),
  gr = NULL,sdrf = NULL,
  suplAnnotFile = FALSE,
  silent = FALSE,
  debug = FALSE,callFrom = NULL
)
```
# readDiaNNFile 39

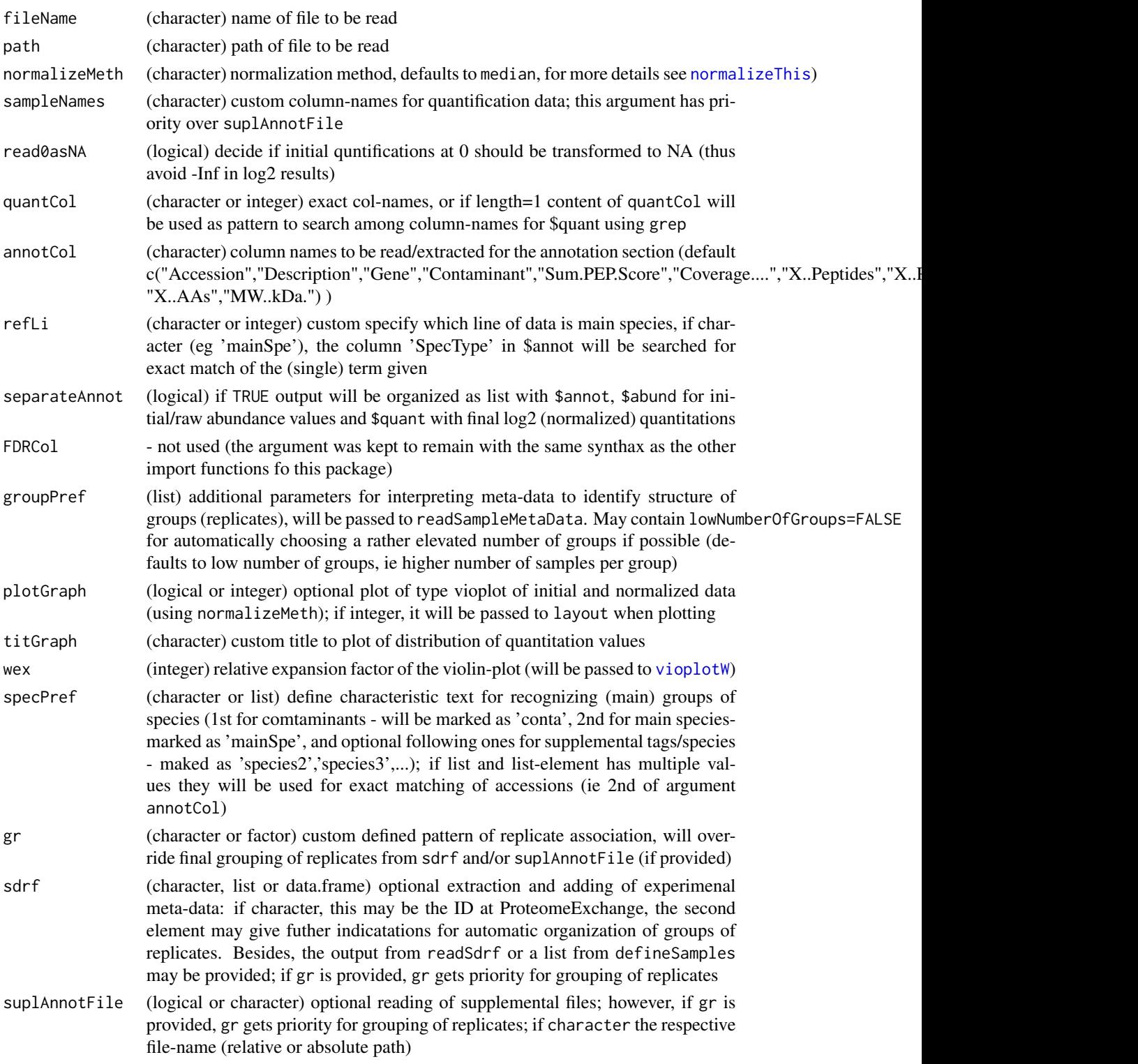

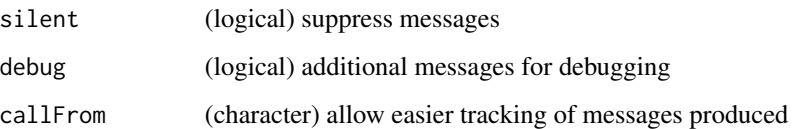

This function has been developed using DIA-NN version 1.8.x. Note, reading gene-group (gg) files is in priciple possible, but resulting files typically lack protein-identifiers which may be less convenient in later steps of analysis. Thus, it is suggested to rather read protein-group (pg) files.

Using the argument suplAnnotFile it is possible to specify a specific file (or search for default file) to read for extracting file-names as sample-names and other experiment related information.

#### Value

This function returns a list with \$raw (initial/raw abundance values), \$quant with final normalized quantitations, \$annot, \$counts an array with number of peptides, \$quantNotes and \$notes; or if separateAnnot=FALSE the function returns a data.frame with annotation and quantitation only

#### See Also

[read.table](#page-0-0), [normalizeThis](#page-0-0)) , [readMaxQuantFile](#page-51-0), [readProtDiscovFile](#page-63-0), [readProlineFile](#page-59-0)

#### Examples

```
diaNNFi1 <- "tinyDiaNN1.tsv.gz"
## This file contains much less identifications than one may usually obtain
path1 <- system.file("extdata", package="wrProteo")
## let's define the main species and allow tagging some contaminants
specPref1 <- c(conta="conta|CON_|LYSC_CHICK", mainSpecies="HUMAN")
dataNN <- readDiaNNFile(path1, file=diaNNFi1, specPref=specPref1, tit="Tiny DIA-NN Data")
summary(dataNN$quant)
```
readDiaNNPeptides *Read Tabulated Files Exported by DiaNN At Peptide Level*

#### Description

This function allows importing peptide identification and quantification results from [DiaNN.](https://github.com/vdemichev/DiaNN) Data should be exported as tabulated text (tsv) to allow import by thus function. Quantification data and other relevant information will be extracted similar like the other import-functions from this package. The final output is a list containing as (main) elements: \$annot, \$raw and \$quant, or a data.frame with the quantication data and a part of the annotation if argument separateAnnot=FALSE.

## readDiaNNPeptides 41

## Usage

```
readDiaNNPeptides(
  fileName,
 path = NULL,
 normalizeMeth = "median",
  sampleNames = NULL,
  read0asNA = TRUE,
  quantCol = "\wedge.raw$",
  annotCol = NULL,refLi = NULL,
  separateAnnot = TRUE,
  FDRCol = NULL,
  groupPref = list(lowNumberOfGroups = TRUE),
 plotGraph = TRUE,
 titGraph = "DiaNN",
 wex = 1.6,
  specPref = c(conta = "CON_|LYSC_CHICK", mainSpecies = "OS=Homo sapiens"),
  gr = NULL,sdrf = NULL,
  suplAnnotFile = FALSE,
  silent = FALSE,
 debug = FALSE,
 callFrom = NULL
)
```
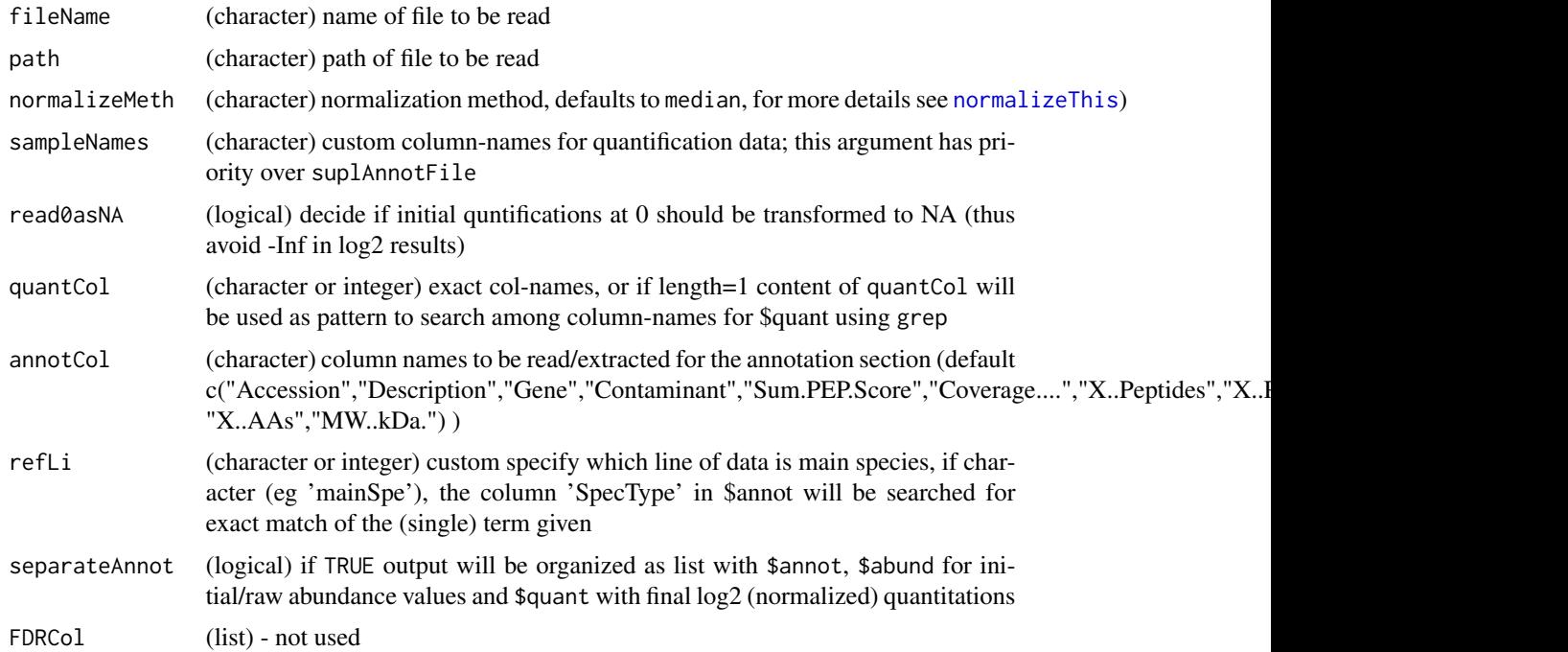

## 42 readDiaNNPeptides

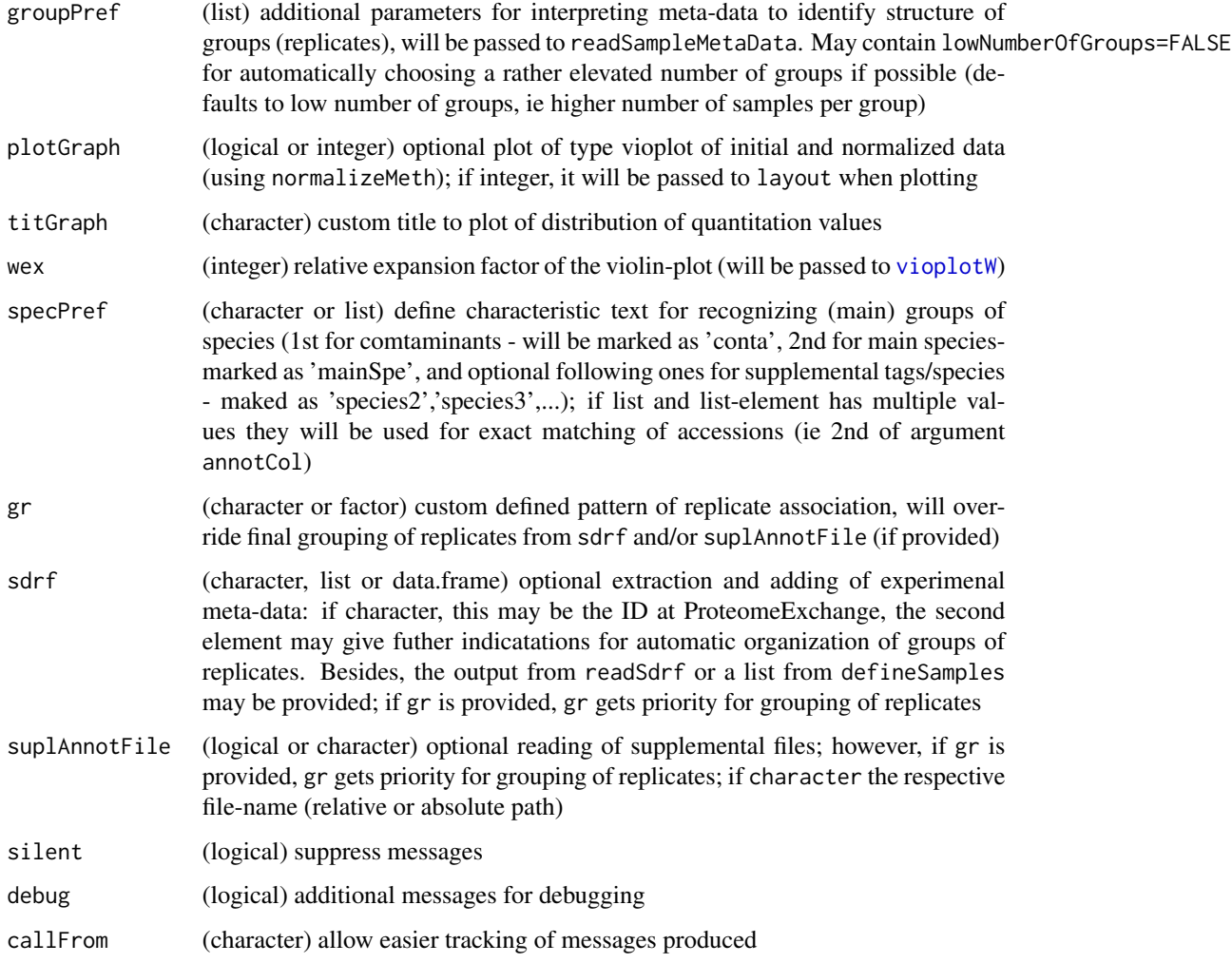

## Details

This function has been developed using DiaNN version 1.8.x.

Using the argument suplAnnotFile it is possible to specify a specific file (or search for default file) to read for extracting file-names as sample-names and other experiment related information.

## Value

This function returns a list with \$raw (initial/raw abundance values), \$quant with final normalized quantitations, \$annot, \$counts an array with number of peptides, \$quantNotes and \$notes; or if separateAnnot=FALSE the function returns a data.frame with annotation and quantitation only

## See Also

[read.table](#page-0-0), [normalizeThis](#page-0-0)) , [readMaxQuantFile](#page-51-0), [readProtDiscovFile](#page-63-0), [readProlineFile](#page-59-0)

#### readFasta2 43

## Examples

```
diaNNFi1 <- "tinyDiaNN1.tsv.gz"
## This file contains much less identifications than one may usually obtain
path1 <- system.file("extdata", package="wrProteo")
## let's define the main species and allow tagging some contaminants
specPref1 <- c(conta="conta|CON_|LYSC_CHICK", mainSpecies="HUMAN")
dataNN <- readDiaNNFile(path1, file=diaNNFi1, specPref=specPref1, tit="Tiny DIA-NN Data")
summary(dataNN$quant)
```
readFasta2 *Read File Of Protein Sequences In Fasta Format*

## Description

Read fasta formatted file (from [UniProt\)](https://www.uniprot.org) to extract (protein) sequences and name. If tableOut=TRUE output may be organized as matrix for separating meta-annotation (eg uniqueIdentifier, entryName, proteinName, GN) in separate columns.

## Usage

```
readFasta2(
  filename,
  delim = "|".
  databaseSign = c("sp", "tr", "generic", "gi"),
  removeEntries = NULL,
  tableOut = FALSE,UniprSep = c("OS=", "OX=", "GN=", "PE=", "SV="),
  strictSpecPattern = TRUE,
  cleanCols = TRUE,
  silent = FALSE,
 callFrom = NULL,
 debug = FALSE
\mathcal{L}
```
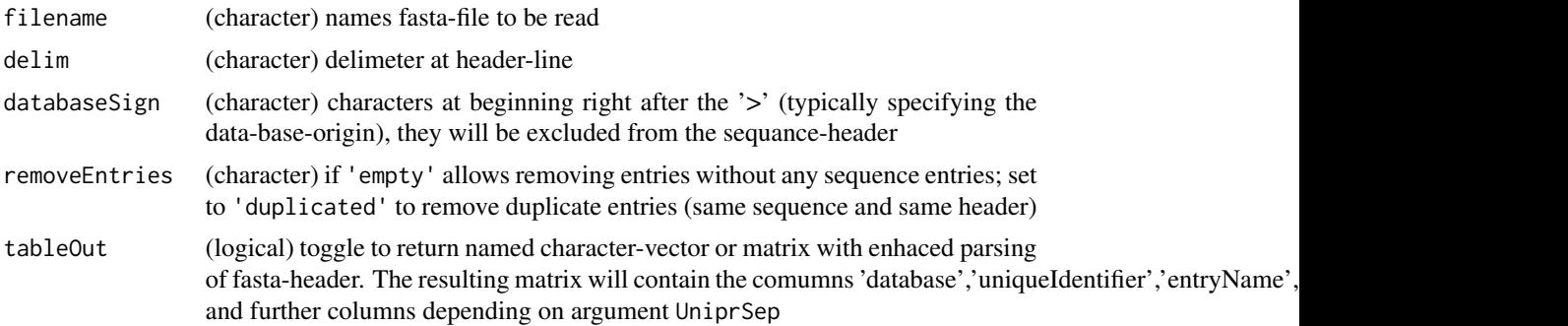

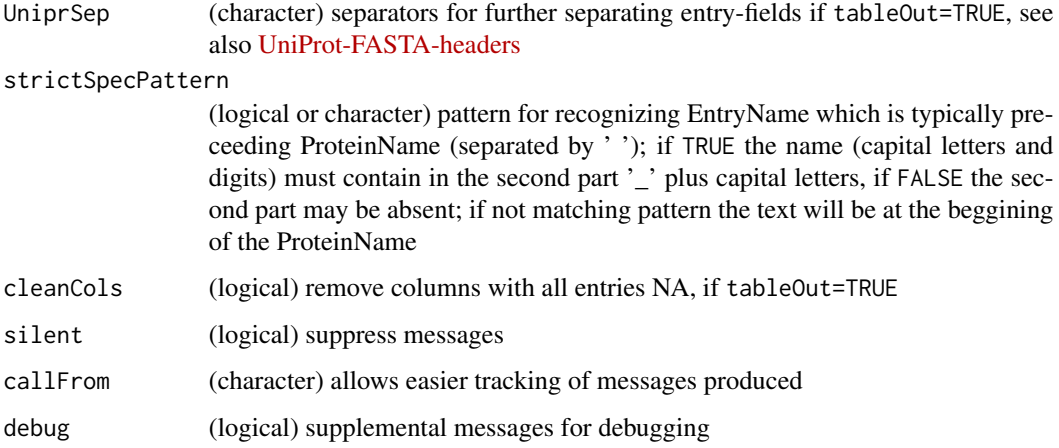

## Value

This function returns (depending on argument tableOut) a simple character vector (of sequences) with (entire) Uniprot annotation as name or b) a matrix with columns: 'database','uniqueIdentifier','entryName','proteinNam and further columns depending on argument UniprSep

## See Also

[writeFasta2](#page-95-0) for writing as fasta; for reading [scan](#page-0-0) or read. fasta from the package [seqinr](https://CRAN.R-project.org/package=seqinr)

## Examples

```
## Tiny example with common contaminants
path1 <- system.file('extdata', package='wrProteo')
fiNa <- "conta1.fasta.gz"
fasta1 <- readFasta2(file.path(path1, fiNa))
## now let's read and further separate annotation-fields
fasta2 <- readFasta2(file.path(path1, fiNa), tableOut=TRUE)
str(fasta1)
```
<span id="page-43-0"></span>readFragpipeFile *Read Tabulated Files Exported by FragPipe At Protein Level*

### Description

This function allows importing protein identification and quantification results from [Fragpipe](https://fragpipe.nesvilab.org/) which were previously exported as tabulated text (tsv). Quantification data and other relevant information will be extracted similar like the other import-functions from this package. The final output is a list containing the elements: \$annot, \$raw and \$quant, or a data.frame with the quantication data and a part of the annotation if argument separateAnnot=FALSE.

## readFragpipeFile 45

## Usage

```
readFragpipeFile(
 fileName,
 path = NULL,
 normalizeMeth = "median",
 sampleNames = NULL,
  read0asNA = TRUE,
 quantCol = "Intensity$",
 annotCol = NULL,refLi = NULL,
  separateAnnot = TRUE,
 FDRCol = list("Protein.Probability", lim = 0.99),
 groupPref = list(lowNumberOfGroups = TRUE),
 plotGraph = TRUE,
 titGraph = "FragPipe",
 wex = 1.6,
  specPref = c(conta = "CON_|LYSC_CHICK", mainSpecies = "OS=Homo sapiens"),
  gr = NULL,sdrf = NULL,suplAnnotFile = FALSE,
 silent = FALSE,
 debug = FALSE,
 callFrom = NULL
```
## Arguments

)

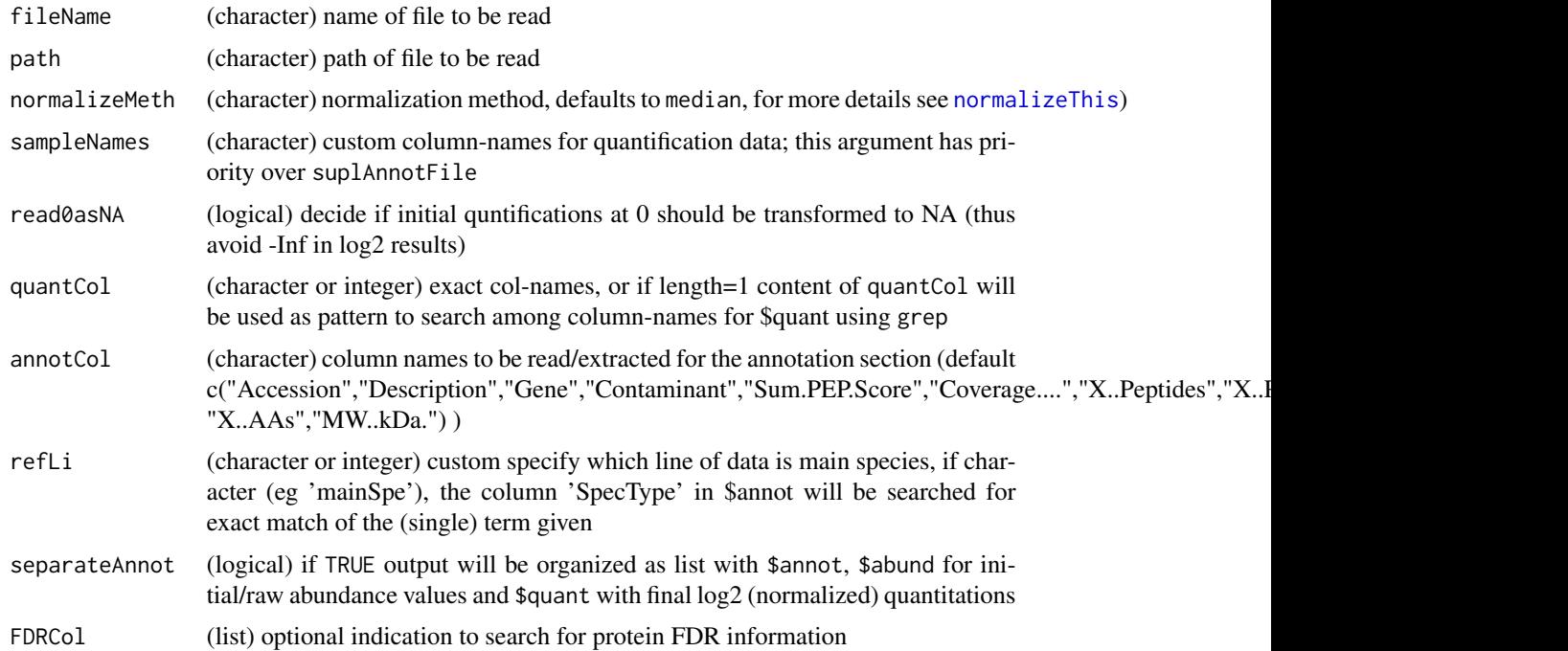

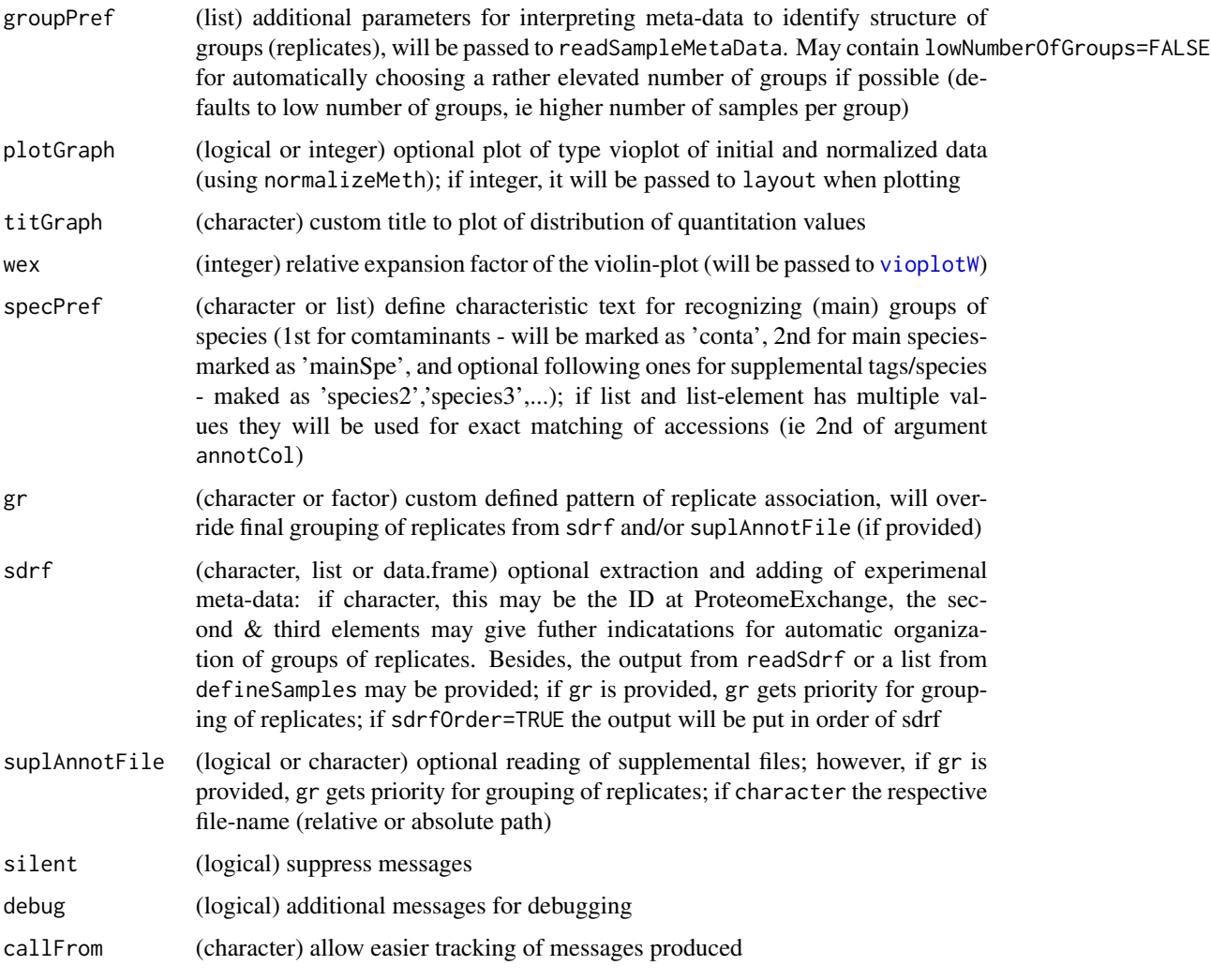

This function has been developed using Fragpipe versions 18.0 and 19.0.

Using the argument suplAnnotFile it is possible to specify a specific file (or search for default file) to read for extracting file-names as sample-names and other experiment related information.

## Value

This function returns a list with \$raw (initial/raw abundance values), \$quant with final normalized quantitations, \$annot, \$counts an array with number of peptides, \$quantNotes and \$notes; or if separateAnnot=FALSE the function returns a data.frame with annotation and quantitation only

## See Also

[read.table](#page-0-0), [normalizeThis](#page-0-0)) , [readMaxQuantFile](#page-51-0), [readProtDiscovFile](#page-63-0), [readProlineFile](#page-59-0)

## readIonbotPeptides 47

## Examples

```
FPproFi1 <- "tinyFragpipe1.tsv.gz"
path1 <- system.file("extdata", package="wrProteo")
## let's define the main species and allow tagging some contaminants
specPref1 <- c(conta="conta|CON_|LYSC_CHICK", mainSpecies="MOUSE")
dataFP <- readFragpipeFile(path1, file=FPproFi1, specPref=specPref1, tit="Tiny Fragpipe Data")
summary(dataFP$quant)
```
readIonbotPeptides *Read Tabulated Files Exported by Ionbot At Peptide Level*

## **Description**

Thins function allows importing initial petide identification and quantification results from Ionbot which were exported as tabulated tsv can be imported and relevant information extracted. The final output is a list containing 3 main elements: \$annot, \$raw and optional \$quant, or returns data.frame with entire content of file if separateAnnot=FALSE.

```
readIonbotPeptides(
  fileName,
 path = NULL,
  normalizeMeth = "median",
  sampleNames = NULL,
  suplAnnotFile = TRUE,
  gr = NULL,sdrf = NULL.
  read0asNA = TRUE,
  quantCol = "^AAbundances*",
  annotCol = NULL,contamCol = "Contaminant",
  refLi = NULL,separateAnnot = TRUE,
 FDRCol = list(c("^Protein.FDR.Confidence", "High"), c("^Found.in.Sample.", "High")),
  plotGraph = TRUE,
  chUnit = TRUE,titGraph = "Ionbot",
  wex = 1.6,
  specPref = c(conta = "CON_|LYSC_CHICK", mainSpecies = "OS=Homo sapiens"),
  silent = FALSE,debug = FALSE,callFrom = NULL
)
```
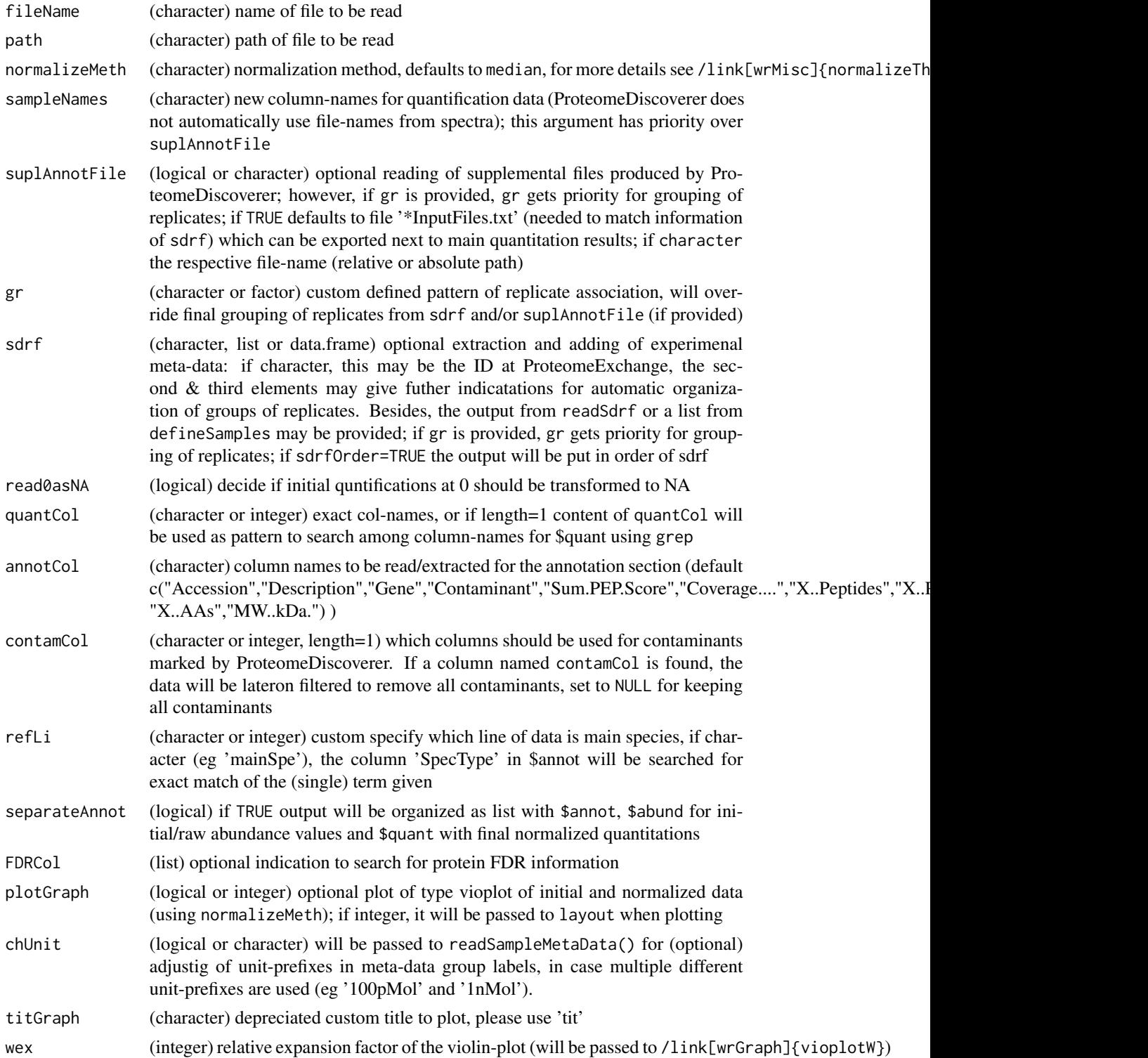

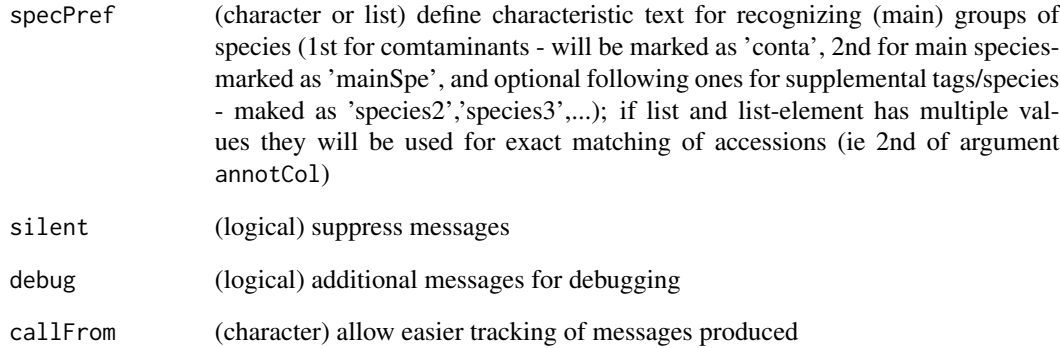

The format of resulting files at export also depends which columns are chosen as visible inside ProteomeDiscoverer and subsequently get chosen for export. Using the argument suplAnnotFile it is possible to specify a specific file (or search for default file) to read for extracting file-names as sample-names and other experiment realted information.

If a column named contamCol is found, the data will be lateron filtered to remove all contaminants, set to NULL for keeping all contaminants

Besides, full raw-file path will be extracted for \$notes in final output.

## Value

This function returns a list with \$raw (initial/raw abundance values), \$quant with final normalized quantitations, \$annot, \$counts an array with number of peptides, \$quantNotes and \$notes; or if separateAnnot=FALSE the function returns a data.frame with annotation and quantitation only

## See Also

```
/link[utils]{read.table}, /link{readMaxQuantFile}, /link{readProteomeDiscovererFile},
/link[wrMisc]{normalizeThis})
```
#### Examples

```
path1 <- system.file("extdata", package="wrProteo")
fiIonbot <- "tinyIonbotFile1.tsv.gz"
#fiNa <- "C:\E\projects\MassSpec\smallProj\2024\ionbot_UPS1_9815\Ionbot_Pept\QuantifiedPeptides.tsv"
```
datIobPep <- readIonbotPeptides(fiIonbot, path=path1)

## Description

Quantification results using MassChroQ should be initially treated using the R-package Mass-ChroqR (both distributed by the PAPPSO at http://pappso.inrae.fr/) for initial normalization on peptide-level and combination of peptide values into protein abundances.

## Usage

```
readMassChroQFile(
  fileName,
 path = NULL,
 normalizeMeth = "median",
  sampleNames = NULL,
  refLi = NULL,
  separateAnnot = TRUE,
  titGraph = "MassChroQ",
 wex = NULL,specPref = c(conta = "CON_|LYSC_CHICK", mainSpecies = "OS=Homo sapiens"),
  gr = NULL,sdrf = NULL,suplAnnotFile = FALSE,
  groupPref = list(lowNumberOfGroups = TRUE),
 plotGraph = TRUE,
  silent = FALSE,
 debug = FALSE,
  callFrom = NULL
)
```
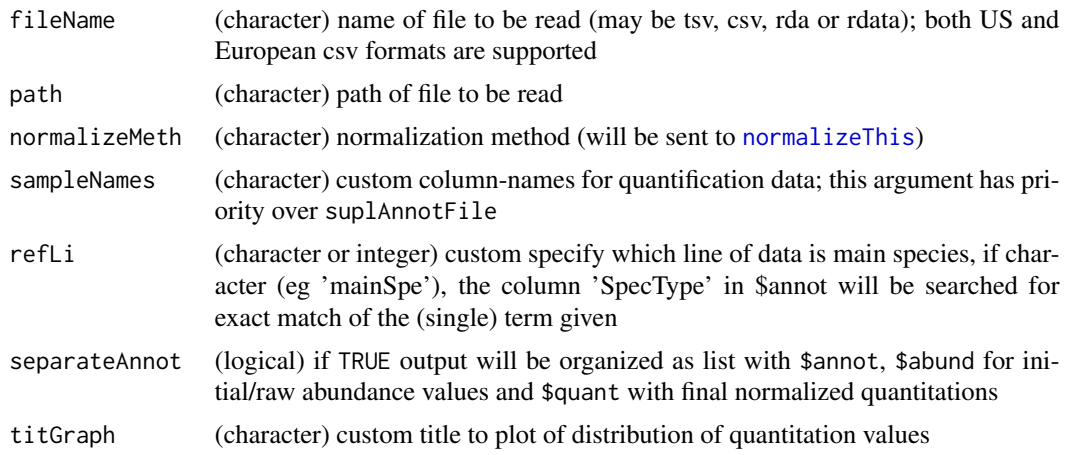

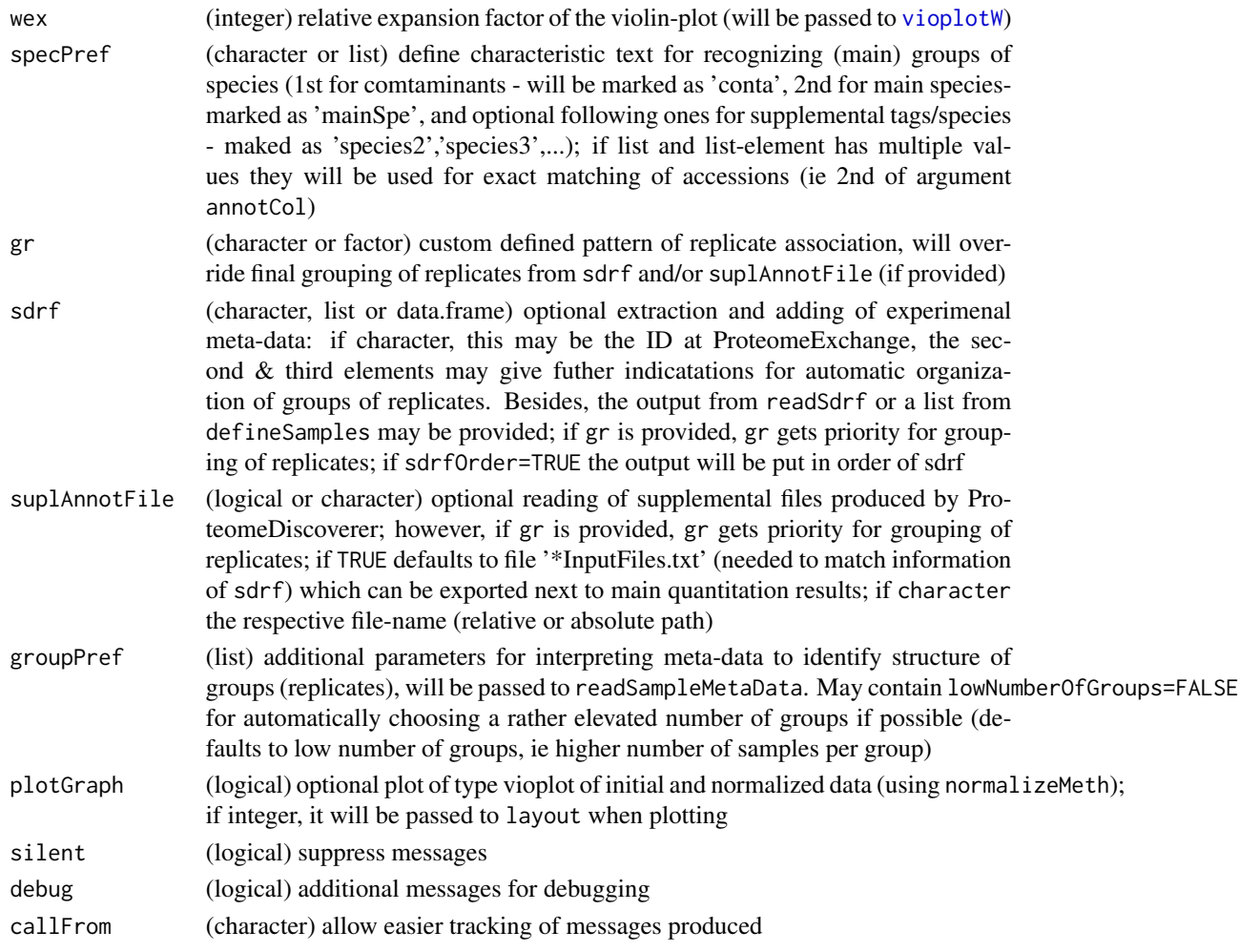

The final output of this fucntion is a list containing 3 elements: \$annot, \$raw, \$quant and \$notes, or returns data.frame with entire content of file if separateAnnot=FALSE. Other list-elements remain empty to keep format compatible to other import functions.

This function has been developed using MassChroQ version 2.2 and R-package MassChroqR version 0.4.0. Both are distributed by the PAPPSO (http://pappso.inrae.fr/). When saving quantifications generated in R as RData (with extension .rdata or .rda) using the R-packages associated with MassChroq, the ABUNDANCE\_TABLE produced by mcq.get.compar(XICAB) should be used.

After import data get (re-)normalized according to normalizeMeth and refLi, and boxplots or vioplots drawn.

## Value

This function returns list with \$raw (initial/raw abundance values), \$quant with final normalized quantitations, \$annot, \$counts an array with number of peptides, \$quantNotes and \$notes; or if separateAnnot=FALSE the function returns a data.frame with annotation and quantitation only

#### See Also

[read.table](#page-0-0), [normalizeThis](#page-0-0)) , [readProlineFile](#page-59-0)

#### Examples

```
path1 <- system.file("extdata", package="wrProteo")
fiNa <- "tinyMC.RData"
dataMC <- readMassChroQFile(file=fiNa, path=path1)
```
<span id="page-51-0"></span>readMaxQuantFile *Read Quantitation Data-Files (proteinGroups.txt) Produced From MaxQuant At Protein Level*

## Description

Protein quantification results from [MaxQuant](https://www.maxquant.org) can be read using this function and relevant information extracted. Input files compressed as .gz can be read as well. The protein abundance values (XIC), peptide counting information like number of unique razor-peptides or PSM values and sample-annotation (if available) can be extracted, too. The protein abundance values may be normalized using multiple methods (median normalization as default), the determination of normalization factors can be restricted to specific proteins (normalization to bait protein(s), or to invariable matrix of spike-in experiments). The protein annotation data gets parsed to extract specific fields (ID, name, description, species ...). Besides, a graphical display of the distribution of protein abundance values may be generated before and after normalization.

```
readMaxQuantFile(
 path,
  fileName = "proteinGroups.txt",
  normalizeMeth = "median",
 quantCol = "LFQ.intensity",
 contamCol = "Potential.contaminant",
  pepCountCol = c("Razor + unique peptides", "Unique peptides", "MS.MS.count"),
  read0asNA = TRUE,
  refLi = NULL,sampleNames = NULL,
 extrColNames = c("Majority.protein.IDs", "Fasta.headers", "Number.of.proteins"),
 specPref = c(conta = "conta|CON_|LYSC_CHICK", mainSpecies = "OS=Homo sapiens"),
 remRev = TRUE,remConta = FALSE,
  separateAnnot = TRUE,
  gr = NULL,sdrf = NULL,
  suplAnnotFile = NULL,
  groupPref = list(lowNumberOfGroups = TRUE),
  titGraph = NULL,
```
## readMaxQuantFile 53

```
wex = 1.6,
 plotGraph = TRUE,
 silent = FALSE,debug = FALSE,
 callFrom = NULL\mathcal{L}
```
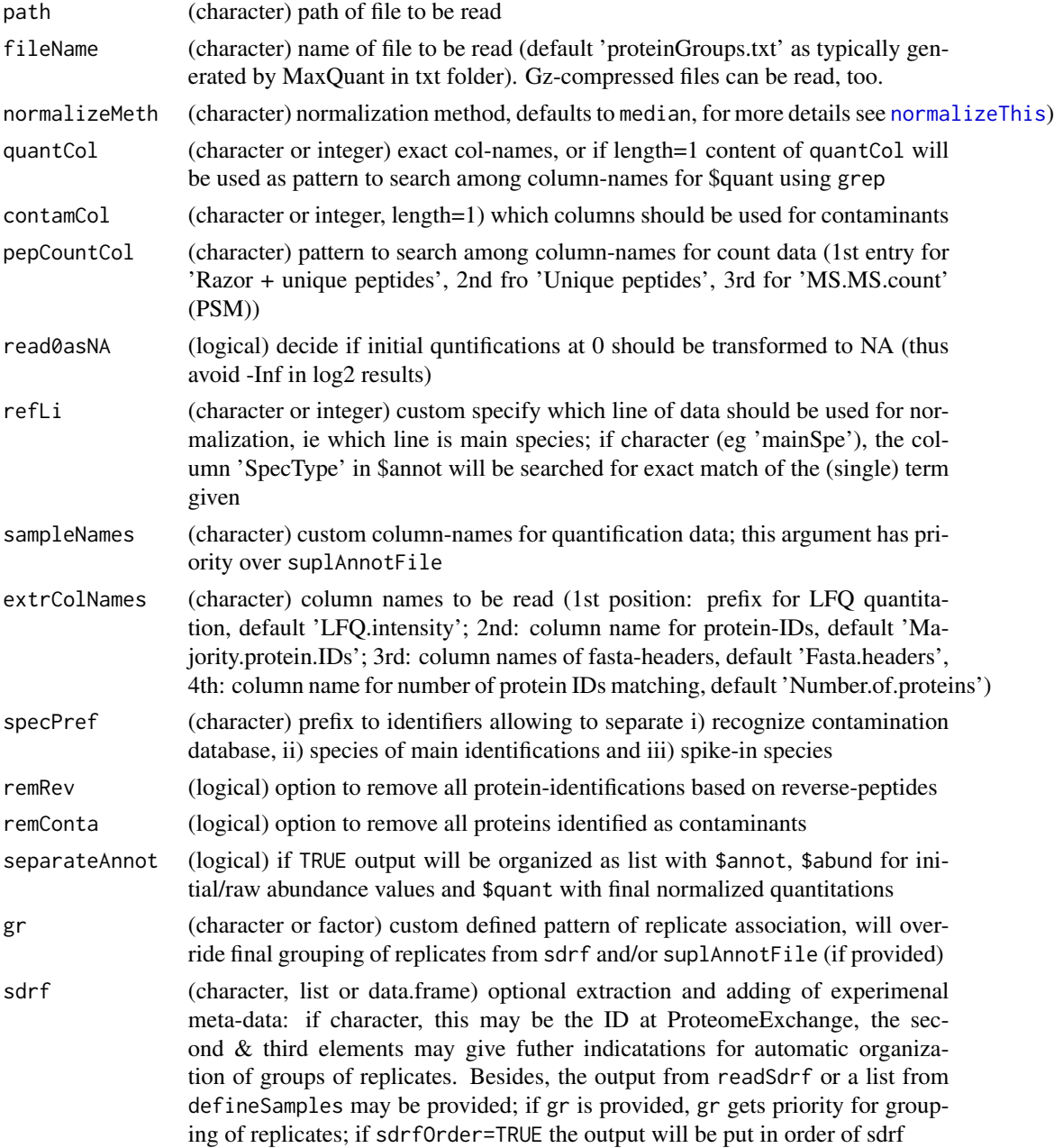

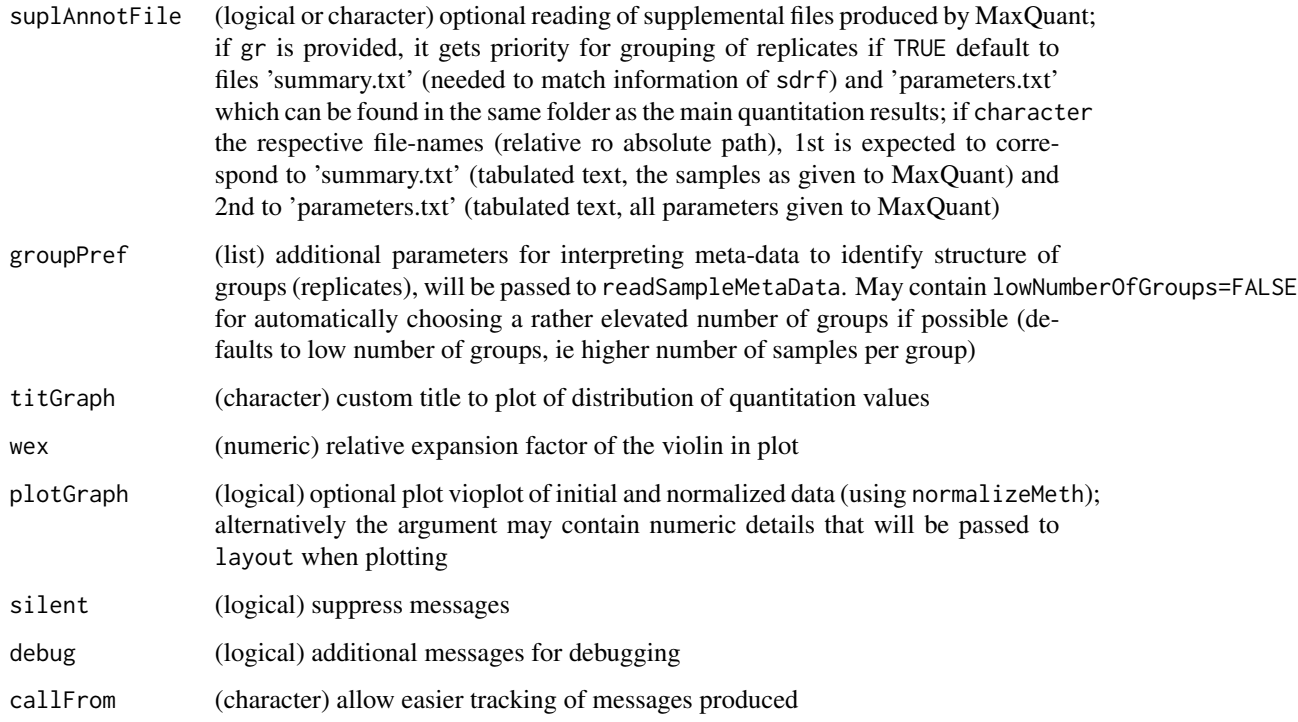

[MaxQuant](https://www.maxquant.org) is proteomics quantification software provided by the MaxPlanck institute. By default MaxQuant writes the results of each run to the path combined/txt, from there (only) the files 'proteinGroups.txt' (main quantitation at protein level), 'summary.txt' and 'parameters.txt' will be used.

Meta-data describing the samples and experimental setup may be available from two sources : a) The file summary. txt which gets produced by MaxQuant in the same folder as the main quantification data. b) Furthermore, meta-data deposited as sdrf at Pride can be retreived (via the respective github page) when giving the accession number in argument sdrf. Then, the meta-data will be examined for determining groups of replicates and the results thereof can be found in \$sample-Setup\$levels. Alternatively, a dataframe formatted like sdrf-files (ie for each sample a separate line, see also function readSdrf) may be given. In tricky cases it is also possible to precise the columnname to use for defining the groups of replicates or the method for automatically choosing the most suited column via the 2nd value of the argument sdrf. Please note, that sdrf is still experimental and only a small fraction of proteomics-data on Pride have been annotated accordingly. If a valid sdrf is furnished, it's information has priority over the information extracted from the MaxQuant produced file summary.txt.

This import-function has been developed using MaxQuant versions 1.6.10.x to 2.0.x, the format of the resulting file 'proteinGroups.txt' is typically well conserved between versions. The final output is a list containing these elements: \$raw, \$quant, \$annot, \$counts, \$sampleSetup, \$quantNotes, \$notes, or (if separateAnnot=FALSE) data.frame with annotation- and main quantification-content. If sdrf information has been found, an add-tional list-element setup will be added containg the entire meta-data as setup\$meta and the suggested organization as setup\$lev.

## Value

This function returns a list with \$raw (initial/raw abundance values), \$quant with final normalized quantitations, \$annot (columns ), \$counts an array with 'PSM' and 'NoOfRazorPeptides', \$quantNotes, \$notes and optional setup for meta-data from sdrf; or a data.frame with quantitation and annotation if separateAnnot=FALSE

## See Also

[read.table](#page-0-0), [normalizeThis](#page-0-0)) , [readProteomeDiscovererFile](#page-68-0); [readProlineFile](#page-59-0) (and other imprtfunctions), [matrixNAinspect](#page-27-0)

#### Examples

```
path1 <- system.file("extdata", package="wrProteo")
# Here we'll load a short/trimmed example file (thus not the MaxQuant default name)
fiNa <- "proteinGroupsMaxQuant1.txt.gz"
specPr <- c(conta="conta|CON_|LYSC_CHICK", mainSpecies="YEAST", spike="HUMAN_UPS")
dataMQ <- readMaxQuantFile(path1, file=fiNa, specPref=specPr, tit="tiny MaxQuant")
summary(dataMQ$quant)
matrixNAinspect(dataMQ$quant, gr=gl(3,3))
```
readMaxQuantPeptides *Read Peptide Identification and Quantitation Data-Files (peptides.txt) Produced By MaxQuant*

#### **Description**

Peptide level identification and quantification data produced by [MaxQuant](https://www.maxquant.org/) can be read using this function and relevant information extracted. Input files compressed as .gz can be read as well. The peptide abundance values (XIC), peptide counting information and sample-annotation (if available) can be extracted, too.

```
readMaxQuantPeptides(
  path,
  fileName = "peptides.txt",
  normalizeMeth = "median",
  quantCol = "Intensity",
  contamCol = "Potential.contaminant",
  pepCountCol = "Experiment",
  refLi = NULL,sampleNames = NULL,
 extrColNames = c("Sequence", "Proteins", "Leading.razor.protein", "Start.position",
  "End.position", "Mass", "Missed.cleavages", "Unique..Groups.", "Unique..Proteins.",
    "Charges"),
  specPref = c(conta = "conta|CON_|LYSC_CHICK", mainSpecies = "HUMAN"),
```

```
remRev = TRUE,remConta = FALSE,
 separateAnnot = TRUE,
 gr = NULL,sdrf = NULL,
 suplAnnotFile = NULL,
 groupPref = list(lowNumberOfGroups = TRUE),
 titGraph = NULL,
 wex = 1.6,
 plotGraph = TRUE,
 silent = FALSE,
 debug = FALSE,callFrom = NULL
)
```
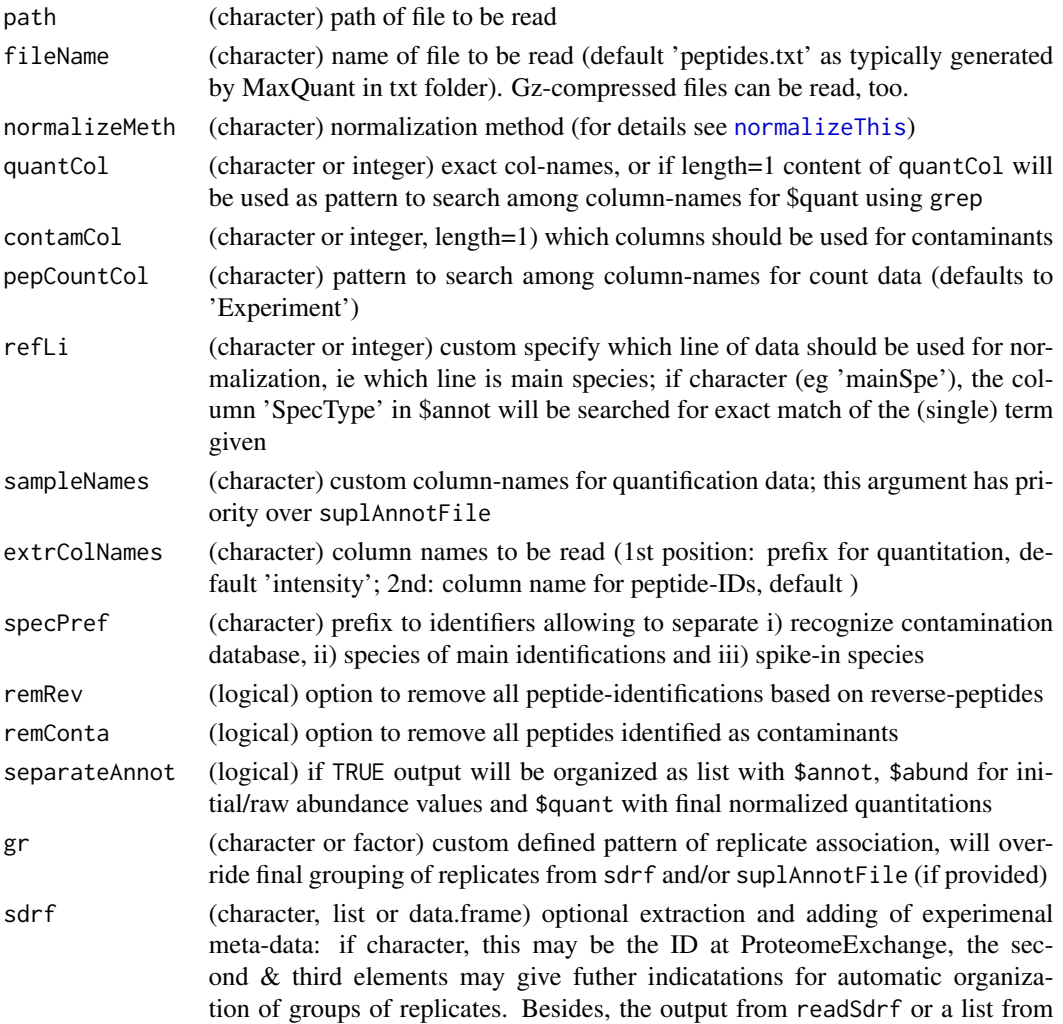

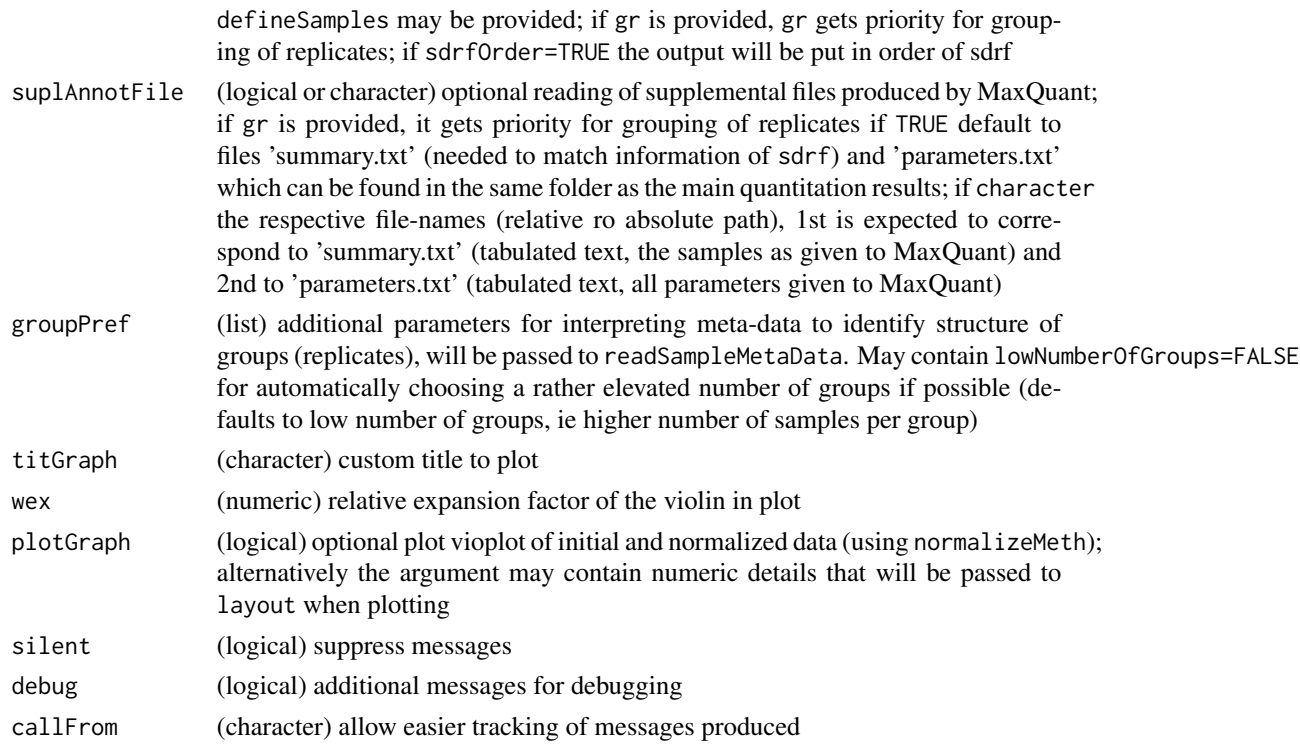

The peptide annotation data gets parsed to extract specific fields (ID, name, description, species ...). Besides, a graphical display of the distribution of peptide abundance values may be generated before and after normalization.

[MaxQuant](https://www.maxquant.org/) is proteomics quantification software provided by the MaxPlanck institute. By default MaxQuant write the results of each run to the path combined/txt, from there (only) the files 'peptides.txt' (main quantitation at peptide level), 'summary.txt' and 'parameters.txt' will be used for this function.

Meta-data describing the samples and experimental setup may be available from two sources : a) The file summary. txt which gets produced by MaxQuant in the same folder as the main quantification data. b) Furthermore, meta-data deposited as sdrf at Pride can be retreived (via the respective github page) when giving the accession number in argument sdrf. Then, the meta-data will be examined for determining groups of replicates and the results thereof can be found in \$sample-Setup\$levels. Alternatively, a dataframe formatted like sdrf-files (ie for each sample a separate line, see also function readSdrf) may be given. In tricky cases it is also possible to precise the columnname to use for defining the groups of replicates or the method for automatically choosing the most suited column via the 2nd value of the argument sdrf, see also the function defineSamples (which gets used internally). Please note, that sdrf is still experimental and only a small fraction of proteomics-data on Pride have been annotated accordingly. If a valid sdrf is furnished, it's information has priority over the information extracted from the MaxQuant produced file summary.txt.

This function has been developed using MaxQuant versions 1.6.10.x to 2.0.x, the format of the resulting file 'peptides.txt' is typically well conserved between versions. The final output is a list containing these elements: \$raw, \$quant, \$annot, \$counts, \$sampleSetup, \$quantNotes, \$notes, or

(if separateAnnot=FALSE) data.frame with annotation- and main quantification-content. If sdrf information has been found, an add-tional list-element setup will be added containg the entire meta-data as setup\$meta and the suggested organization as setup\$lev.

#### Value

This function returns a list with \$raw (initial/raw abundance values), \$quant with final normalized quantitations, \$annot (columns ), \$counts an array with 'PSM' and 'NoOfRazorPeptides', \$quantNotes, \$notes and optional setup for meta-data from sdrf; or a data.frame with quantitation and annotation if separateAnnot=FALSE

#### See Also

[read.table](#page-0-0), [normalizeThis](#page-0-0)), for reading protein level [readMaxQuantFile](#page-51-0), [readProlineFile](#page-59-0)

#### Examples

```
# Here we'll load a short/trimmed example file (thus not the MaxQuant default name)
MQpepFi1 <- "peptides_tinyMQ.txt.gz"
path1 <- system.file("extdata", package="wrProteo")
specPref1 <- c(conta="conta|CON_|LYSC_CHICK", mainSpecies="YEAST", spec2="HUMAN")
dataMQpep <- readMaxQuantPeptides(path1, file=MQpepFi1, specPref=specPref1,
 tit="Tiny MaxQuant Peptides")
summary(dataMQpep$quant)
```
readOpenMSFile *Read csv files exported by OpenMS*

#### Description

Protein quantification results form [OpenMS](https://openms.de/) which were exported as . csv can be imported and relevant information extracted. Peptide data get summarized by protein by top3 or sum methods. The final output is a list containing the elements: \$annot, \$raw, \$quant ie normaized final quantifications, or returns data.frame with entire content of file if separateAnnot=FALSE.

```
readOpenMSFile(
  fileName = NULL,
  path = NULL,
  normalizeMeth = "median",
  refLi = NULL,
  sampleNames = NULL,
  quantCol = "Intensity",
  sumMeth = "top3",
  minPepNo = 1,
  protNaCol = "ProteinName",
  separateAnnot = TRUE,
```
## readOpenMSFile 59

```
plotGraph = TRUE,
  tit = "OpenMS",
  wex = 1.6,
 specPref = c(conta = "LYSC_CHICK", mainSpecies = "OS=Homo sapiens"),
  silent = FALSE,
  debug = FALSE,
  callFrom = NULL
\mathcal{L}
```
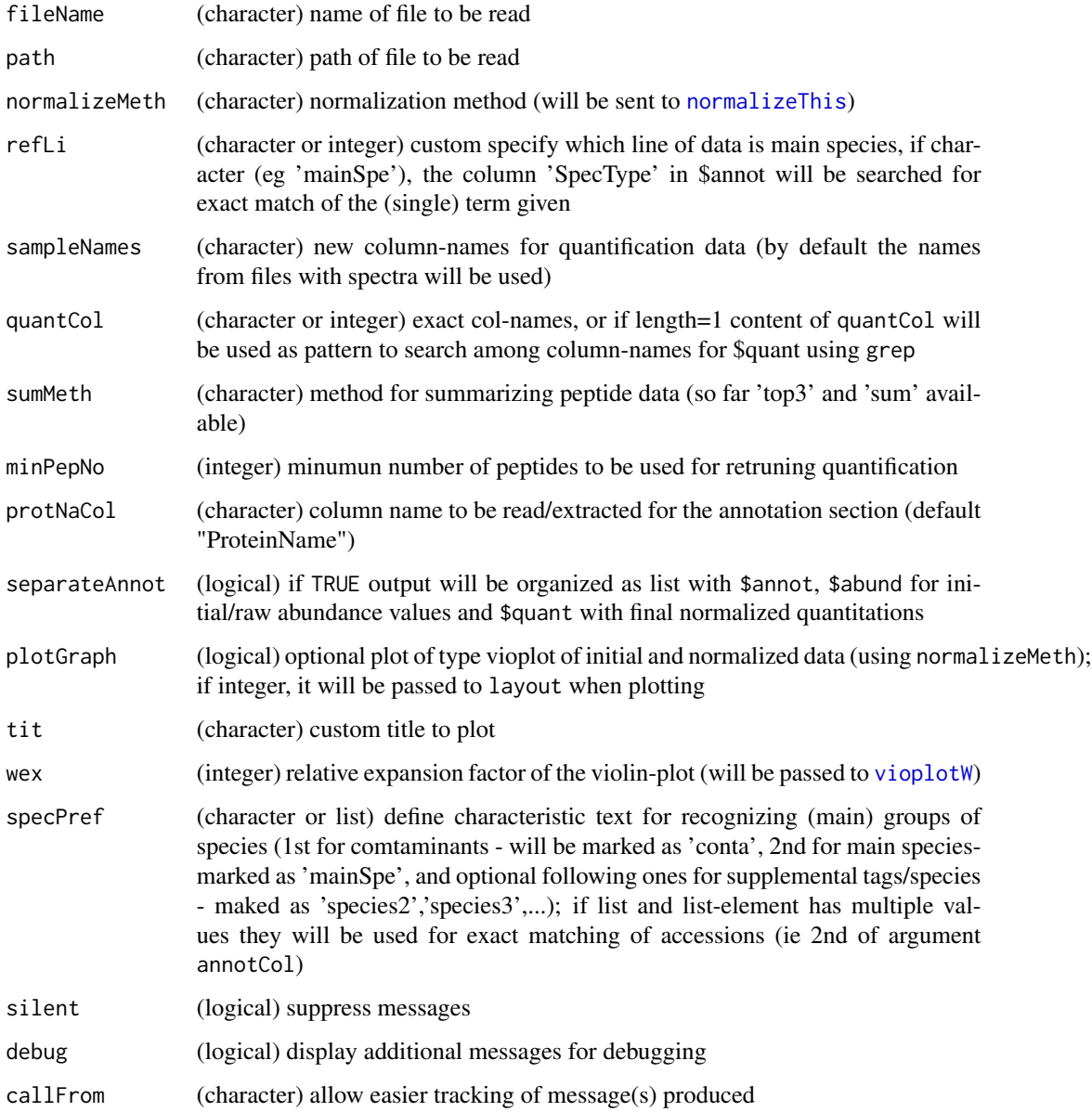

This function has been developed based on the OpenMS peptide-identification and label-free-quantification module. Csv input files may also be compresses as .gz.

Note: With this version the information about protein-modifications (PTMs) may not yet get exploited fully.

## Value

This function returns a list with \$raw (initial/raw abundance values), \$quant with final normalized quantitations, \$annot, \$counts an array with number of peptides, \$quantNotes,\$expSetup and \$notes; or if separateAnnot=FALSE the function returns a data.frame with annotation and quantitation only

#### See Also

[read.table](#page-0-0), [normalizeThis](#page-0-0)) , [readMaxQuantFile](#page-51-0), [readProlineFile](#page-59-0), [readProtDiscovFile](#page-63-0)

## Examples

```
path1 <- system.file("extdata", package="wrProteo")
fiNa <- "OpenMS_tiny.csv.gz"
dataOM <- readOpenMSFile(file=fiNa, path=path1, tit="tiny OpenMS example")
summary(dataOM$quant)
```
<span id="page-59-0"></span>readProlineFile *Read xlsx, csv or tsv files exported from Proline and MS-Angel*

## **Description**

Quantification results from Proline [Proline](http://www.profiproteomics.fr/proline/) and MS-Angel exported as xlsx format can be read directly using this function. Besides, files in tsv, csv (European and US format) or tabulated txt can be read, too. Then relevant information gets extracted, the data can optionally normalized and displayed as boxplot or vioplot. The final output is a list containing 6 elements: \$raw, \$quant, \$annot, \$counts, \$quantNotes and \$notes. Alternatively, a data.frame with annotation and quantitation data may be returned if separateAnnot=FALSE. Note: There is no normalization by default since quite frequently data produced by Proline are already sufficiently normalized. The figure produced using the argument plotGraph=TRUE may help judging if the data appear sufficiently normalized (distribtions should align).

```
readProlineFile(
  fileName,
  path = NULL,
  normalizeMeth = "median",
  logConvert = TRUE,
```
## readProlineFile 61

```
sampleNames = NULL,
quantCol = "^abundance_",
annotCol = c("accession", "description", "is_validated", "protein_set_score",
  "X.peptides", "X.specific_peptides"),
remStrainNo = TRUE,
pepCountCol = c("^psm_count_", "^peptides_count_"),
trimColnames = FALSE,
refLi = NULL,
separateAnnot = TRUE,
plotGraph = TRUE,
titGraph = NULL,
wex = 2,
spectref = c( conta = "_{conta}\\ |", main Species = "OS=Home s, sapiens"),gr = NULL,sdrf = NULL,suplAnnotFile = TRUE,
groupPref = list(lowNumberOfGroups = TRUE),
silent = FALSE,
callFrom = NULL,
debug = FALSE
```
## Arguments

)

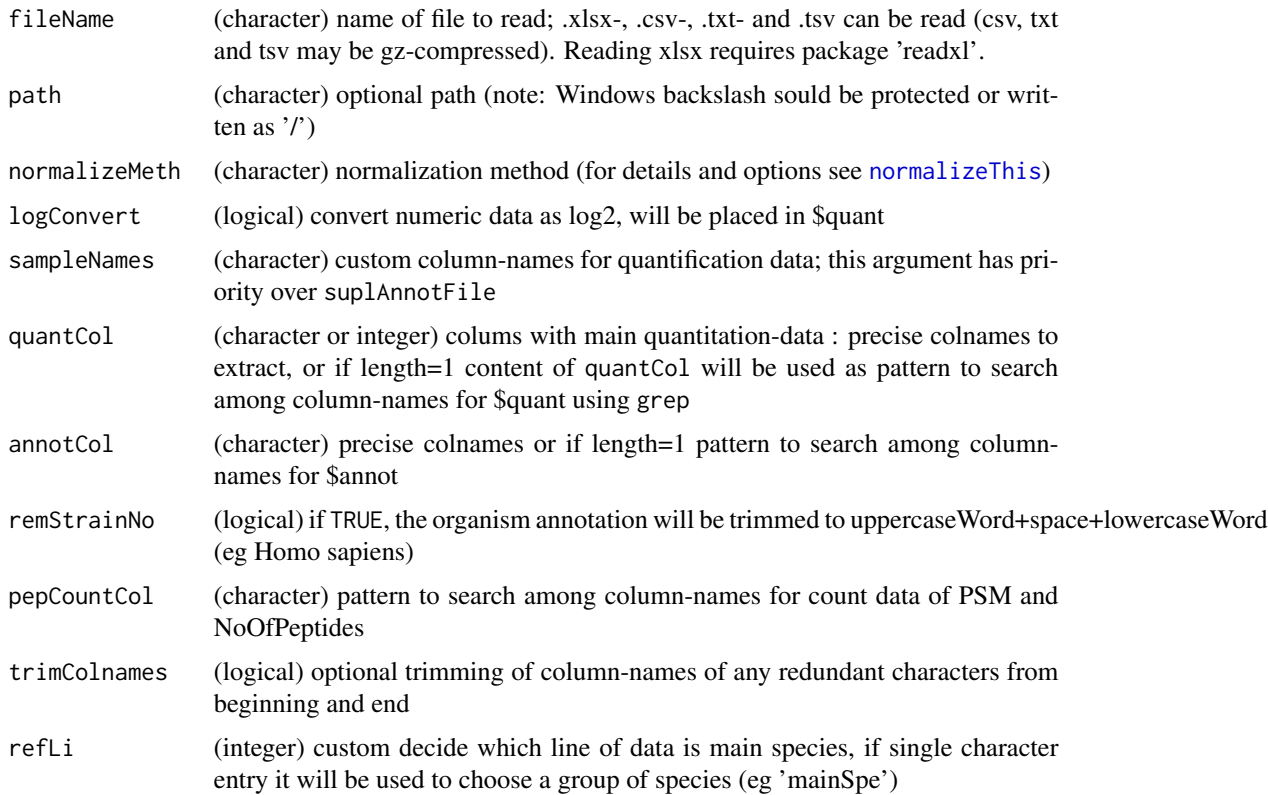

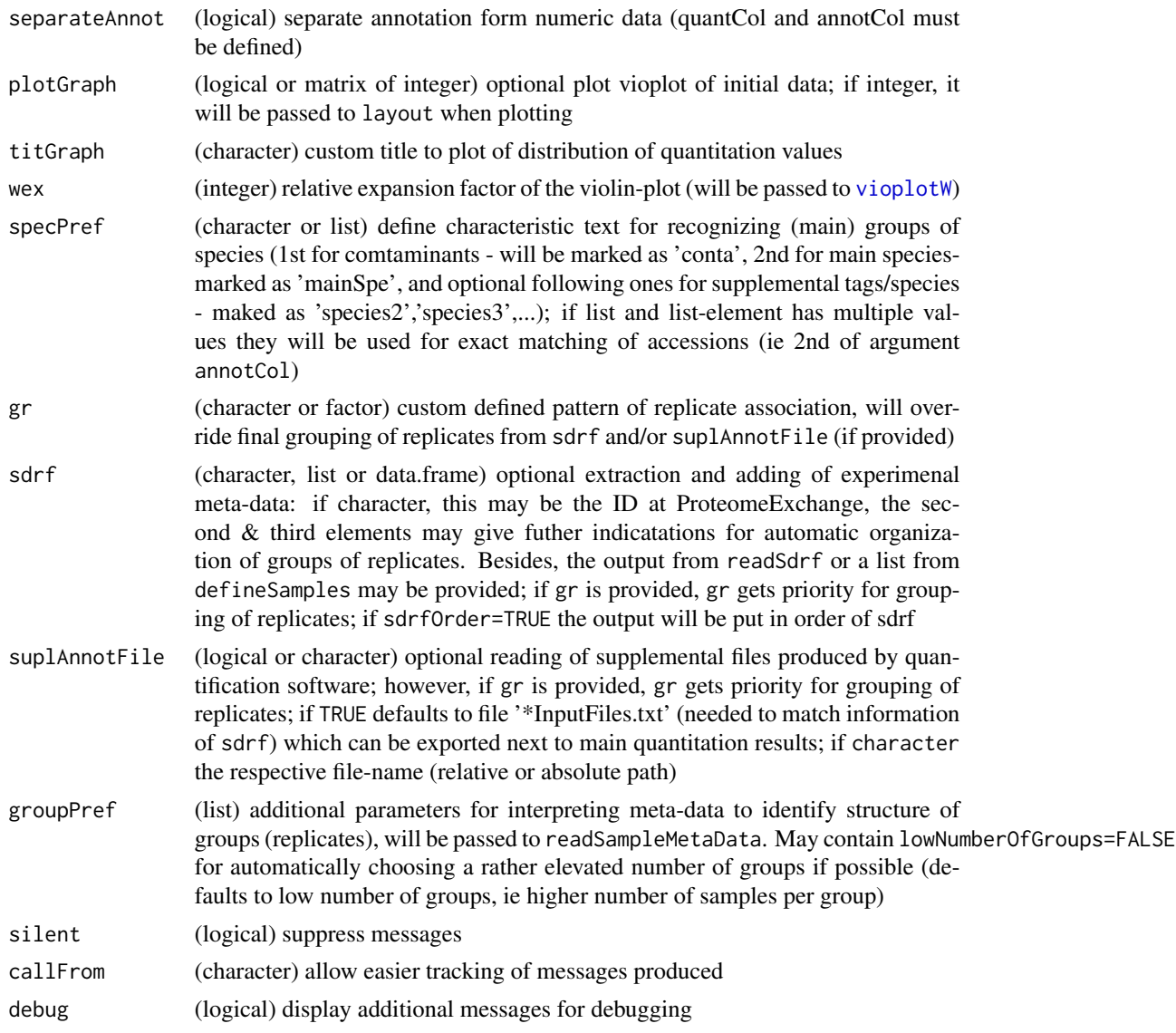

This function has been developed using Proline version 1.6.1 coupled with MS-Angel 1.6.1. The classical way of using ths function consists in exporting results produced by Proline and MS-Angel as xlsx file. Besides, other formats may be read, too. This includes csv (eg the main sheet/table of ths xlsx exported file saved as csv). [WOMBAT](https://github.com/wombat-p) represents an effort to automatize quantitative proteomics experiments, using this route data get exported as txt files which can be read, too.

## Value

This function returns a list with \$raw (initial/raw abundance values), \$quant with final normalized quantitations, \$annot (columns ), \$counts an array with 'PSM' and 'NoOfPeptides', \$quantNotes and \$notes; or a data.frame with quantitation and annotation if separateAnnot=FALSE

## readProtDiscovererPeptides 63

## See Also

[read.table](#page-0-0)

## Examples

```
path1 <- system.file("extdata", package="wrProteo")
fiNa <- "exampleProlineABC.csv.gz"
dataABC <- readProlineFile(path=path1, file=fiNa)
summary(dataABC$quant)
```
readProtDiscovererPeptides *readProtDiscovererPeptides, depreciated*

## Description

This function has been depreciated and replaced by [readProteomeDiscovererPeptides](#page-71-0) (from this package).

## Usage

```
readProtDiscovererPeptides(...)
```
## Arguments

... Actually, this function doesn't ready any input any more

## Value

```
This function returns NULL
```
#### See Also

[readProteomeDiscovererFile](#page-68-0), [readProteomeDiscovererPeptides](#page-71-0)

<span id="page-63-0"></span>readProtDiscovFile *Read Tabulated Files Exported By ProteomeDiscoverer At Protein Level, Deprecated*

#### Description

Depreciated old version of Protein identification and quantification results from [Thermo ProteomeDi](https://www.thermofisher.com/order/catalog/product/OPTON-30812)s[coverer](https://www.thermofisher.com/order/catalog/product/OPTON-30812) which were exported as tabulated text can be imported and relevant information extracted. The final output is a list containing 3 elements: \$annot, \$raw and optional \$quant, or returns data.frame with entire content of file if separateAnnot=FALSE. Please use readProteomeDiscovererFile() from the same package instead !

#### Usage

```
readProtDiscovFile(
  fileName,
  path = NULL,
  normalizeMeth = "median",
  sampleNames = NULL,
  read0asNA = TRUE,
  quantCol = "^AAbundances*",
  annotCol = NULL,
  contamCol = "Contaminant",
  refLi = NULL,separateAnnot = TRUE,FDRCol = list(c("^Protein.FDR.Confidence", "High"), c("^Found.in.Sample.", "High")),
  gr = NULL,sdrf = NULL,suplAnnotFile = TRUE,
  groupPref = list(lowNumberOfGroups = TRUE),
  specPref = c(conta = "CON_|LYSC_CHICK", mainSpecies = "OS=Homo sapiens"),
  plotGraph = TRUE,
 wex = 1.6,
  titGraph = "Proteome Discoverer",
  silent = FALSE,
  debug = FALSE,
  callFrom = NULL
)
```
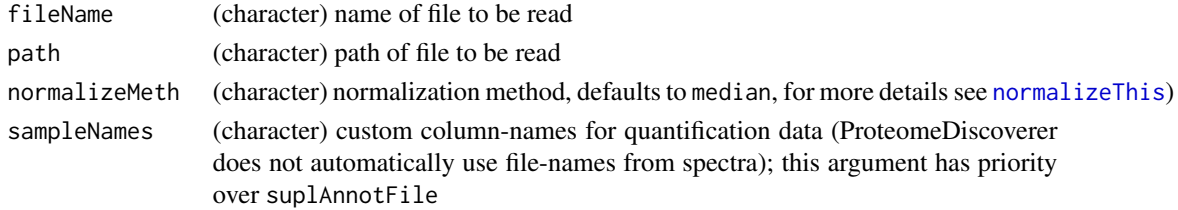

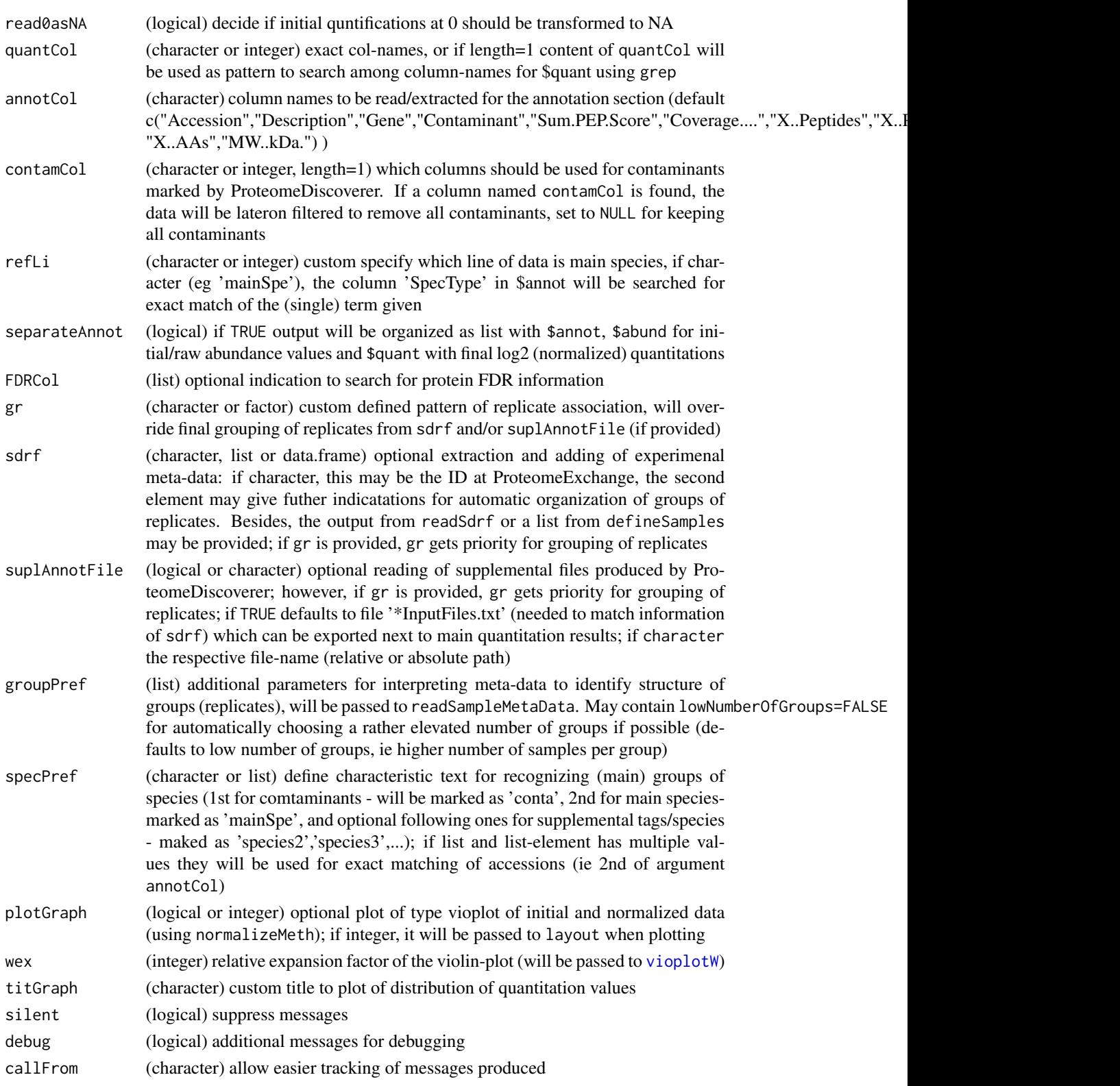

This function has been replaced by readProteomeDiscovererFile (from the same package) ! The syntax and strcuture of output has remained the same, you can simply replace the name of the function called.

This function has been developed using Thermo ProteomeDiscoverer versions 2.2 to 2.5. The format of resulting files at export also depends which columns are chosen as visible inside ProteomeDiscoverer and subsequently get chosen for export. Using the argument suplAnnotFile it is possible to specify a specific file (or search for default file) to read for extracting file-names as sample-names and other experiment realted information. If a column named contamCol is found, the data will be lateron filtered to remove all contaminants, set to NULL for keeping all contaminants This function replaces the depreciated function readPDExport.

## Value

This function returns a list with \$raw (initial/raw abundance values), \$quant with final normalized quantitations, \$annot, \$counts an array with number of peptides, \$quantNotes and \$notes; or if separateAnnot=FALSE the function returns a data.frame with annotation and quantitation only

#### See Also

[read.table](#page-0-0), [normalizeThis](#page-0-0)) , [readMaxQuantFile](#page-51-0), [readProlineFile](#page-59-0), [readFragpipeFile](#page-43-0)

#### Examples

```
path1 <- system.file("extdata", package="wrProteo")
fiNa <- "tinyPD_allProteins.txt.gz"
## Please use the function readProteinDiscovererFile(), as shown below (same syntax)
dataPD <- readProteomeDiscovererFile(file=fiNa, path=path1, suplAnnotFile=FALSE)
summary(dataPD$quant)
```
readProtDiscovPeptides

*Read Tabulated Files Exported by ProteomeDiscoverer At Peptide Level, Deprecated*

## Description

Depreciated old version of Peptide identification and quantification results from [Thermo ProteomeDi](https://www.thermofisher.com/order/catalog/product/OPTON-30812)s[coverer](https://www.thermofisher.com/order/catalog/product/OPTON-30812) which were exported as tabulated text can be imported and relevant information extracted. The final output is a list containing 3 elements: \$annot, \$raw and optional \$quant, or returns data.frame with entire content of file if separateAnnot=FALSE.

## Usage

```
readProtDiscovPeptides(
 fileName,
 path = NULL,
 normalizeMeth = "median",
  sampleNames = NULL,
  suplAnnotFile = TRUE,
  gr = NULL,sdrf = NULL,read0asNA = TRUE,
  quantCol = "^{\wedge}Abundances*",
  annotCol = NULL,
 contamCol = "Contaminant",
 refLi = NULL,separateAnnot = TRUE,
 FDRCol = list(c("^Protein.FDR.Confidence", "High"), c("^Found.in.Sample.", "High")),
 plotGraph = TRUE,
  titGraph = "Proteome Discoverer",
 wex = 1.6,
  specPref = c(conta = "CON_|LYSC_CHICK", mainSpecies = "OS=Homo sapiens"),
  silent = FALSE,
 debug = FALSE,
  callFrom = NULL
```
## Arguments

 $\lambda$ 

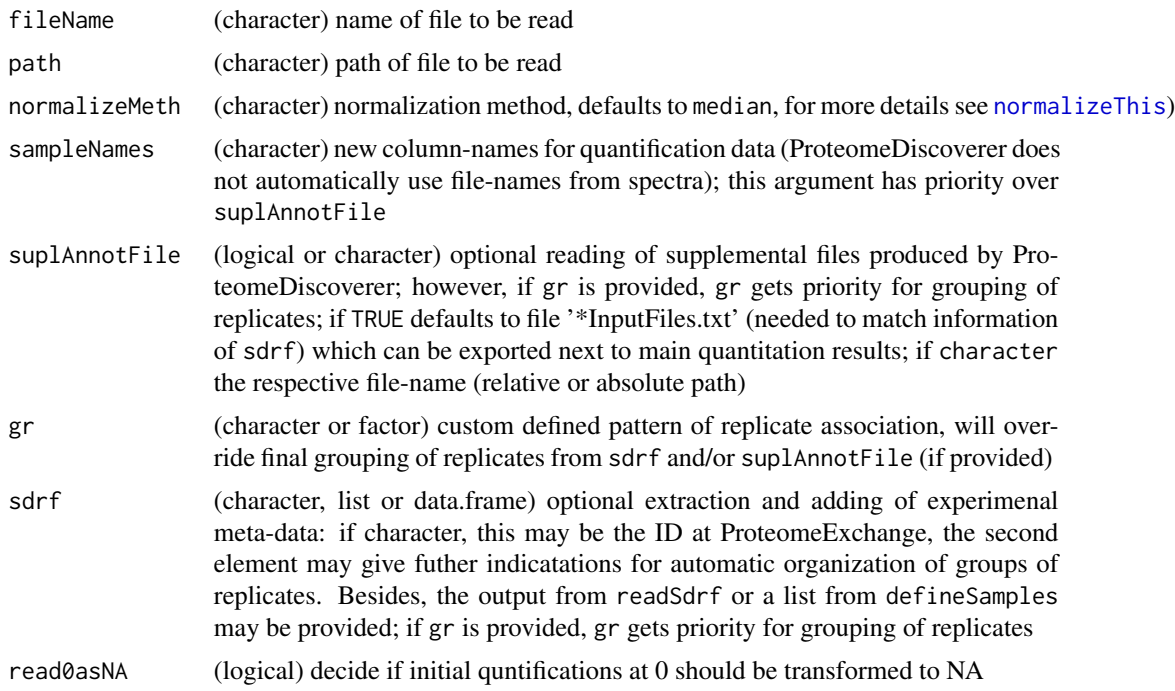

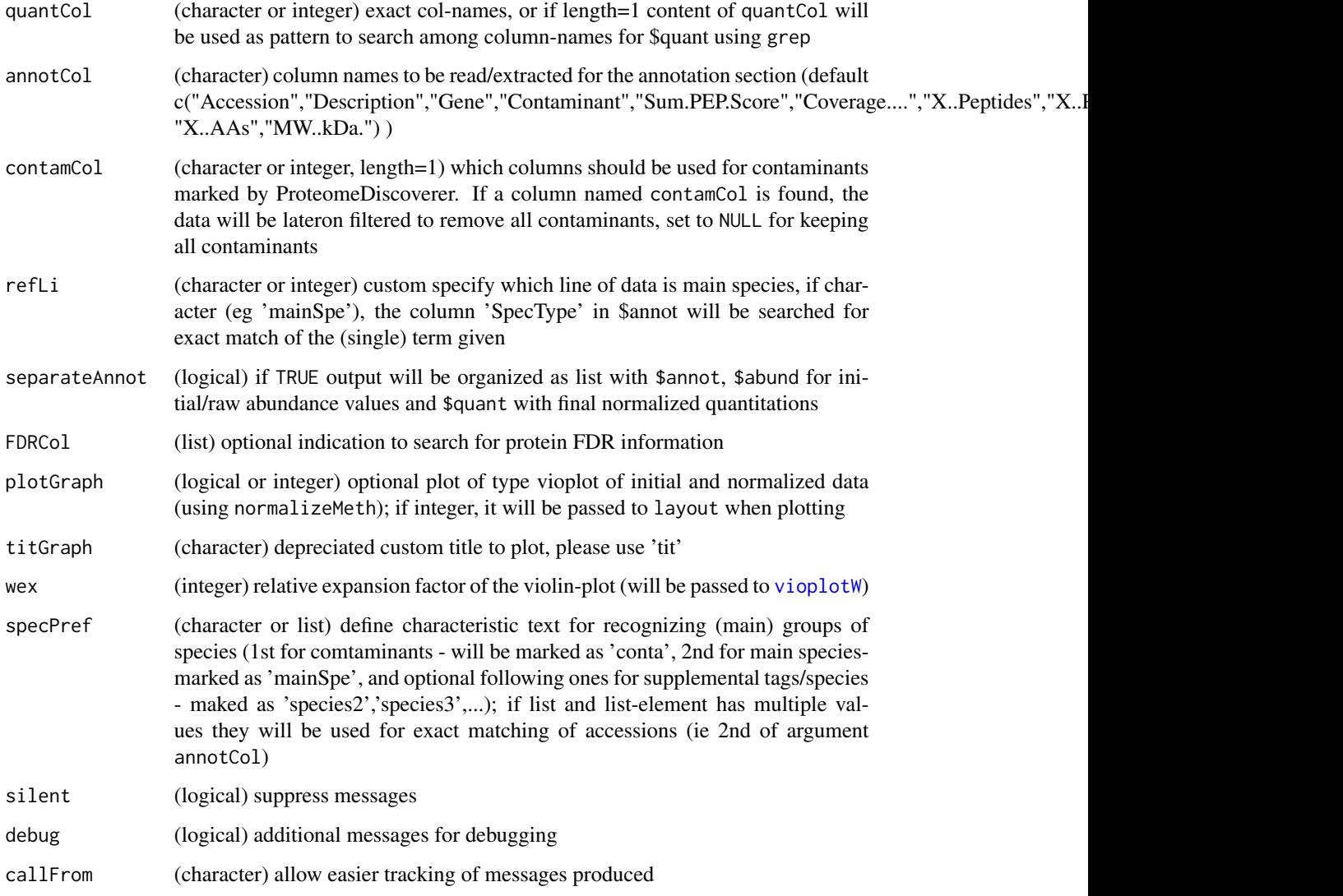

This function has been developed using Thermo ProteomeDiscoverer versions 2.2 to 2.5. The format of resulting files at export also depends which columns are chosen as visible inside ProteomeDiscoverer and subsequently get chosen for export. Using the argument suplAnnotFile it is possible to specify a specific file (or search for default file) to read for extracting file-names as sample-names and other experiment realted information. Precedent and following aminoacids (relative to identified protease recognition sites) will be removed form peptide sequences and be displayed in \$annot as columns 'prec' and 'foll'. If a column named contamCol is found, the data will be lateron filtered to remove all contaminants, set to NULL for keeping all contaminants This function replaces the depreciated function readPDExport.

Besides, ProteomeDiscoverer version number and full raw-file path will be extracted for \$notes in final output.

## Value

This function returns a list with \$raw (initial/raw abundance values), \$quant with final normalized quantitations, \$annot, \$counts an array with number of peptides, \$quantNotes and \$notes; or if separateAnnot=FALSE the function returns a data.frame with annotation and quantitation only

#### See Also

[read.table](#page-0-0), [normalizeThis](#page-0-0)) , [readMaxQuantFile](#page-51-0), [readProteomeDiscovererFile](#page-68-0)

## Examples

```
path1 <- system.file("extdata", package="wrProteo")
```
<span id="page-68-0"></span>readProteomeDiscovererFile

*Read Tabulated Files Exported By ProteomeDiscoverer At Protein Level*

## Description

Protein identification and quantification results from [Thermo ProteomeDiscoverer](https://www.thermofisher.com/order/catalog/product/OPTON-30812) which were exported as tabulated text can be imported and relevant information extracted.

```
readProteomeDiscovererFile(
  fileName,
  path = NULL,
  normalizeMeth = "median",
  sampleNames = NULL,
  read0asNA = TRUE,
  quantCol = "^Abundance",
  annotCol = NULL,contamCol = "Contaminant",
  refLi = NULL,separateAnnot = TRUE,FDRCol = list(c("^Protein.FDR.Confidence", "High"), c("^Found.in.Sample.", "High")),
  gr = NULL,sdrf = NULL,suplAnnotFile = TRUE,
  groupPref = list(lowNumberOfGroups = TRUE),
  specPref = c(conta = "CON_|LYSC_CHICK", mainSpecies = "OS=Homo sapiens"),
  plotGraph = TRUE,
  wex = 1.6,
  titGraph = "Proteome Discoverer",
  silent = FALSE,
```

```
debug = FALSE,
   callFrom = NULL
\mathcal{L}
```
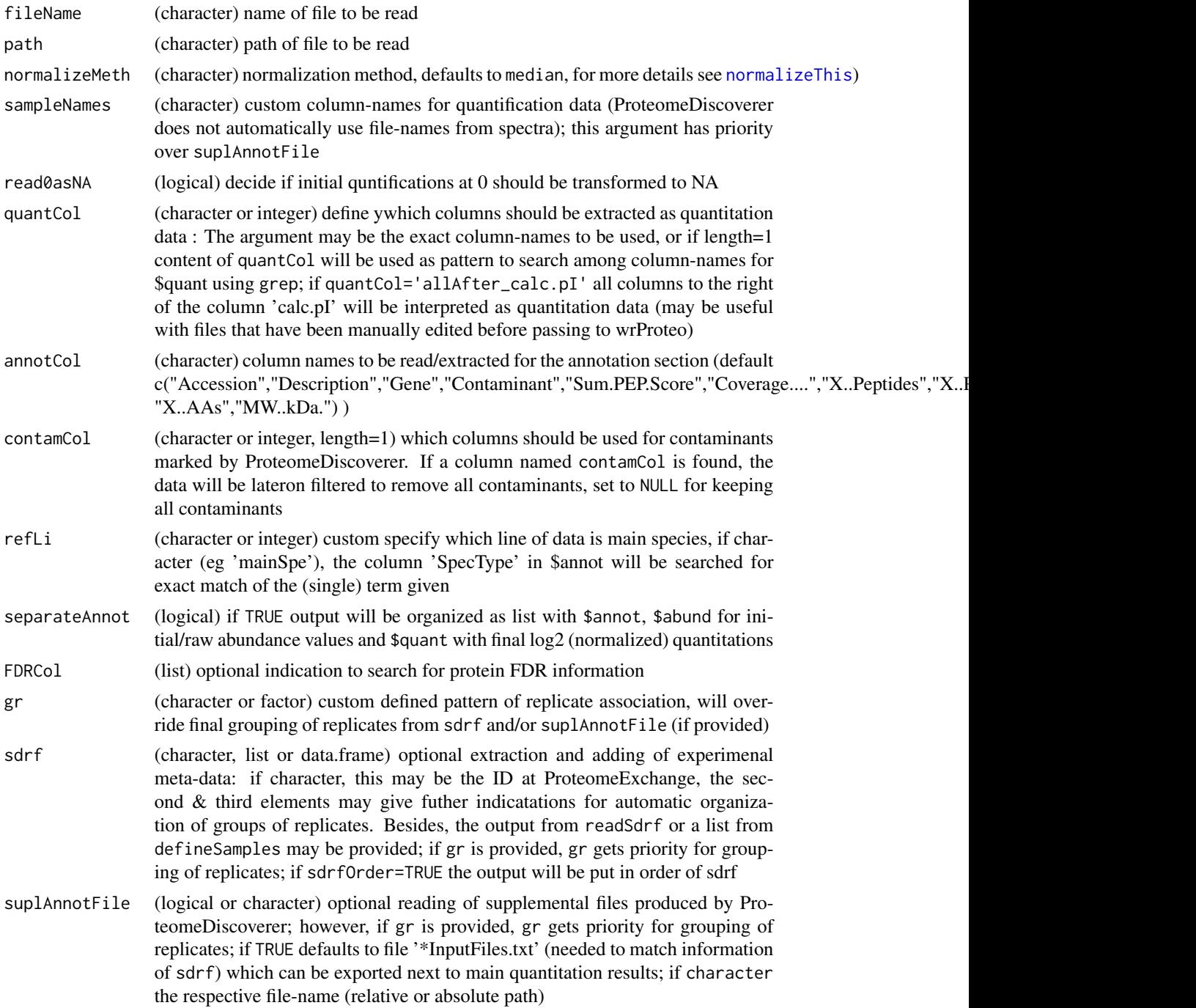

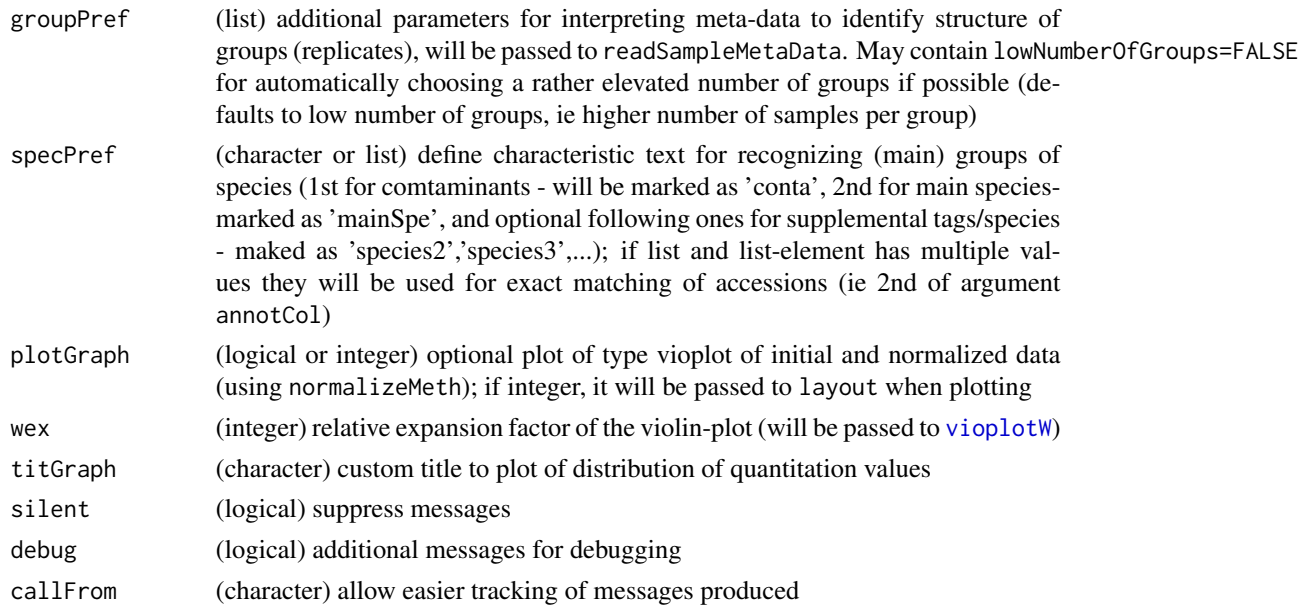

This function has been developed using Thermo ProteomeDiscoverer versions 2.2 to 2.5. The format of resulting files at export also depends which columns are chosen as visible inside ProteomeDiscoverer and subsequently get chosen for export. Using the argument suplAnnotFile it is possible to specify a specific file (or search for default file) to read for extracting file-names as sample-names and other experiment realted information. If a column named contamCol is found, the data will be lateron filtered to remove all contaminants, set to NULL for keeping all contaminants.

The final output is a list containing as (main) elements: \$annot, \$raw and optional \$quant, or returns data.frame with entire content of file if separateAnnot=FALSE.

This function replaces the depreciated function readProtDiscovFile.

#### Value

This function returns a list with \$raw (initial/raw abundance values), \$quant with final normalized quantitations, \$annot, \$counts an array with number of peptides, \$quantNotes and \$notes; or if separateAnnot=FALSE the function returns a data.frame with annotation and quantitation only

#### See Also

[read.table](#page-0-0), [normalizeThis](#page-0-0)) , [readMaxQuantFile](#page-51-0), [readProlineFile](#page-59-0), [readFragpipeFile](#page-43-0)

#### Examples

```
path1 <- system.file("extdata", package="wrProteo")
fiNa <- "tinyPD_allProteins.txt.gz"
dataPD <- readProteomeDiscovererFile(file=fiNa, path=path1, suplAnnotFile=FALSE)
summary(dataPD$quant)
```
<span id="page-71-0"></span>readProteomeDiscovererPeptides

*Read Tabulated Files Exported by ProteomeDiscoverer At Peptide Level*

#### Description

Initials petide identificationa and quantification results form [Thermo ProteomeDiscoverer](https://www.thermofisher.com/order/catalog/product/OPTON-30812) which were exported as tabulated text can be imported and relevant information extracted. The final output is a list containing 3 elements: \$annot, \$raw and optional \$quant, or returns data.frame with entire content of file if separateAnnot=FALSE.

## Usage

```
readProteomeDiscovererPeptides(
  fileName,
 path = NULL,
  normalizeMeth = "median",
  sampleNames = NULL,
  suplAnnotFile = TRUE,
  gr = NULL,sdrf = NULL,
  read0asNA = TRUE,
  quantCol = "^AAbundances*",
  annotCol = NULL,
  contamCol = "Contaminant",
  refLi = NULL,
  separateAnnot = TRUE,
 FDRCol = list(c("^Protein.FDR.Confidence", "High"), c("^Found.in.Sample.", "High")),
  plotGraph = TRUE,
  titGraph = "Proteome Discoverer",
  wex = 1.6,
  specPref = c(conta = "CON_|LYSC_CHICK", mainSpecies = "OS=Homo sapiens"),
  silent = FALSE,
  debug = FALSE,
  callFrom = NULL
)
```
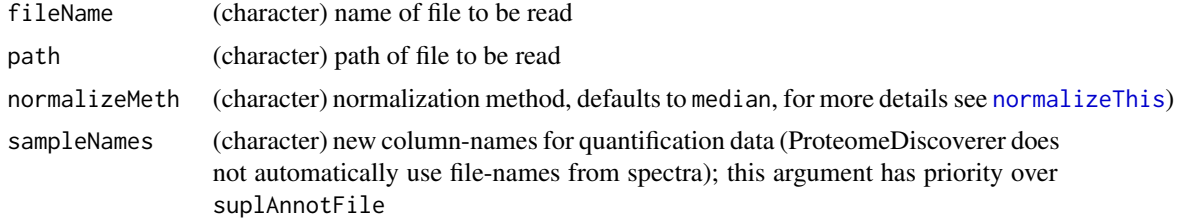
<span id="page-72-0"></span>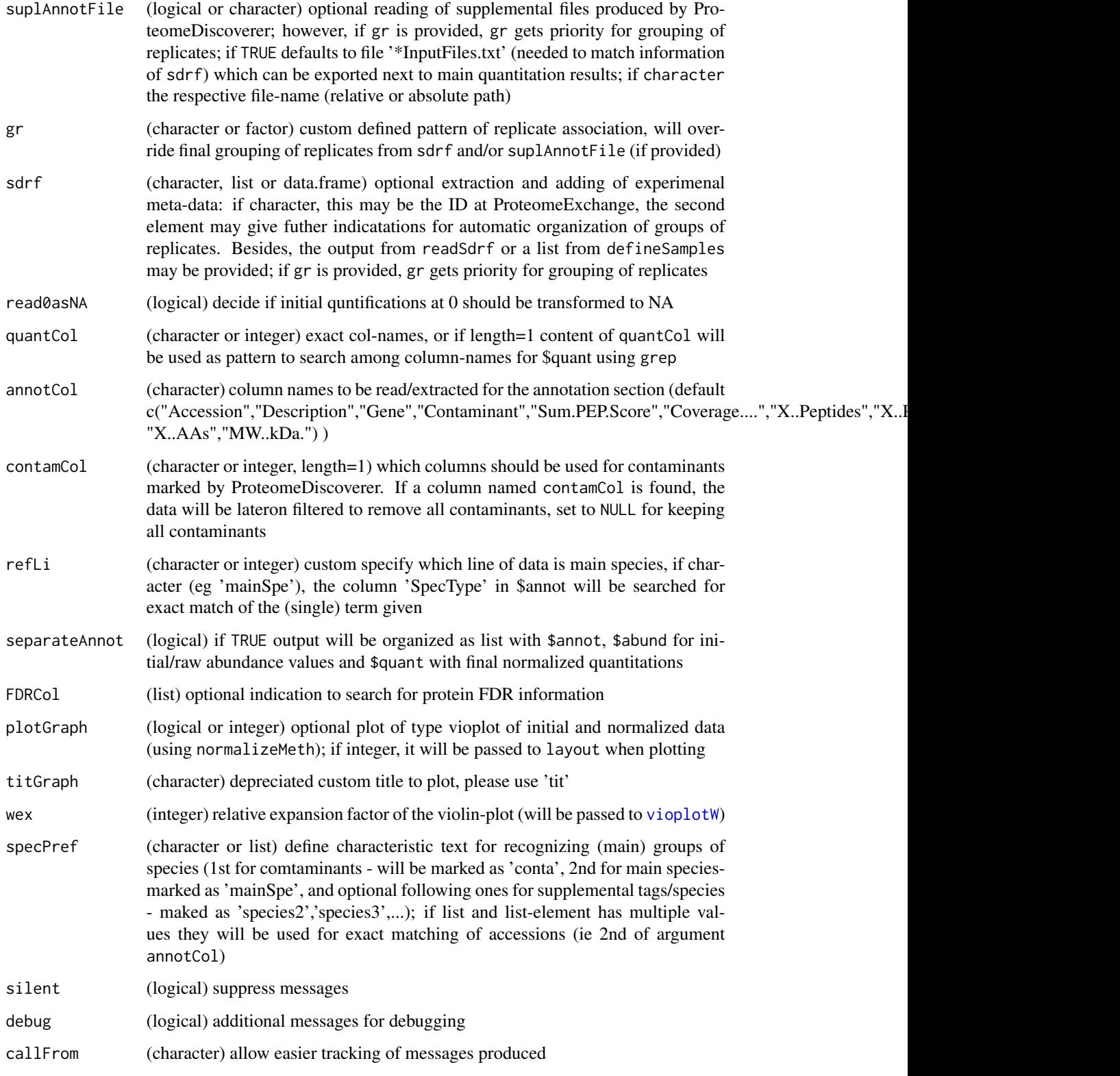

#### Details

This function has been developed using Thermo ProteomeDiscoverer versions 2.2 to 2.5. The format of resulting files at export also depends which columns are chosen as visible inside ProteomeDiscoverer and subsequently get chosen for export. Using the argument suplAnnotFile it is possible to specify a specific file (or search for default file) to read for extracting file-names as sample-names and other experiment realted information. Precedent and following aminoacids (relative to identified protease recognition sites) will be removed form peptide sequences and be displayed in \$annot as columns 'prec' and 'foll'. If a column named contamCol is found, the data will be lateron filtered to remove all contaminants, set to NULL for keeping all contaminants This function replaces the depreciated function readPDExport.

Besides, ProteomeDiscoverer version number and full raw-file path will be extracted for \$notes in final output.

#### Value

This function returns a list with \$raw (initial/raw abundance values), \$quant with final normalized quantitations, \$annot, \$counts an array with number of peptides, \$quantNotes and \$notes; or if separateAnnot=FALSE the function returns a data.frame with annotation and quantitation only

#### See Also

[read.table](#page-0-0), [normalizeThis](#page-0-0)) , [readMaxQuantFile](#page-51-0), [readProteomeDiscovererFile](#page-68-0)

#### Examples

path1 <- system.file("extdata", package="wrProteo")

<span id="page-73-0"></span>readSampleMetaData *Read Sample Meta-data from Quantification-Software And/Or Sdrf And Align To Experimental Data*

#### Description

Sample/experimental annotation meta-data form [MaxQuant,](https://www.maxquant.org/) ProteomeDiscoverer, FragPipe, Proline or similar, can be read using this function and relevant information extracted. Furthermore, annotation in [sdrf-format](https://github.com/bigbio/proteomics-sample-metadata) can be added (the order of sdrf will be adjated automatically, if possible). This functions returns a list with grouping of samples into replicates and additional information gathered. Input files compressed as .gz can be read as well.

#### Usage

```
readSampleMetaData(
  quantMeth,
  sdrf = NULL,suplAnnotFile = NULL,
  path = ".".
```
<span id="page-73-1"></span>

# <span id="page-74-0"></span>readSampleMetaData 75

```
abund = NULL,groupPref = list(lowNumberOfGroups = TRUE, sampleNames = NULL, gr = NULL),
 chUnit = TRUE,silent = FALSE,
 debug = FALSE,
 callFrom = NULL
)
```
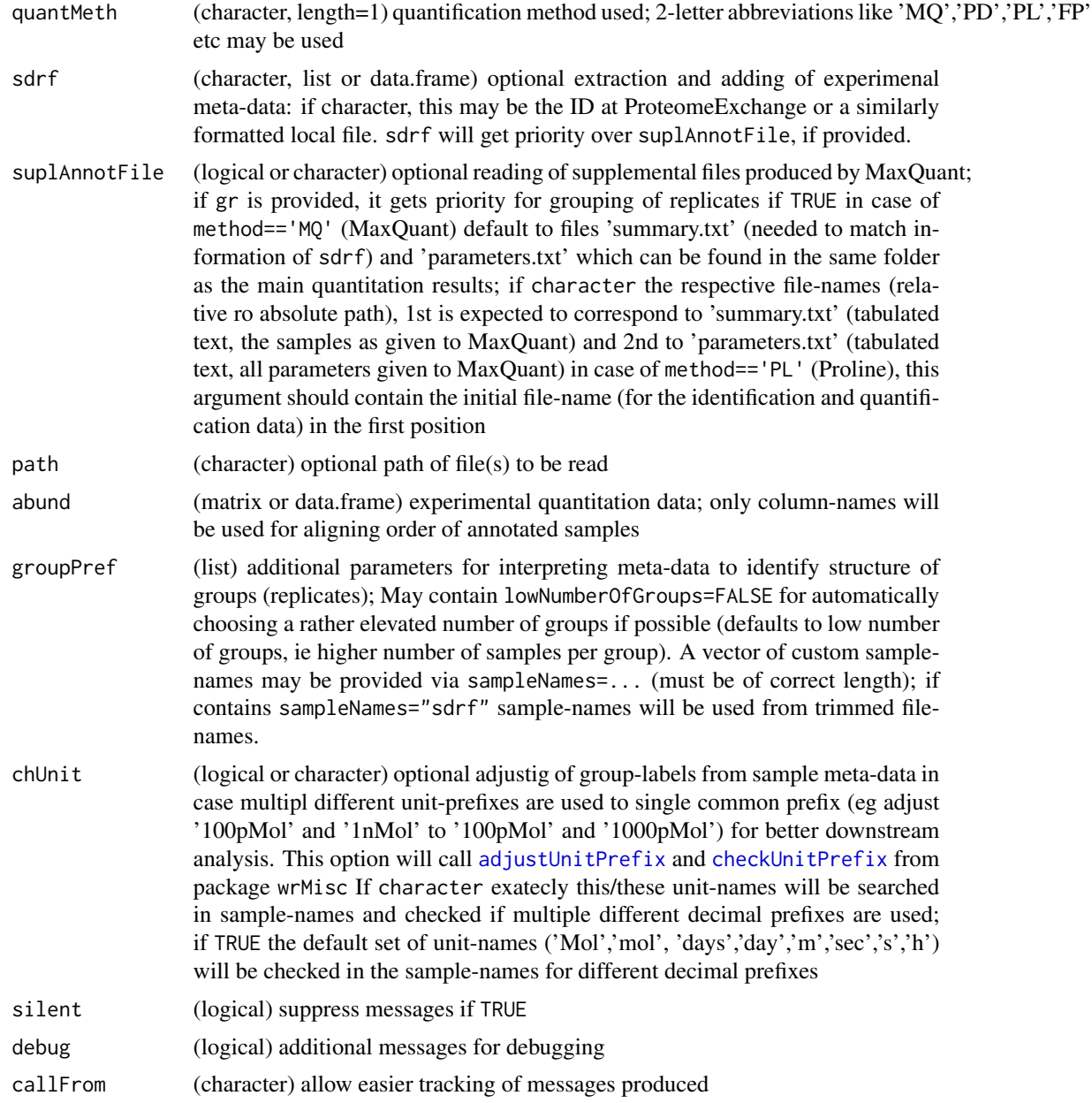

#### Details

When initally reading/importing quantitation data, typically very little is known about the setup of different samples in the underlying experiment. The overall aim is to read and mine the corresponding sample-annotation documeneted by the quantitation-software and/or from n sdrf repository and to attach it to the experimental data. This way, in subsequent steps of analysis (eg PCA, statictical tests) the user does not have to bother stuying the experimental setup to figure out which samples should be considered as relicate of whom.

Sample annotation meta-data can be obtained from two sources : a) form additional files produced (and exported) by the initial quantitation software (so far MaxQuant and ProteomeDiscoverer have een implemeneted) or b) from the universal sdrf-format (from Pride or user-supplied). Both types can be imported and checked in the same run, if valid sdrf-information is found this will be given priority. For more information about the sdrf format please see [sdrf on github.](https://github.com/bigbio/proteomics-sample-metadata)

#### Value

This function returns a list with \$level (grouping of samples given as integer), and \$meth (method by which grouping as determined). If valid sdrf was given, the resultant list contains in addition \$sdrfDat (data.frame of annotation). Alternatively it may contain a \$sdrfExport if sufficient information has been gathered (so far only for MaxQuant) for a draft sdrf for export (that should be revised and completed by the user). If software annotation has been found it will be shown in \$annotBySoft. If all entries are invalid or entries do not pass the tests, this functions returns an empty list.

#### See Also

this function is used internally by [readMaxQuantFile](#page-51-0),/link{readProteomeDiscovererFile} etc; uses [readSdrf](#page-75-0) for reading sdrf-files, [replicateStructure](#page-0-0) for mining annotation columns

#### Examples

sdrf001819Setup <- readSampleMetaData(quantMeth=NA, sdrf="PXD001819") str(sdrf001819Setup)

<span id="page-75-0"></span>readSdrf *Read proteomics meta-data as sdrf file*

#### Description

This function allows reading proteomics meta-data from sdrf file, as they are provided on https://github.com/bigbio/proteomicssample-metadata. A data.frame containing all annotation data will be returned. To stay conform with the (non-obligatory) recommendations, columnnames are shown as lower caps.

<span id="page-75-1"></span>

#### <span id="page-76-0"></span>readSdrf 77

#### Usage

```
readSdrf(
  fi,
 chCol = "auto",urlPrefix = "github",
 silent = FALSE,
 callFrom = NULL,
 debug = FALSE
)
```
#### Arguments

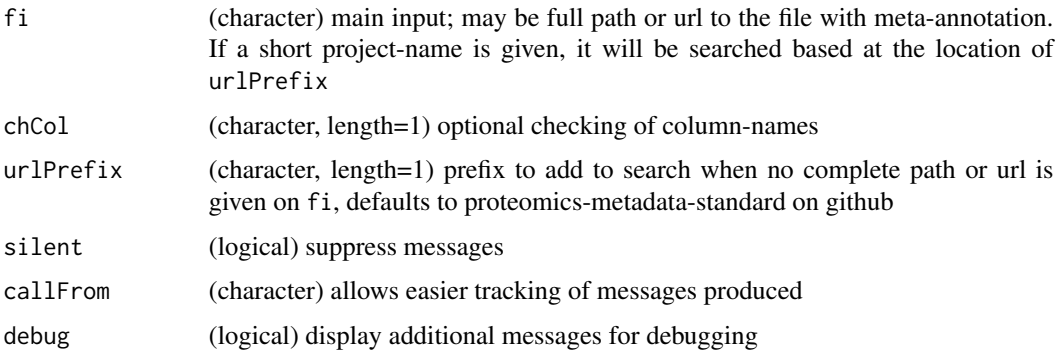

#### Details

The packages utils and wrMisc must be installed. Please note that reading sdrf files (if not provided as local copy) will take a few seconds, depending on the responsiveness of github. This function only handles the main reading of sdrf data and some diagnostic checks. For mining sdrf data please look at [replicateStructure](#page-0-0) and [readSampleMetaData](#page-73-0).

#### Value

This function returns the content of sdrf-file as data.frame (or NULL if the corresponding file was not found)

#### See Also

[readSampleMetaData](#page-73-0), [replicateStructure](#page-0-0),

#### Examples

```
## This may take a few sconds...
sdrf001819 <- readSdrf("PXD001819")
str(sdrf001819)
```
<span id="page-77-1"></span><span id="page-77-0"></span>

#### Description

This function allows reading and importing genomic [UCSC-annotation](https://genome.ucsc.edu/cgi-bin/hgTables) data. Files can be read as default UCSC exprot or as GTF-format. In the context of proteomics we noticed that sometimes UniProt tables from UCSC are hard to match to identifiers from UniProt Fasta-files, ie many proteinidentifiers won't match. For this reason additional support is given to reading 'Genes and Gene Predictions': Since this table does not include protein-identifiers, a non-redundant list of ENSxxx transcript identifiers can be exprted as file for an additional stop of conversion, eg using a batch conversion tool at the site of [UniProt.](https://www.uniprot.org/id-mapping/) The initial genomic annotation can then be complemented using [readUniProtExport](#page-78-0). Using this more elaborate route, we found higher coverage when trying to add genomic annotation to protein-identifiers to proteomics results with annnotation based on an initial Fasta-file.

#### Usage

```
readUCSCtable(
  fiName,
  exportFileNa = NULL,
  gtf = NA,
  simplifyCols = c("gene_id", "chr", "start", "end", "strand", "frame"),
  silent = FALSE,
  debug = FALSE,
  callFrom = NULL
\lambda
```
#### Arguments

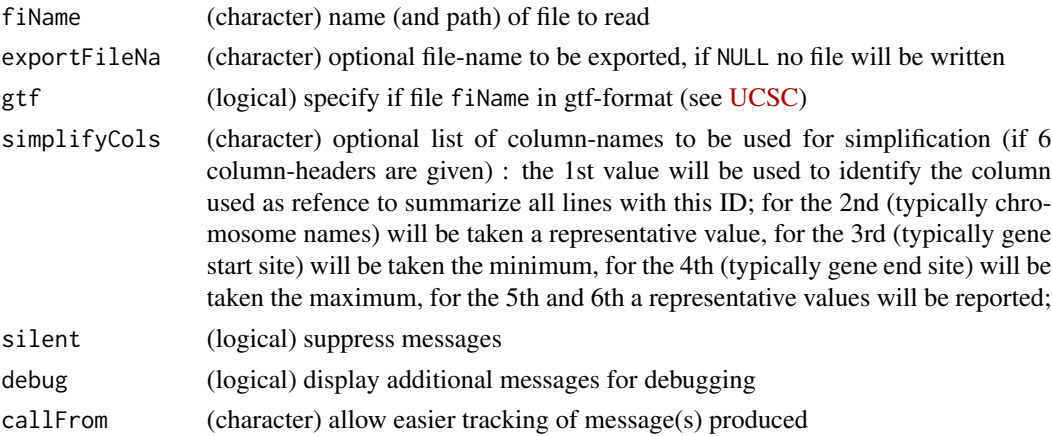

#### Value

This function returns a matrix, optionally the file 'exportFileNa' may be written

#### <span id="page-78-1"></span>readUniProtExport 79

#### See Also

[readUniProtExport](#page-78-0)

#### Examples

```
path1 <- system.file("extdata", package="wrProteo")
gtfFi <- file.path(path1, "UCSC_hg38_chr11extr.gtf.gz")
# here we'll write the file for UniProt conversion to tempdir() to keep things tidy
expFi <- file.path(tempdir(), "deUcscForUniProt2.txt")
UcscAnnot1 <- readUCSCtable(gtfFi, exportFileNa=expFi)
## results can be further combined with readUniProtExport()
deUniProtFi <- file.path(path1, "deUniProt_hg38chr11extr.tab")
deUniPr1 <- readUniProtExport(deUniProtFi, deUcsc=UcscAnnot1,
  targRegion="chr11:1-135,086,622")
deUniPr1[1:5,-5]
```
<span id="page-78-0"></span>readUniProtExport *Read protein annotation as exported from UniProt batch-conversion*

#### Description

This function allows reading and importing protein-ID conversion results from [UniProt.](https://www.uniprot.org/id-mapping/) To do so, first copy/paste your query IDs into [UniProt](https://www.uniprot.org/id-mapping/) 'Retrieve/ID mapping' field called '1. Provide your identifiers' (or upload as file), verify '2. Select options'. In a typical case of 'enst000xxx' IDs you may leave default settings, ie 'Ensemble Transcript' as input and 'UniProt KB' as output. Then, 'Submit' your search and retreive results via 'Download', you need to specify a 'Tab-separated' format ! If you download as 'Compressed' you need to decompress the .gz file before running the function readUCSCtable In addition, a file with UCSC annotation (Ensrnot accessions and chromosomic locations, obtained using [readUCSCtable](#page-77-0)) can be integrated.

#### Usage

```
readUniProtExport(
  UniProtFileNa,
  delc = NULL.
  targRegion = NULL,
  useUniPrCol = NULL,
  silent = FALSE,
  debug = FALSE,callFrom = NULL
)
```
#### Arguments

UniProtFileNa (character) name (and path) of file exported from Uniprot (tabulated text file inlcuding headers)

<span id="page-79-0"></span>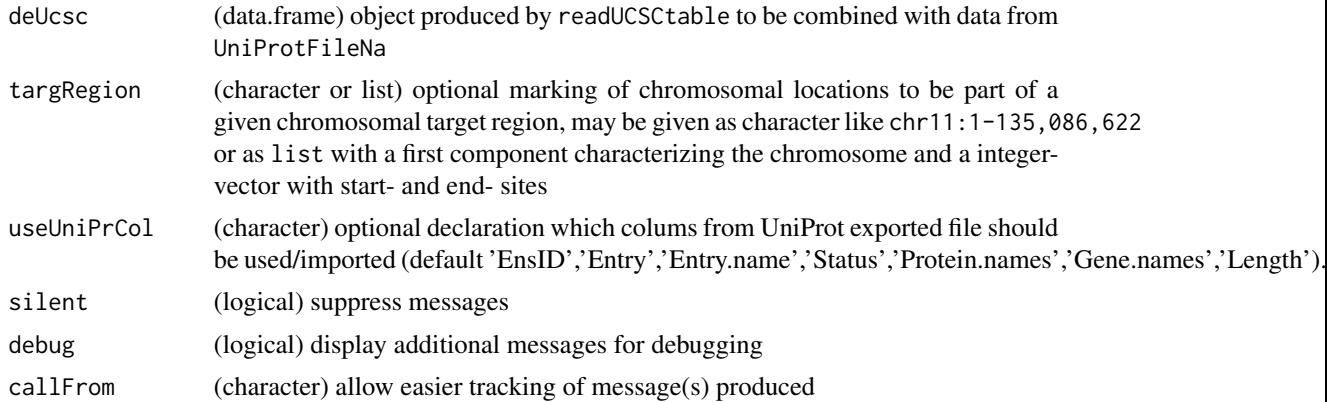

#### Details

In a typicall use case, first chromosomic location annotation is extracted from UCSC for the species of interest and imported to R using [readUCSCtable](#page-77-0) . However, the tables provided by UCSC don't contain Uniprot IDs. Thus, an additional (batch-)conversion step needs to get added. For this reason [readUCSCtable](#page-77-0) allows writing a file with Ensemble transcript IDs which can be converted tu UniProt IDs at the site of [UniProt.](https://www.uniprot.org/id-mapping/) Then, UniProt annotation (downloaded as tab-separated) can be imported and combined with the genomic annotation using this function.

#### Value

This function returns a data.frame (with columns \$EnsID, \$Entry, \$Entry.name, \$Status, \$Protein.names, \$Gene.names, \$Length; if deUcsc is integrated plus: \$chr, \$type, \$start, \$end, \$score, \$strand, \$Ensrnot, \$avPos)

#### See Also

#### [readUCSCtable](#page-77-0)

#### Examples

```
path1 <- system.file("extdata",package="wrProteo")
deUniProtFi <- file.path(path1,"deUniProt_hg38chr11extr.tab")
deUniPr1a <- readUniProtExport(deUniProtFi)
str(deUniPr1a)
```

```
## Workflow starting with UCSC annotation (gtf) files :
gtfFi <- file.path(path1,"UCSC_hg38_chr11extr.gtf.gz")
UcscAnnot1 <- readUCSCtable(gtfFi)
## Results of conversion at UniProt are already available (file "deUniProt_hg38chr11extr.tab")
myTargRegion <- list("chr1", pos=c(198110001,198570000))
myTargetegion2 <-"chr11:1-135,086,622" # works equally well
deUniPr1 <- readUniProtExport(deUniProtFi,deUcsc=UcscAnnot1,
 targRegion=myTargRegion)
## Now UniProt IDs and genomic locations are both available :
str(deUniPr1)
```
<span id="page-80-0"></span>readWombatNormFile *Read (Normalized) Quantitation Data Files Produced By Wombat At Protein Level*

#### Description

Protein quantification results from [Wombat-P](https://github.com/wombat-p) using the Bioconductor package Normalizer can be read using this function and relevant information extracted. Input files compressed as .gz can be read as well. The protein abundance values (XIC), peptide counting get extracted. Since protein annotation is not very extensive with this format of data, the function allows reading the initial fasta files (from the directory above the quantitation-results) allowing to extract more protein-annotation (like species). Sample-annotation (if available) can be extracted from sdrf files, which are typically part of the Wombat output, too. The protein abundance values may be normalized using multiple methods (median normalization as default), the determination of normalization factors can be restricted to specific proteins (normalization to bait protein(s), or to invariable matrix of spike-in experiments). The protein annotation data gets parsed to extract specific fields (ID, name, description, species ...). Besides, a graphical display of the distribution of protein abundance values may be generated before and after normalization.

#### Usage

```
readWombatNormFile(
  fileName,
 path = NULL,
  quantSoft = "(quant software not specified)",
  fasta = NULL,
  isLog2 = TRUE,normalizeMeth = "none"quantCol = "abundance,"contamCol = NULL,
  pepCountCol = c("number_of_peptides"),
  read0asNA = TRUE,
  refLi = NULL,sampleNames = NULL,
  extrColNames = c("protein_group"),
  specPref = NULL,remRev = TRUE,remConta = FALSE,
  separateAnnot = TRUE,
  gr = NULL,sdrf = NULL,
  suplAnnotFile = NULL,
  groupPref = list(lowNumberOfGroups = TRUE),
  titGraph = NULL,wex = 1.6,
  plotGraph = TRUE,
  silent = FALSE,
```

```
debug = FALSE,
   callFrom = NULL
\mathcal{L}
```
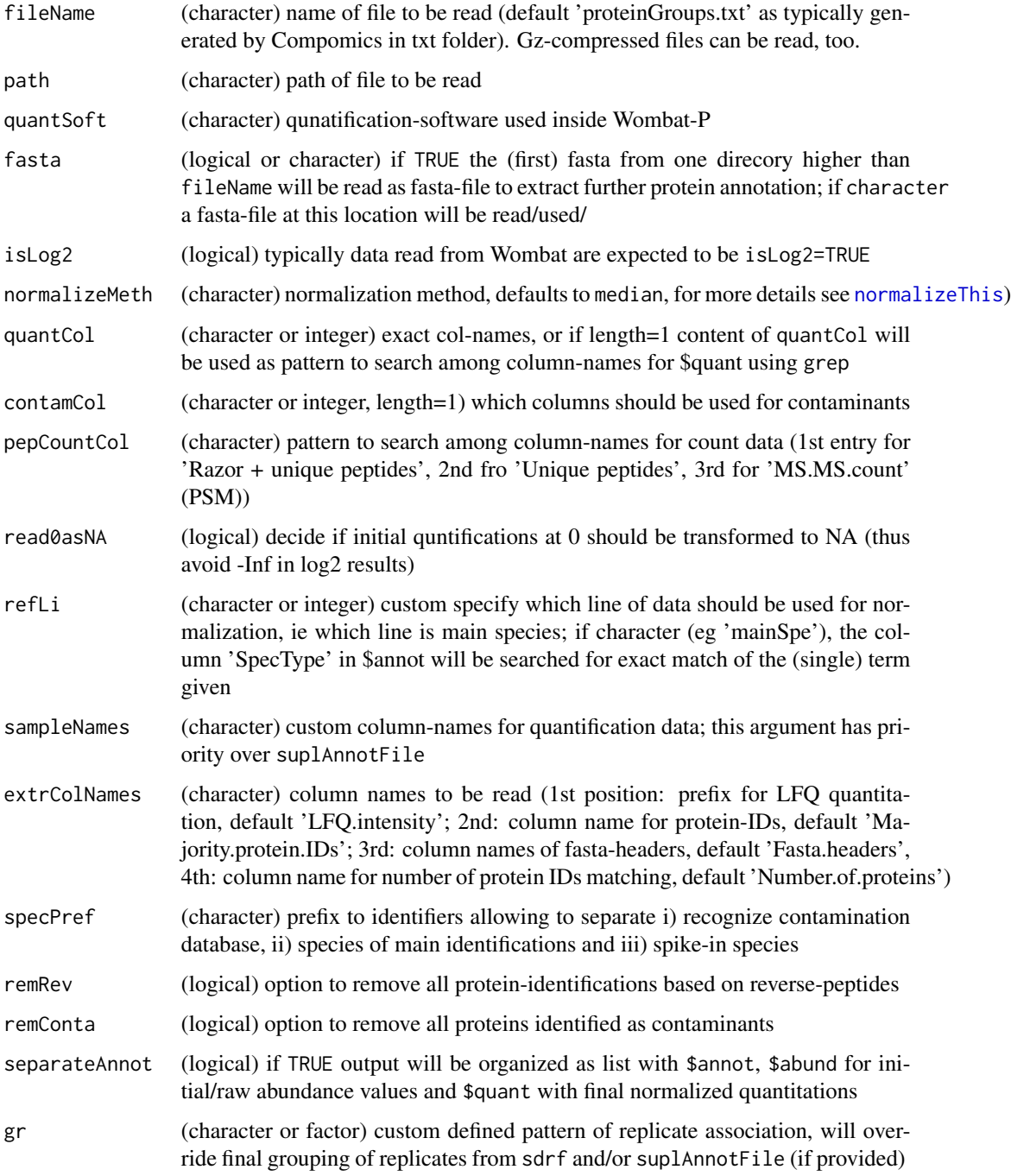

<span id="page-81-0"></span>

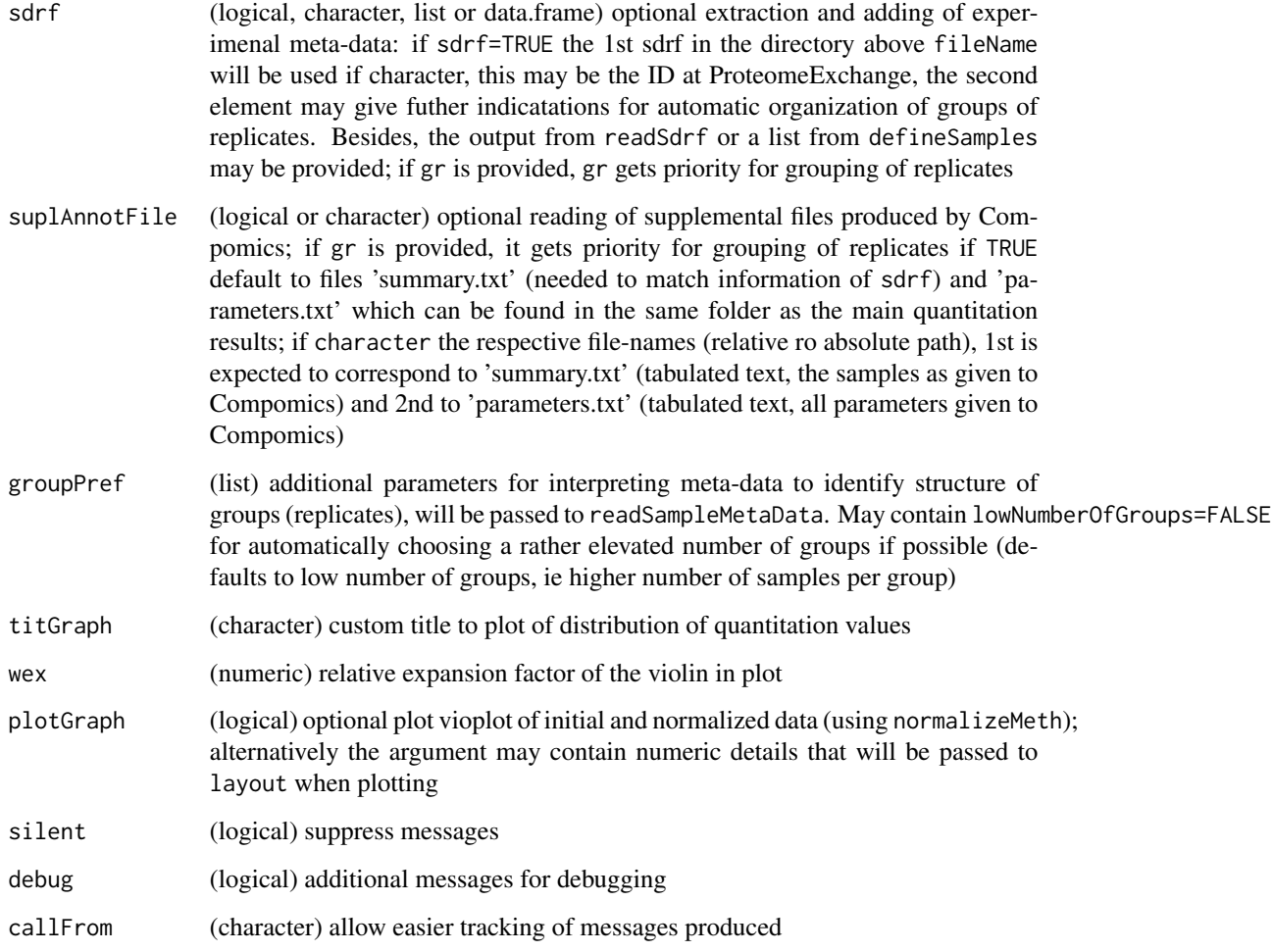

#### Details

By standard workflow of Wombat-P writes the results of each analysis-method/quantification-algorithm as .csv files Meta-data describing the proteins may be available from two sources : a) The 1st column of the Wombat/normalizer output. b) Form the .fasta file in the directory above the analysis/quantiication results of the Wombar-workflow

Meta-data describing the samples and experimental setup may be available from a sdrf-file (from the directory above the analysis/quantiication results) If available, the meta-data will be examined for determining groups of replicates and the results thereof can be found in \$sampleSetup\$levels. Alternatively, a dataframe formatted like sdrf-files (ie for each sample a separate line, see also function readSdrf) may be given, too.

This import-function has been developed using Wombat-P version 1.x. The final output is a list containing these elements: \$raw, \$quant, \$annot, \$counts, \$sampleSetup, \$quantNotes, \$notes, or (if separateAnnot=FALSE) data.frame with annotation- and main quantification-content. If sdrf information has been found, an add-tional list-element setup will be added containg the entire meta-data as setup\$meta and the suggested organization as setup\$lev.

#### Value

This function returns a list with \$raw (initial/raw abundance values), \$quant with final normalized quantitations, \$annot (columns ), \$counts an array with 'PSM' and 'NoOfRazorPeptides', \$quantNotes, \$notes and optional setup for meta-data from sdrf; or a data.frame with quantitation and annotation if separateAnnot=FALSE

#### See Also

[read.table](#page-0-0), [normalizeThis](#page-0-0)) , [readProteomeDiscovererFile](#page-68-0); [readProlineFile](#page-59-0) (and other import-functions), [matrixNAinspect](#page-27-0)

#### Examples

```
path1 <- system.file("extdata", package="wrProteo")
# Here we'll load a short/trimmed example file (originating from Compomics)
fiNa <- "tinyWombCompo1.csv.gz"
dataWB <- readWombatNormFile(file=fiNa, path=path1, tit="tiny Wombat/Compomics, Normalized ")
summary(dataWB$quant)
```
removeSampleInList *Remove Samples/Columns From list of matrixes*

#### Description

Remove samples (ie columns) from every instance of list of matrixes. Note: This function assumes same order of columns in list-elements 'listElem' !

#### Usage

```
removeSampleInList(
  dat,
  remSamp,
 listElem = c("raw", "quant", "counts", "sampleSetup"),
  silent = FALSE,debug = FALSE,callFrom = NULL
)
```
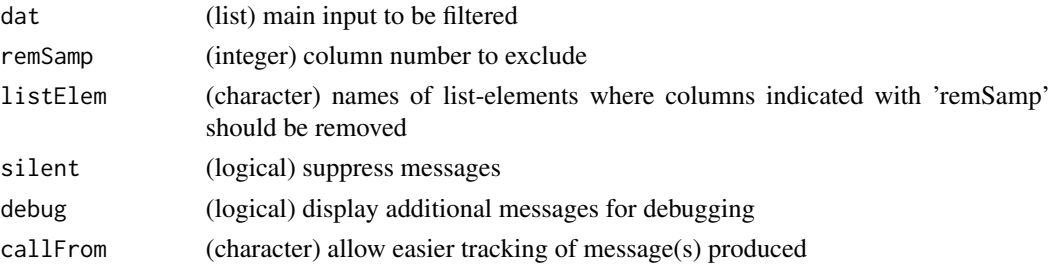

<span id="page-83-0"></span>

#### <span id="page-84-0"></span>replMissingProtNames 85

#### Value

This function returns a matrix including imputed values or list of final and matrix with number of imputed by group (plus optional plot)

#### See Also

[testRobustToNAimputation](#page-90-0)

#### Examples

```
set.seed(2019)
datT6 <- matrix(round(rnorm(300)+3,1), ncol=6, dimnames=list(paste("li",1:50,sep=""),
  letters[19:24]))
datL <- list(raw=datT6, quant=datT6, annot=matrix(nrow=nrow(datT6), ncol=2))
datDelta2 <- removeSampleInList(datL, remSam=2)
```
replMissingProtNames *Complement Missing EntryNames In Annotation*

#### Description

This function helps replacing missing EntryNames (in \$annot) after reading quantification results. To do so the comumn-names of annCol will be used : The content of 2nd element (and optional 3rd element) will be used to replace missing content in column defined by 1st element.

#### Usage

```
replMissingProtNames(
  x,
  annCol = c("EntryName", "Accession", "SpecType"),
 silent = FALSE,
 debug = FALSE,
  callFrom = NULL
)
```
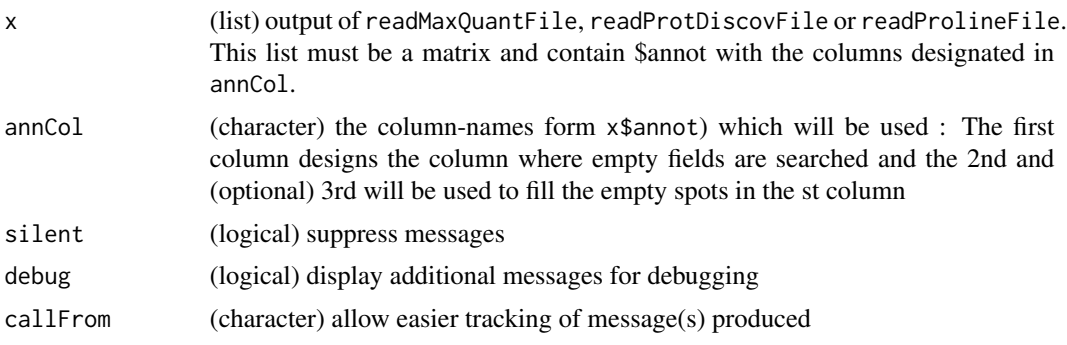

#### <span id="page-85-0"></span>Value

This function returns a list (like as input), but with missing elments of \$annot completed (if available in other columns)

#### See Also

[readMaxQuantFile](#page-51-0), [readProtDiscovFile](#page-63-0), [readProlineFile](#page-59-0)

#### Examples

```
dat <- list(quant=matrix(sample(11:99,9,replace=TRUE), ncol=3), annot=cbind(EntryName=c(
 "YP010_YEAST","",""),Accession=c("A5Z2X5","P01966","P35900"), SpecType=c("Yeast",NA,NA)))
replMissingProtNames(dat)
```
shortSoftwName *Get Short Names of Proteomics Quantitation Software*

#### Description

Get/convert short names of various proteomics quantitation software names. A 2-letter abbreviation will be returned

#### Usage

```
shortSoftwName(
  x,
  tryAsLower = TRUE,
  silent = FALSE,
 debug = FALSE,
  callFrom = NULL
)
```
#### Arguments

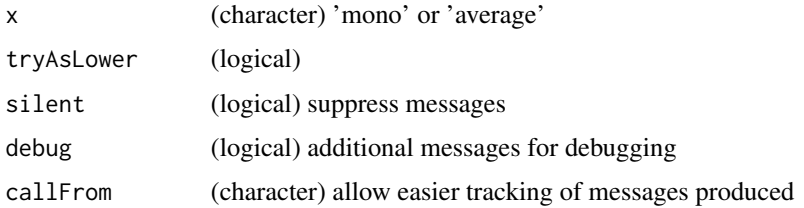

#### Value

This function returns a vector with masses for all amino-acids (argument 'massTy' to switch from mono-isotopic to average mass)

#### <span id="page-86-0"></span>summarizeForROC 87

#### See Also

[massDeFormula](#page-26-0), [convToNum](#page-0-0)

#### Examples

shortSoftwName(c("maxquant","DIANN"))

summarizeForROC *Summarize statistical test result for plotting ROC-curves*

#### Description

This function takes statistical testing results (obtained using [testRobustToNAimputation](#page-90-0) or [moderTest2grp](#page-0-0), based on [limma\)](https://bioconductor.org/packages/release/bioc/html/limma.html) and calculates specifcity and sensitivity values for plotting ROC-curves along a panel of thresholds. Based on annotation (from test\$annot) with the user-defined column for species (argument 'spec') the counts of TP (true positives), FP (false positves), FN (false negatives) and TN are determined. In addition, an optional plot may be produced.

#### Usage

```
summarizeForROC(
  test,
  useComp = 1,
  tyThr = "BH",thr = NULL,columnTest = NULL,
  FCthrs = NULL,
  spec = c("H", "E", "S"),
  annotCol = "Species",
  filterMat = "filter",
 batchMode = FALSE,
  tit = NULL,color = 1,plotROC = TRUE,
 pch = 1,
 bg = NULL,overlPlot = FALSE,
  silent = FALSE,
 debug = FALSE,
  callFrom = NULL
)
```
# Arguments

test (list or class MArrayLM, S3-object from limma) from testing (eg [testRobustToNAimputation](#page-90-0) or [test2grp](#page-88-0)

<span id="page-87-0"></span>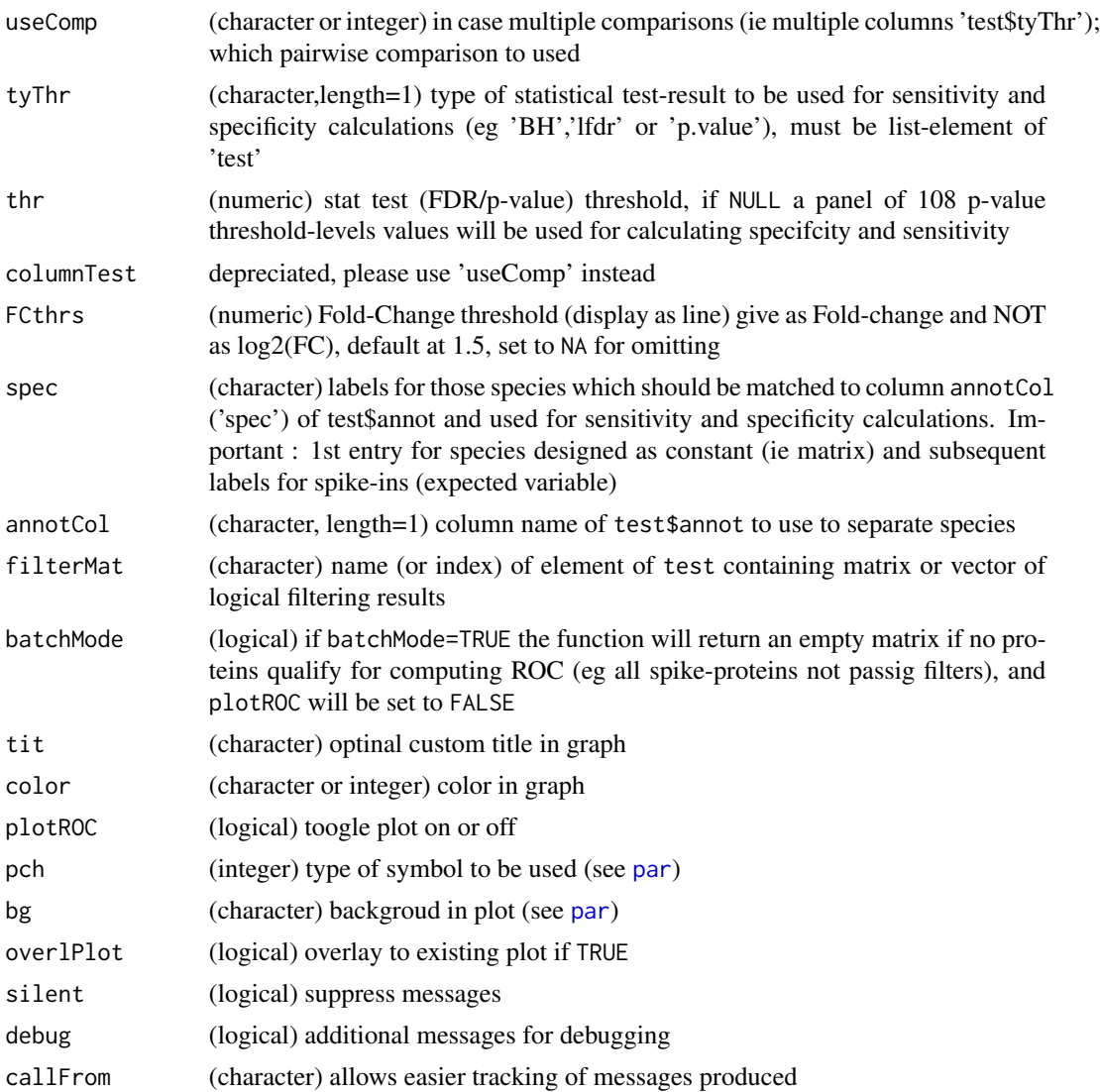

#### Details

Determining TP and FP counts requires 'ground trouth' experiments, where it is known in advance which proteins are expected to change abundance between two groups of samples. Typically this is done by mixing proteins of different species origin, the first species noted by argument 'spec' designes the species to be considered constant (expected as FN in statistical tests). Then, one or mutiple additional spike-in species can be defined. As the spike-in cocentration should have been altered between different gruops of samples, they are expected as TP.

The main aim of this function consists in providing specifcity and sensitivity values, plus counts of TP (true positives), FP (false positves), FN (false negatives) and TN (true negatives), along various thrsholds (specified in column 'alph') for statistical tests preformed prior to calling this function.

Note, that the choice of species-annotation plays a crucial role who the counting results are obtained. In case of multiple spike-in species the user should pay attention if they all are expected to change

#### <span id="page-88-1"></span>test2grp 89

abundance at the same ratio. If not, it is advised to run this function multiple times sperately only with the subset of those species expected to change at same ratio.

The dot on the plotted curve shows the results at the level of the single threshold alpha=0.05. For plotting multiple ROC curves as overlay and additional graphical parameters/options you may use [plotROC](#page-31-0).

See also [ROC on Wkipedia](https://en.wikipedia.org/wiki/Receiver_operating_characteristic) for explanations of TP,FP,FN and TN as well as examples. Note that numerous other packages also provide support for building and plotting ROC-curves : Eg [rocP](https://CRAN.R-project.org/package=dlstats)[kgShort,](https://CRAN.R-project.org/package=dlstats) [ROCR,](https://CRAN.R-project.org/package=ROCR) [pROC](https://CRAN.R-project.org/package=pROC) or [ROCit](https://CRAN.R-project.org/package=ROCit)

#### Value

This function returns a numeric matrix containing the columns 'alph', 'spec', 'sens', 'prec', 'accur', 'FD' plus two columns with absolute numbers of lines (genes/proteins) passing the current threshold level alpha (1st species, all other species)

#### See Also

replot the figure using [plotROC](#page-31-0), calculate AUC using [AucROC](#page-10-0), robust test for preparing tables [testRobustToNAimputation](#page-90-0), [moderTest2grp](#page-0-0), [test2grp](#page-88-0), eBayes in package [limma,](https://bioconductor.org/packages/release/bioc/html/limma.html) [t.test](#page-0-0)

#### Examples

```
set.seed(2019); test1 <- list(annot=cbind(Species=c(rep("b",35), letters[sample.int(n=3,
 size=150, replace=TRUE)])), BH=matrix(c(runif(35,0,0.01), runif(150)), ncol=1))
tail(roc1 <- summarizeForROC(test1, spec=c("a","b","c"), annotCol="Species"))
```
<span id="page-88-0"></span>test2grp *t-test each line of 2 groups of data*

#### Description

test2grp performs t-test on two groups of data using [limma,](https://bioconductor.org/packages/release/bioc/html/limma.html) this is a custom implementation of [moderTest2grp](#page-0-0) for proteomics. The final obkect also includes the results without moderation by limma (eg BH-FDR in \$nonMod.BH). Furthermore, there is an option to make use of package ROTS (note, this will increase the time of computatins considerably).

#### Usage

```
test2grp(
  dat,
  questNo,
 useCol = NULL,grp = NULL,
 annot = NULL,ROTSn = 0,
  silent = FALSE,
```
90 test2grp

```
debug = FALSE,callFrom = NULL
)
```
#### Arguments

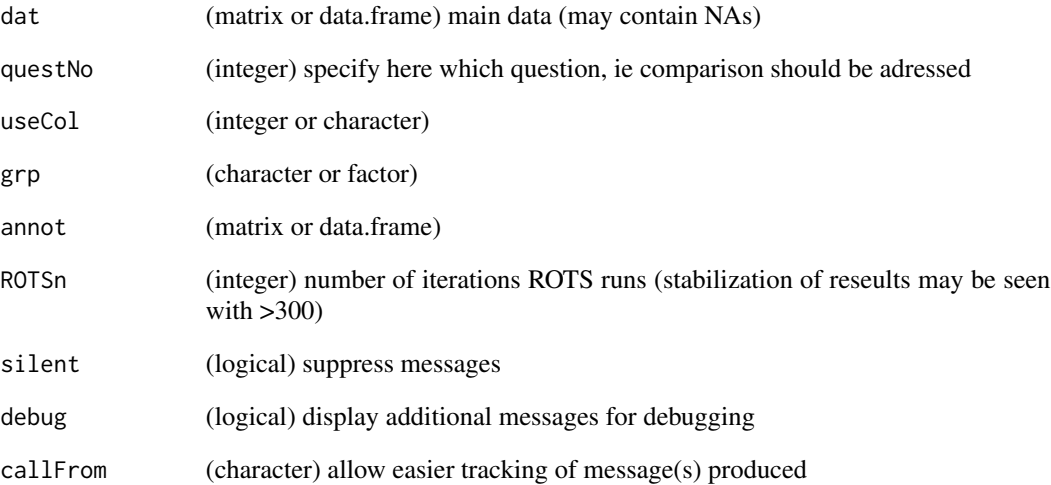

#### Value

This function returns a limma-type S3 object of class 'MArrayLM' (which can be accessed like a list); multiple testing correction types or modified testing by ROTS may get included ('p.value','FDR','BY','lfdr' or 'ROTS.BH')

#### See Also

[moderTest2grp](#page-0-0), [pVal2lfdr](#page-0-0), [t.test](#page-0-0), ROTS from the Bioconductor package [ROTS](https://www.bioconductor.org/packages/release/bioc/html/ROTS.html)

#### Examples

```
set.seed(2018); datT8 <- matrix(round(rnorm(800)+3,1), nc=8, dimnames=list(paste(
 "li",1:100,sep=""), paste(rep(LETTERS[1:3],c(3,3,2)),letters[18:25],sep="")))
datT8[3:6,1:2] <- datT8[3:6,1:2] +3 # augment lines 3:6 (c-f)
datT8[5:8,5:6] <- datT8[5:8,5:6] +3 # augment lines 5:8 (e-h)
grp8 <- gl(3,3,labels=LETTERS[1:3],length=8)
datL <- list(data=datT8, filt= wrMisc::presenceFilt(datT8,grp=grp8,maxGrpM=1,ratMa=0.8))
testAvB0 <- wrMisc::moderTest2grp(datT8[,1:6], gl(2,3))
testAvB <- test2grp(datL, questNo=1)
```
<span id="page-89-0"></span>

<span id="page-90-1"></span><span id="page-90-0"></span>testRobustToNAimputation

*Pair-wise testing robust to NA-imputation*

#### **Description**

This function replaces NA values based on group neighbours (based on grouping of columns in argument gr), following overall assumption of close to Gaussian distribution. Furthermore, it is assumed that NA-values originate from experimental settings where measurements at or below detection limit are recoreded as NA. In such cases (eg in proteomics) it is current practice to replace NA-values by very low (random) values in order to be able to perform t-tests. However, random normal values used for replacing may in rare cases deviate from the average (the 'assumed' value) and in particular, if multiple NA replacements are above the average, may look like induced biological data and be misinterpreted as so. The statistical testing uses eBayes from Bioconductor package [limma](https://bioconductor.org/packages/release/bioc/html/limma.html) for robust testing in the context of small numbers of replicates. By repeating multiple times the process of replacing NA-values and subsequent testing the results can be sumarized afterwards by median over all repeated runs to remmove the stochastic effect of individual NA-imputation. Thus, one may gain stability towards random-character of NA imputations by repeating imputation & test 'nLoop' times and summarize p-values by median (results stabilized at 50-100 rounds). It is necessary to define all groups of replicates in gr to obtain all possible pair-wise testing (multiple columns in \$BH, \$lfdr etc). The modified testing-procedure of Bioconductor package [ROTS](https://bioconductor.org/packages/release/bioc/html/ROTS.html) may optionaly be included, if desired. This function returns a [limma-](https://bioconductor.org/packages/release/bioc/html/limma.html)like S3 list-object further enriched by additional fields/elements.

#### Usage

```
testRobustToNAimputation(
  dat,
  gr = NULL,annot = NULL.
  retnNA = TRUE,avSd = c(0.15, 0.5),
  avSdH = NULL,plotHist = FALSE,
  xLab = NULL,
  tit = NULL,imputMethod = "mode2",
  seedNo = NULL,
  multCorMeth = NULL,
  nLoop = 100,
  lfdrInclude = NULL,
  ROTSn = NULL,
  silent = FALSE,
  debug = FALSE,
  callFrom = NULL
)
```
#### <span id="page-91-0"></span>Arguments

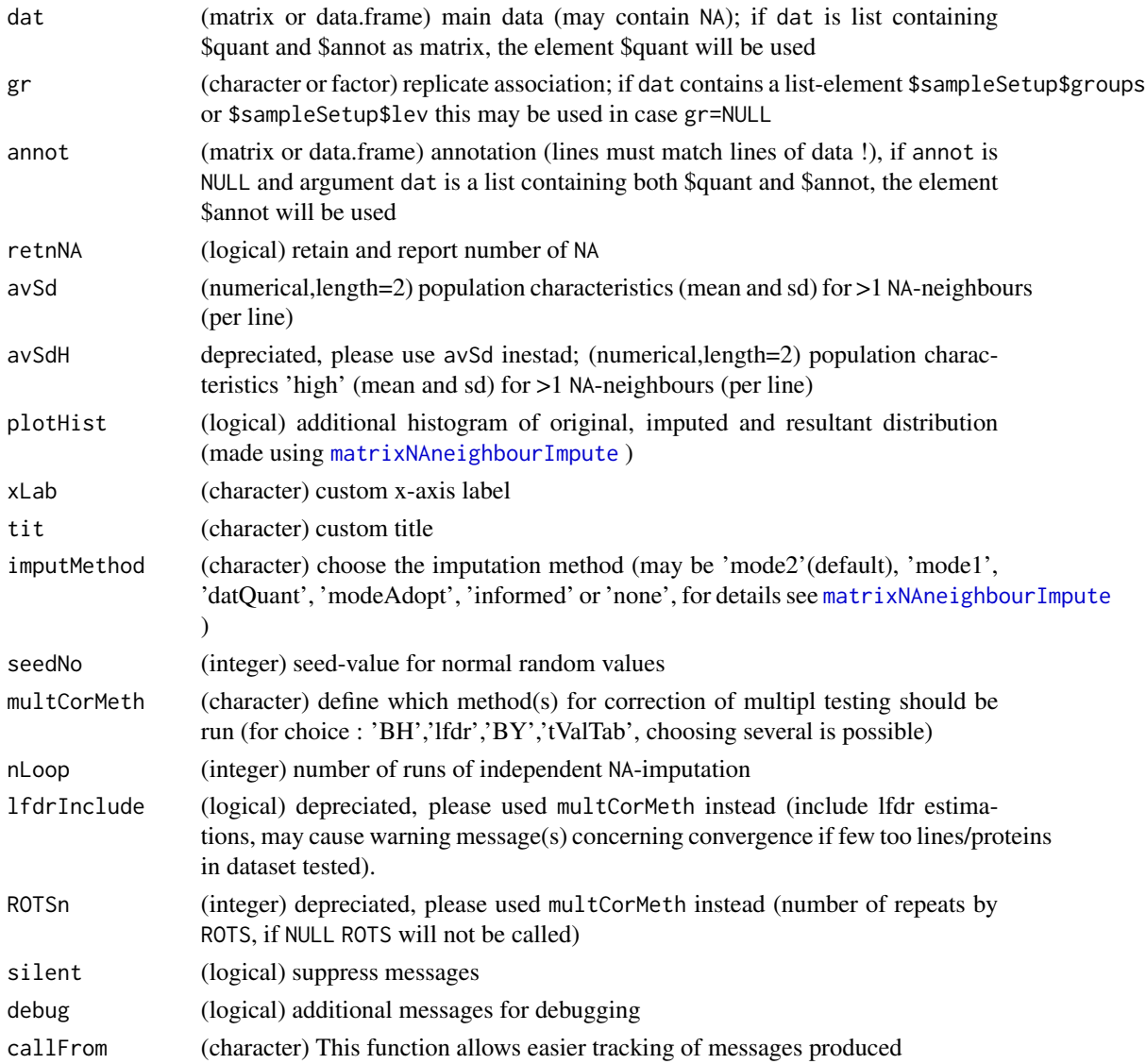

#### Details

The argument multCorMeth allows to choose which multiple correction algorimths will be used and included to the final results. Possible options are 'lfdr','BH','BY','tValTab', ROTSn='100' (name to element necessary) or 'noLimma' (to add initial p.values and BH to limma-results). By default 'lfdr' (local false discovery rate from package 'fdrtools') and 'BH' (Benjamini-Hochberg FDR) are chosen. The option 'BY' referrs to Benjamini-Yakuteli FDR, 'tValTab' allows exporting all individual t-values from the repeated NA-substitution and subsequent testing.

This function is compatible with automatic extraction of experimental setup based on sdrf or other quantitation-specific sample annotation. In this case, the results of automated importing and mining of sample annotation should be stored as \$sampleSetup\$groups or \$sampleSetup\$lev

#### <span id="page-92-0"></span> $VoleanoPlotW2$  93

For details 'on choice of NA-impuation procedures with arguments 'imputMethod' and 'avSd' please see [matrixNAneighbourImpute](#page-28-0).

#### Value

This function returns a limma-type S3 object of class 'MArrayLM' (which can be accessed lika a list); multiple results of testing or multiple testing correction types may get included ('p.value','FDR','BY','lfdr' or 'ROTS.BH')

#### See Also

NA-imputation via [matrixNAneighbourImpute](#page-28-0), modereated t-test without NA-imputation [moderTest2grp](#page-0-0), calculating lfdr [pVal2lfdr](#page-0-0), eBayes in Bioconductor package [limma,](https://bioconductor.org/packages/release/bioc/html/limma.html) [t.test](#page-0-0),ROTS of Bioconductor package [ROTS](https://bioconductor.org/packages/release/bioc/html/ROTS.html)

#### Examples

```
set.seed(2015); rand1 <- round(runif(600) +rnorm(600,1,2),3)
dat1 <- matrix(rand1,ncol=6) + matrix(rep((1:100)/20,6),ncol=6)
dat1[13:16,1:3] <- dat1[13:16,1:3] +2 # augment lines 13:16
dat1[19:20,1:3] <- dat1[19:20,1:3] +3 # augment lines 19:20
dat1[15:18,4:6] <- dat1[15:18,4:6] +1.4 # augment lines 15:18
dat1[dat1 <1] <- NA # mimick some NAs for low abundance
## normalize data
boxplot(dat1, main="data before normalization")
dat1 <- wrMisc::normalizeThis(as.matrix(dat1), meth="median")
## designate replicate relationships in samples ...
grp1 <- gl(2, 3, labels=LETTERS[1:2])
## moderated t-test with repeated inputations (may take >10 sec, >60 sec if ROTSn >0 !)
PLtestR1 <- testRobustToNAimputation(dat=dat1, gr=grp1, retnNA=TRUE, nLoop=70)
names(PLtestR1)
```
VolcanoPlotW2 *Deprecialed Volcano-plot*

#### Description

Please use VolcanoPlotW() from package wrGraph. This function does NOT produce a plot any more.

#### Usage

```
VolcanoPlotW2(
  Mvalue,
 pValue = NULL,
  useComp = 1,
  filtFin = NULL,
 ProjNa = NULL,
  FCthrs = NULL,
```

```
FdrList = NULL,
FdrThrs = NULL,
FdrType = NULL,
subTxt = NULL,grayIncrem = TRUE,
col = NULL,pch = 16,
compNa = NULL,batchFig = FALSE,
cexMa = 1.8,
cexLa = 1.1,limM = NULL,limp = NULL,
annotColumn = NULL,
annColor = NULL,
cexPt = NULL,cexSub = NULL,
cexTxLab = 0.7,
namesNBest = NULL,
NbestCol = 1,
sortLeg = "descend",
NaSpecTypeAsContam = TRUE,
useMar = c(6.2, 4, 4, 2),
returnData = FALSE,
callFrom = NULL,
silent = FALSE,
debug = FALSE
```

```
\mathcal{L}
```
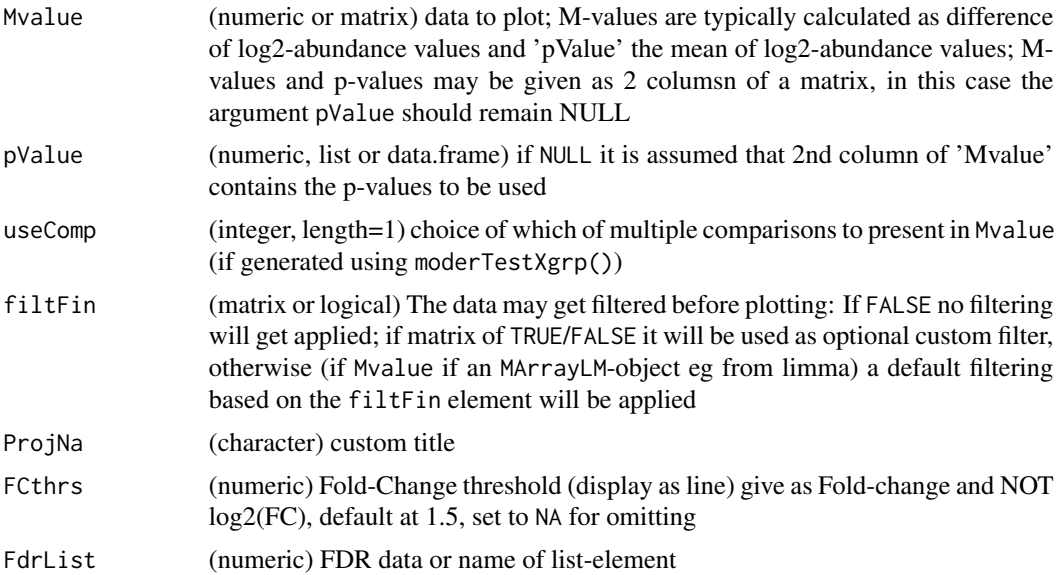

# <span id="page-94-0"></span>VolcanoPlotW2 95

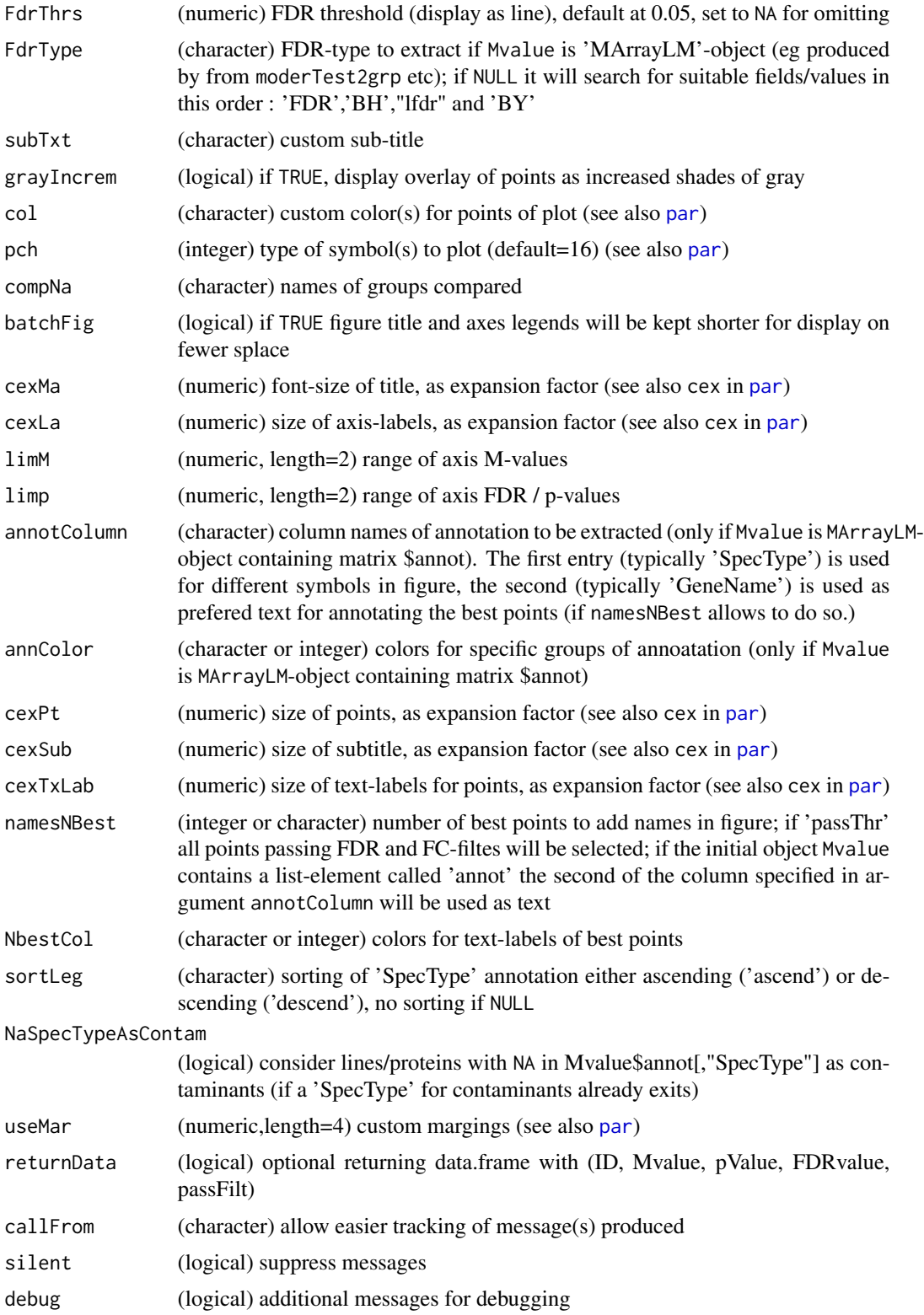

#### Value

deprecated - returns nothing

#### See Also

this function was replaced by [plotPCAw](#page-0-0))

#### Examples

```
set.seed(2005); mat <- matrix(round(runif(900),2), ncol=9)
```
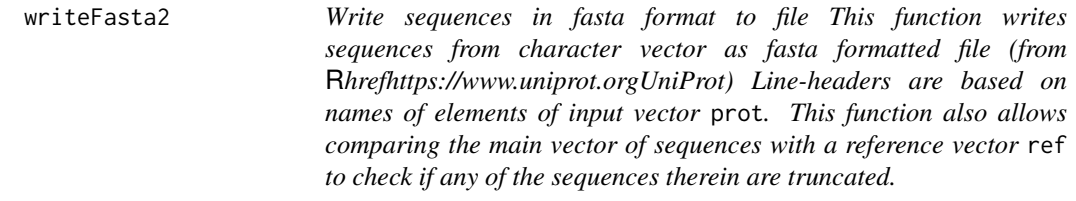

#### Description

Write sequences in fasta format to file

This function writes sequences from character vector as fasta formatted file (from [UniProt\)](https://www.uniprot.org) Lineheaders are based on names of elements of input vector prot. This function also allows comparing the main vector of sequences with a reference vector ref to check if any of the sequences therein are truncated.

#### Usage

```
writeFasta2(
  prot,
  fileNa = NULL,
  ref = NULL,lineLength = 60,eol = " \n\wedge n",truSuf = " _tru",silent = FALSE,
  debug = FALSE,
  callFrom = NULL
)
```
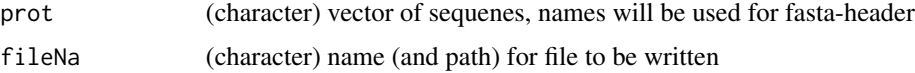

<span id="page-95-0"></span>

#### <span id="page-96-0"></span>writeFasta2 97

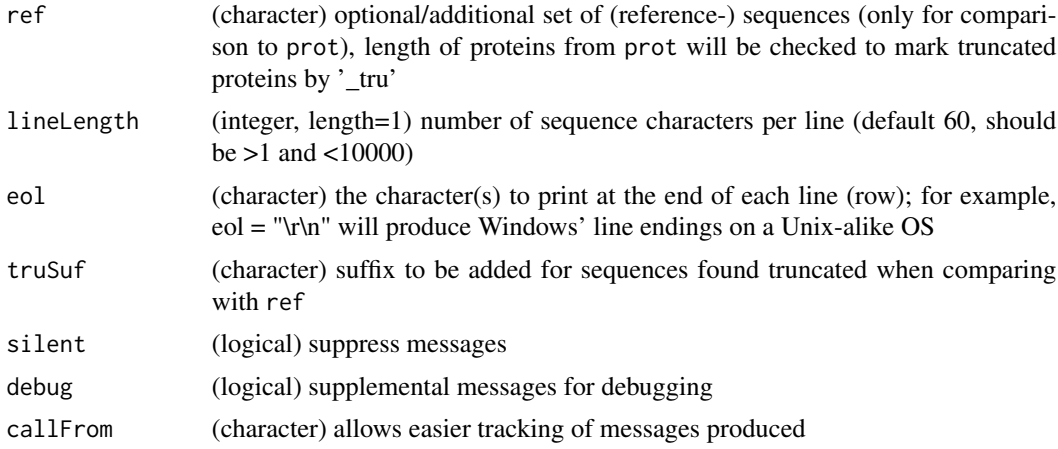

# Details

Sequences without any names will be given generic headers like protein01 ... etc.

### Value

This function writes the sequences from prot as fasta formatted-file

#### See Also

[readFasta2](#page-42-0) for reading fasta, write.fasta from the package [seqinr](https://CRAN.R-project.org/package=seqinr)

#### Examples

```
prots <- c(SEQU1="ABCDEFGHIJKL", SEQU2="CDEFGHIJKLMNOP")
writeFasta2(prots, fileNa=file.path(tempdir(),"testWrite.fasta"), lineLength=6)
```
# **Index**

.atomicMasses, [3](#page-2-0) .checkKnitrProt, [4](#page-3-0) .checkSetupGroups, [5](#page-4-0) .commonSpecies, [6](#page-5-0) .extrSpecPref, [6](#page-5-0) .imputeNA, [7](#page-6-0) .plotQuantDistr, [8](#page-7-0)

AAmass, [10,](#page-9-0) *[15](#page-14-0)* adjustUnitPrefix, *[75](#page-74-0)* AucROC, [11,](#page-10-1) *[89](#page-88-1)*

checkUnitPrefix, *[75](#page-74-0)* cleanListCoNames, [12](#page-11-0) combineMultFilterNAimput, [13](#page-12-0) combineRedundLinesInList, *[25](#page-24-0)* convAASeq2mass, [15](#page-14-0) convToNum, *[10](#page-9-0)*, *[15](#page-14-0)*, *[28](#page-27-1)*, *[87](#page-86-0)* corColumnOrder, [16](#page-15-0) countNoOfCommonPeptides, [17](#page-16-0)

exportSdrfDraft, [18](#page-17-0) extractTestingResults, [20](#page-19-0) extrSpeciesAnnot, [21](#page-20-0)

foldChangeArrow, *[22](#page-21-0)*, *[24](#page-23-0)* foldChangeArrow2, [22](#page-21-0) fuseProteomicsProjects, [24](#page-23-0)

getUPS1acc, [26](#page-25-0) grep, *[13](#page-12-0)*, *[22](#page-21-0)*

hist, *[29](#page-28-1)*

isolNAneighb, [26](#page-25-0)

MAplotW, *[24](#page-23-0)* massDeFormula, *[4](#page-3-0)*, *[10](#page-9-0)*, *[15](#page-14-0)*, [27,](#page-26-1) *[87](#page-86-0)* matrixNAinspect, [28,](#page-27-1) *[37](#page-36-0)*, *[55](#page-54-0)*, *[84](#page-83-0)* matrixNAneighbourImpute, *[8](#page-7-0)*, *[27](#page-26-1)*, [29,](#page-28-1) *[92,](#page-91-0) [93](#page-92-0)* moderTest2grp, *[17](#page-16-0)*, *[20,](#page-19-0) [21](#page-20-0)*, *[32,](#page-31-1) [33](#page-32-0)*, *[87](#page-86-0)*, *[89,](#page-88-1) [90](#page-89-0)*, *[93](#page-92-0)* moderTestXgrp, *[17](#page-16-0)*, *[21](#page-20-0)* na.fail, *[27](#page-26-1)*, *[29](#page-28-1)*, *[31](#page-30-0)* naOmit, *[29](#page-28-1)* normalizeThis, *[36,](#page-35-0) [37](#page-36-0)*, *[39](#page-38-0)[–42](#page-41-0)*, *[45,](#page-44-0) [46](#page-45-0)*, *[50](#page-49-0)*, *[52,](#page-51-1) [53](#page-52-0)*, *[55,](#page-54-0) [56](#page-55-0)*, *[58](#page-57-0)[–61](#page-60-0)*, *[64](#page-63-1)*, *[66,](#page-65-0) [67](#page-66-0)*, *[69](#page-68-1)[–72](#page-71-0)*, *[74](#page-73-1)*, *[82](#page-81-0)*, *[84](#page-83-0)* par, *[9](#page-8-0)*, *[33](#page-32-0)*, *[88](#page-87-0)*, *[95](#page-94-0)* plotPCAw, *[96](#page-95-0)* plotROC, *[11](#page-10-1)*, [32,](#page-31-1) *[89](#page-88-1)* presenceFilt, *[4](#page-3-0)*, *[13,](#page-12-0) [14](#page-13-0)*, *[35](#page-34-0)* pVal2lfdr, *[90](#page-89-0)*, *[93](#page-92-0)* razorNoFilter, [34](#page-33-0) read.table, *[37](#page-36-0)*, *[40](#page-39-0)*, *[42](#page-41-0)*, *[46](#page-45-0)*, *[52](#page-51-1)*, *[55](#page-54-0)*, *[58](#page-57-0)*, *[60](#page-59-1)*, *[63](#page-62-0)*, *[66](#page-65-0)*, *[69](#page-68-1)*, *[71](#page-70-0)*, *[74](#page-73-1)*, *[84](#page-83-0)* readAlphaPeptFile, [35](#page-34-0) readDiaNNFile, [38](#page-37-0) readDiaNNPeptides, [40](#page-39-0) readFasta2, *[18](#page-17-0)*, [43,](#page-42-1) *[97](#page-96-0)* readFragpipeFile, *[5](#page-4-0)[–7](#page-6-0)*, *[9](#page-8-0)*, [44,](#page-43-0) *[66](#page-65-0)*, *[71](#page-70-0)* readIonbotPeptides, [47](#page-46-0) readMassChroQFile, [50](#page-49-0) readMaxQuantFile, *[5](#page-4-0)[–7](#page-6-0)*, *[9](#page-8-0)*, *[17](#page-16-0)*, *[19](#page-18-0)*, *[40](#page-39-0)*, *[42](#page-41-0)*, *[46](#page-45-0)*, [52,](#page-51-1) *[58](#page-57-0)*, *[60](#page-59-1)*, *[66](#page-65-0)*, *[69](#page-68-1)*, *[71](#page-70-0)*, *[74](#page-73-1)*, *[76](#page-75-1)*, *[86](#page-85-0)* readMaxQuantPeptides, [55](#page-54-0) readOpenMSFile, [58](#page-57-0) readProlineFile, *[5](#page-4-0)[–7](#page-6-0)*, *[9](#page-8-0)*, *[37](#page-36-0)*, *[40](#page-39-0)*, *[42](#page-41-0)*, *[46](#page-45-0)*, *[52](#page-51-1)*, *[55](#page-54-0)*, *[58](#page-57-0)*, *[60](#page-59-1)*, [60,](#page-59-1) *[66](#page-65-0)*, *[71](#page-70-0)*, *[84](#page-83-0)*, *[86](#page-85-0)* readProtDiscovererPeptides, [63](#page-62-0) readProtDiscovFile, *[40](#page-39-0)*, *[42](#page-41-0)*, *[46](#page-45-0)*, *[60](#page-59-1)*, [64,](#page-63-1) *[86](#page-85-0)* readProtDiscovPeptides, [66](#page-65-0) readProteomeDiscovererFile, *[17](#page-16-0)*, *[37](#page-36-0)*, *[55](#page-54-0)*, *[63](#page-62-0)*, *[69](#page-68-1)*, [69,](#page-68-1) *[74](#page-73-1)*, *[84](#page-83-0)* readProteomeDiscovererPeptides, *[63](#page-62-0)*, [72](#page-71-0) readSampleMetaData, [74,](#page-73-1) *[77](#page-76-0)* readSdrf, *[76](#page-75-1)*, [76](#page-75-1)

#### INDEX 99

```
readUCSCtable
, 78
, 79
, 80
7879, 79
readWombatNormFile
, 81
removeSampleInList
, 84
replicateStructure
, 76, 77
replMissingProtNames
, 85
```
scan , *[44](#page-43-0)* sd , *[25](#page-24-0)* shortSoftwName , [86](#page-85-0) stableMode , *[27](#page-26-1)* , *[31](#page-30-0)* summarizeForROC , *[11](#page-10-1)* , *[32](#page-31-1) , [33](#page-32-0)* , [87](#page-86-0)

t.test, [89](#page-88-1), [90](#page-89-0), [93](#page-92-0) test2grp, [87](#page-86-0), [89](#page-88-1), 89 testRobustToNAimputation , *[21](#page-20-0)* , *[27](#page-26-1)* , *[31](#page-30-0)* , *[85](#page-84-0)* , *[87](#page-86-0)* , *[89](#page-88-1)* , [91](#page-90-1)

vioplotW , *[39](#page-38-0)* , *[42](#page-41-0)* , *[46](#page-45-0)* , *[51](#page-50-0)* , *[59](#page-58-0)* , *[62](#page-61-0)* , *[65](#page-64-0)* , *[68](#page-67-0)* , *[71](#page-70-0)* , *[73](#page-72-0)* VolcanoPlotW , *[24](#page-23-0)* VolcanoPlotW2, [93](#page-92-0)

writeFasta2 , *[44](#page-43-0)* , [96](#page-95-0)